# PTV Visum 17 Release Notes

#### Stand: 2018-11-22

# 17.01-13 [137170] 2018-11-20

## Neue Funktionen und Änderungen

#### Installation

Russisches Handbuch: Die Installation enthält jetzt auch wieder ein Handbuch in russischer Sprache, allerdings bezieht sich diese auf eine ältere Hauptversion (nämlich PTV Visum 15). (19354)

#### **Behobene Fehler**

#### COM-API

- Netzeditor neu zeichnen nach Umschaltung des aktuellen Zeitintervalls: Nach dem Umschalten des aktuellen Zeitintervalls über COM (Setzen der Eigenschaft CurrentTimeInterval an IAnalysisTimes) wurde der Netzeditor bisher nicht neu gezeichnet, so dass der Effekt insbesondere von auf dem aktuellen Zeitintervall basierenden Balken nicht sichtbar wurde. Dieser Fehler wurde behoben. (10134)
- numpy laden nach ChangePythonSysPath: Nachdem die Methode 'ChangePythonSysPath' aus dem Modul 'VisumPy/SysPath' aufgerufen wurde, konnte numpy nicht mehr geladen werden. Dieser Fehler wurde behoben. (19380)
- railML-Export scheitert bei COM-Referenzen auf Netzobjekte: Der railML-Export scheiterte bei Aufruf über COM, wenn zum Aufrufzeitpunkt noch COM-Referenzen auf Visum-Netzobjekte bestehen. Dieser Fehler wurde behoben. (19369)

#### **Datenmodell**

<span id="page-0-0"></span>diesen beiden Strecken gibt. (19322 <sup>0</sup>) Default-Verkehrssysteme für Oberabbieger aus unterliegendem Netz: Bisher wurde als Default-Verkehrssystem- Menge für einen neu eingefügten Oberabbieger wie bei Abbiegern die Schnittmenge der Verkehrssystem-Mengen der eingehenden und der ausgehenden Strecke verwendet. Jetzt werden aus dieser Schnittmenge diejenigen Verkehrssysteme entfernt, für die es [im](#page-2-0) unterliegenden Knoten-Strecken-Abbieger-Netz keinen Weg zwischen

#### Dialoge

Oberfläche bleibt trotz Fortschrittsdialog bedienbar: Wenn eine nicht-modaler Schwebedialog, also z.B. der Linien / Linienrouten-Dialog des Netzeditors, geöffnet war und dann durch eine Aktion ein Fortschrittsdialog erschien, blieb die Programmoberfläche bedienbar. Werden in diesem Zustand andere Aktionen ausgelöst, bevor die vorherige beendet ist, konnte es zum Programmabsturz kommen. Dieser Fehler wurde behoben. (19174)

## Fahrgasterhebungen, Umlegung ÖV

Absturz beim Speichern einer Versionsdatei mit ÖV-Wegen mit benutzerdefinierten Attributen: Kein Absturz mehr beim Speichern einer Versionsdatei, wenn über das Einlesen von Befragungsdaten oder Verbindungsdateien ÖV- Wege mit benutzerdefinierten Attributen enthalten sind und dann ein Bezirk eingefügt wird (beispielsweise ebenfalls durch das Einlesen von Befragungsdaten). (18695)

#### Formeln

Verwendung von For Each: Bei der Verwendung von For Each konnte es zu einer Endlosschleife kommen. Dieser Fehler wurde behoben. (19238)

#### Grafische Verfahren

Absturz beim Beenden von Visum: Kein Absturz mehr beim Beenden von Visum, wenn das Werkzeugfenster 'Grafikwerkzeuge' auf der 'Spinne'-Seite während der Sitzung geöffnet war und später geschlossen wurde. (18841)

#### Listen

the mind of movement http://vision-traffic.ptvgroup.com/de/support\_visum

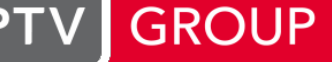

Gehzeit mit indirekten Wegen wackelt: Wird eine Liste 'Umsteiger und Gehzeiten in Haltestelle' geöffnet und gibt es kein Umlegungsergebnis im Netz, konnten die Werte der Attribute 'Minimale Gehzeit inklusive indirekte Wege', 'Zeit minus minimale indirekte Gehzeit', 'Minimale Gehzeit inklusive Wege außerhalb der Haltestelle' und 'Zeit minus minimale externe Gehzeit' falsche Werte ausweisen, wenn in den Benutzereinstellungen die Nutzung mehrerer Rechenkerne eingestellt war. Dieser Fehler wurde behoben. (19165)

#### Nachfrageverfahren

Modus in mehreren Nachfragemodellen: Wurde ein Modus, der zu mehr als einem Nachfragemodell gehört, aus einem dieser entfernt, so wurden auch Verfahrensparameter von Nachfrageverfahren gelöscht, die sich auf eines der nicht veränderten Nachfragemodelle beziehen. Der Fehler wurde behoben und die nicht betroffenen Verfahrensparameter bleiben nun erhalten. (19375)

#### Schematischer Liniennetzplan

Pfeilspitze bei inneren Kanten: Markierte innere Kantenverläufe innerhalb eines Anschlussknotens wurden bisher mit einer (nicht intendierten) Pfeilspitze gezeichnet. Dieser Fehler wurde behoben. (17531)

#### **Schnittstellen**

Mehrfaches ÖV-Update mit Ersetzen der Linienwege: Der wiederholte Import des gleichen ÖV-Angebots aus Visum mit der Option 'Im Zielnetz aktive Linien ersetzen oder löschen' mit identischen Parametern führte zu Zick-Zack-Verläufen von Linienrouten. Dieser Fehler wurde behoben. (19270)

#### Sonstige Verfahren

- Verbrauchswerte bei HBEFA-Berechnung ohne Initialisierung: Wenn die Emissionsberechnung nach HBEFA bereits ausgeführt worden ist, das Netz dann als Versionsdatei gespeichert, später erneut geöffnet und die Berechnung wiederholt wird, ohne dass zuvor das Verfahren 'Init Emissionsberechnung nach HBEFA' ausgeführt wurde, ergaben sich erhöhte nach Diesel- und Benzinfahrzeugen differenzierte Verbrauchswerte und Fahrzeug-km. Dieser Fehler wurde behoben. (19226)
- Verbrauchswerte bei HBEFA-Emissionsberechnung ohne Kaltstart: Bei der Ausgabe der spezifischen Verbrauchswerte im Rahmen der Emissionsberechnung nach HBEFA in den Meldungen (Protokolldatei und Abschlussmeldung des Verfahrens) ging der durch Kaltstartzuschläge induzierte Verbrauch bisher nicht ein. Dieser Fehler wurde behoben. (19228)

## Umlaufbildung

Versionsdatei speichern mit sekundärem Optimierungskriterium 'Gleichmäßige Umläufe': Wenn in einem Verfahrensschritt 'Umlaufbildung' als sekundäres Optimierungskriterium 'Gleichmäßige Umläufe' eingestellt war, konnte die Versionsdatei oder eine Verfahrensparameter-Datei nicht fehlerlos gespeichert werden. Dieser Fehler wurde behoben. (18993)

#### Umsteiger-Taktdarstellung

Rückgängig für Änderungen der Grafikparameter: Wurde im Grafikparameter-Dialog der Umsteiger-Taktdarstellung die Schaltfläche 'Vorschau' betätigt und macht man in diesem Dialog vorgenommene Änderungen später rückgängig, wurde der Zustand bei der letzten Betätigung der 'Vorschau'-Schaltfläche wiederhergestellt anstatt der Zustand vor Betreten des Dialogs. Dieser Fehler wurde behoben. (19056)

#### VISUM-Dateien

Neue Matrix in separater Datei speichern: Kein Absturz mehr beim Speichern einer Versionsdatei mit der Eigenschaft, dass Matrix-Daten in einer separaten Datei gespeichert werden, wenn eine Matrix zuvor initial gewesen ist, also noch keine Werte ungleich 0 hatte. (19091)

#### ÖV-betriebliche Kennzahlen

Hochrechnen benutzerdefinierter Attribute nicht stabil: Das Hochrechnen benutzerdefinierter Attribute von Fahrplanfahrtabschnitten und Fahrplanfahrtverläufen war für die Netzobjekte Fahrzeitprofil, Fahrplanfahrt und Fahrplanfahrtabschnitt beim Ausführen mit mehreren Rechenkernen nicht stabil, d.h. die Ergebnisse konnten sich bei mehrfacher Ausführung mit den gleichen Eingabedaten minimal unterscheiden. Dieser Fehler wurde behoben. (19169)

## **O** Signifikante Änderungen

#### **Datenmodell**

<span id="page-2-0"></span>diesen beiden Strecken gibt. Dadurch sind bestimmte Abbie[geb](#page-0-0)eziehungen durch Oberknoten eventuell gesperrt, und IV-Umlegungsergebnisse ändern sich entsprechend. (19322 <sup>)</sup> Default-Verkehrssysteme für Oberabbieger aus unterliegendem Netz: Bisher wurde als Default-Verkehrssystem- Menge für einen neu eingefügten Oberabbieger wie bei Abbiegern die Schnittmenge der Verkehrssystem-Mengen der eingehenden und der ausgehenden Strecke verwendet. Jetzt werden aus dieser Schnittmenge diejenigen Verkehrssysteme entfernt, für die es im unterliegenden Knoten-Strecken-Abbieger-Netz keinen Weg zwischen

# 17.01-12 [135958] 2018-10-05

#### Neue Funktionen und Änderungen

#### **Netzeditor**

Wechsel zwischen Einfügen- und Bearbeiten-Modus: Durch wiederholtes Drücken der 'Einfg'-Taste schaltet der Netzeditor zwischen dem Bearbeiten- und dem Einfügen-Modus hin und her. (18014)

#### **<sup>Ø</sup>** Behobene Fehler

#### ANM

Fahrverhalten 'Radweg': Wurde beim ANM-Export das Fahrverhalten 'Radweg' verwendet, so war die entstehende ANM-Datei in PTV Vissim nicht einlesbar. Dieser Fehler wurde behoben. (19088)

#### Add-Ins

Fehlermeldungen im Add-In 'FareZone -> POI': Treten beim Anwenden der vom Add-In 'FareZone -> POI' erzeugten Netzdatei Fehlermeldungen auf, wurden diese bisher nicht an den Benutzer ausgegeben. Dieser Fehler wurde behoben. (19010)

#### COM-API

- Absturz bei ICrFunctions::CrFunction: Kein Absturz mehr beim Aufruf der COM-Methode ICrFunctions::CrFunction, wenn es keine Cr-Funktion mit der angegebenen Nummer gibt. (18457)
- Matrix-Menge aus Layout lesen bei Matrixhistogramm: In der COM-Methode OpenLayout des IMatrixHistogram- Objekts wirkte der Parameter 'readMatrixSetFromFile' nicht, d.h. es war nicht möglich, die Menge der Matrizen aus dem Layout zu übernehmen. Dieser Fehler wurde behoben. (19001)
- Versehentlich neue COM-IDs: PTV Visum 17.01-11 hat versehentlich eine gegenüber den früheren Bugfix-Versionen geänderte COM-ID mit der Folge, dass Visum nach dem Update neu registriert werden musste. Dieser Fehler wurde behoben, d.h. PTV Visum 17.01-12 und nachfolgende Versionen von Visum 17 haben wieder die ursprüngliche COM-ID. Wurde PTV Visum 17.01-11 nach dem Update registriert, muss PTV Visum 17.01-12 nach dem Update erneut registriert werden. Wurde die Version 17.01-11 ausgelassen, ist nichts zu tun. (19038)

#### **Datenmodell**

- Gekoppelte Fahrplanfahrten auf verschiedenen Abschnitten des gleichen Fahrzeitprofils: Kein Absturz mehr beim Ausschalten eines Profilpunkts eines Fahrzeitprofils im Koppelbereich zweier Fahrplanfahrten, wenn die Linienroute des Fahrzeitprofils den Koppelabschnitt mehrfach überfahrt (z.B. Ringlinie) und beide gekoppelten Fahrplanfahrten zum gleichen Fahrzeitprofil gehören, aber die Koppelbereiche dieser Fahrplanfahrten unterschiedliche örtliche Abschnitte auf diesem Fahrzeitprofil darstellen. (19009)
- Löschen von Verkehrssystemen und Spinne: Beim Löschen von Verkehrssystemen wurde eine eventuell im Netz vorhandene ÖV-Spinnendefinition nicht korrekt angepasst. In der Folge konnte es beim Schreiben der Versionsdatei zum Absturz kommen. Dieser Fehler wurde behoben. (19006)
- Markierung von Haltestellen: Markiert man eine Haltestelle mit sehr vielen Anschlüssen und hat das Werkzeugfenster 'Markierung' offen, reagiert Visum sehr langsam. Dieser Fehler wurde behoben. (18937)
- Unerwünschter Typ von Matrizen: In der Matrix-Liste konnte als Typ einer Matrix 'INVALID' oder 'ANY' ausgewählt werden, was keinem nutzbaren Matrix-Typ in Visum entspricht. Dieser Fehler wurde behoben. (19012)

#### Dialoge

- Absturz beim Bearbeiten von Linienrouten: Kein Absturz mehr beim Bearbeiten von Linienrouten, wenn im Dialog eine Zeile markiert ist, die es (z.B. durch Verkürzen der Linienroute) nicht mehr gibt. (18999)
- Druckvorschau zeichnet zu viele Zwischenzustände: Die Druckvorschau im Drucken-Dialog wurde nach jeder Eingabe neu gezeichnet, auch wenn die Eingabe eventuell noch gar nicht abgeschlossen war. Dieser Fehler wurde behoben. (18339)
- Einfügen sehr vieler Analysezeitintervalle: Kein Absturz mehr beim Einfügen sehr vieler Analysezeitintervalle (> 50.000) über den Dialog 'Mehrere Analysezeitintervalle einfügen'. (18881)
- Farbe für Linienweg setzen wie Oberlinie: Kein Absturz mehr im Grafikparameter-Dialog des Netzeditors beim Versuch, im Linienweg-Layer die Farbe der Linien nach Oberlinien zu setzen. (19138)
- Größenangaben im Drucken-Dialog: Im 'Drucken'-Dialog wurden die Angaben zur berechneten Ausgabegröße und zum verfügbaren Platz auf der Druckseite sowie die Angabe zur Anzahl Kacheln beim Kacheldruck bei Änderungen der Eingaben nicht immer korrekt angepasst. Dieser Fehler wurde behoben. (19191)
- C Keine Hintergrundkarte in der Druckvorschau: In der Druckvorschau wurde eine eingestellte Hintergrundkarte nicht angezeigt. Dieser Fehler wurde behoben. (19103)
- Projektverzeichnis: Der Verzeichnispfad für 'Projektverzeichnisse', d.h. die .pfd Datei, wirkte nicht korrekt, wenn dieser Pfad basierend auf %MAINVERS% definiert war. Dieser Fehler wurde behoben. (18957)
- Vorschau der Hintergrundkarte ohne Hintergrundfarbe: Die Vorschau der Hintergrundkarte im Grafikparameter-Dialog des Netzeditors berücksichtigte die Hintergundfarbe nicht, obwohl sie genau wie die Intensität und die Einstellung für Graustufen die Karte manipuliert. Dieser Fehler wurde behoben. (19163)

#### Dialoge, Fahrplaneditor

Fahrzeugkombinationen ohne Fahrzeugeinheiten: Fahrzeugkombinationen können auch ohne zugeordnete Fahrzeugeinheiten existieren, jedoch haben sie dann kein zulässiges Verkehrssystem und können daher nicht in Fahrplanfahrtabschnitten oder Fahrzeitprofilen verwendet werden. Die Meldungen, die auf diesen Umstand hinweisen, wurden verbessert. Ferner wird beim Bearbeiten einer Fahrzeugkombination ohne Fahrzeugeinheiten jetzt vor dieser Situation gewarnt. (18976)

#### Fahrplaneditor

- Absturz bei 'Fahrplanfahrten im Verlauf bearbeiten' für mehrere gekoppelte Fahrplanfahrten: Kein Absturz mehr im Ablauf 'Fahrplanfahrten im Verlauf bearbeiten', wenn mehrere Fahrplanfahrten von verschiedenen Fahrzeitprofilen zur Bearbeitung ausgewählt sind und wenn eine der bearbeiteten Fahrplanfahrten einen Koppelpartner auf dem gleichen Fahrzeitprofil wie eine der anderen ausgewählten Fahrplanfahrten hat. (18982)
- Absturz nach Einfügen von Fahrplanfahrt aus Zwischenablage: Wird eine Fahrplanfahrt aus der Zwischenablage in einen tabellarischen Fahrplan eingefügt, in dem es wegen zu großer Spaltenbreite einen Scrollbalken gibt, und macht man anschließend das Einfügen rückgängig, konnte es in manchen Fällen zum Absturz kommen. Dieser Fehler wurde behoben. (19037)
- Meldung beim Verschieben von Fahrplanfahrt in andere Linie: Ordnet man im Fahrplaneditor eine gekoppelte Fahrplanfahrt einem Fahrzeitprofil in einer anderen Linie zu und sind dort die Fahrzeiten auf dem gekoppelten Abschnitt anders, können die Kopplungen nicht gerettet werden. In der Meldung, die darauf hinweist, waren das ursprünglich vorhandene und das neu zugeordnete Fahrzeitprofil vertauscht. Dieser Fehler wurde behoben. (19005)
- Tabellarischer Fahrplan zeigt Fahrplanfahrten nicht: Nimmt man in eine zuvor leere Linienauswahl ein Fahrzeitprofil auf, dessen Linie in der Richtung dieses Fahrzeitprofils mehrere Linienrouten hat, so konnte man in einen Zustand gelangen, in dem der tabellarische Fahrplan nicht alle Fahrplanfahrten der markierten Fahrzeitprofile anzeigte. Dieser Fehler wurde behoben. (19000)

#### Filter

Mehrere Filter-Dialoge und -Auswertungen: Auf mehreren Wegen war es möglich, durch schnell aufeinanderfolgende Interaktionen entweder mehrere Filter-Dialoge oder mehrere Filter-Auswertungen mit den zugehörigen Fortschrittsdialogen (und unklarem Ergebnis bei voneinander abhängigen Filterbedingungen) gleichzeitig zu erhalten. Dieser Fehler wurde behoben. (18966)

#### Formeln

<span id="page-3-0"></span>liefert TableLookup jetzt immer einen Leerwert. (17879 <sup>0</sup>) TableLookup ohne passendes Objekt: Die Funktion TableLookup gab bisher auch dann den Wert des als dritten Parameter angegebenen Ausdrucks zurück, wenn es kein Netzobjekt gibt, welches die (im zweiten Argument formulierte) Bedingung erfüllt, solange der Ausdruck nicht auf Attributwerte des die Bedingungen erfüllenden Netzobjekts zugreift. Dieser Fehler wurde behoben, d.h. [w](#page-5-0)enn es keine Netzobjekt gibt, welches die Bedingung erfüllt,

#### Formeln, Netzeditor

Matrix setzen anhand einer ungültigen Formel: Berechnet man interaktiv die Werte einer markierten Matrix mittels der Aktion 'Kombination von Matrizen und Vektoren' über eine Formel, so wird, wenn die Formel syntaktisch nicht korrekt ist, die Matrix initialisiert (also auf 0 gesetzt), anstatt den bisherigen Wert unverändert zu lassen. Dieser Fehler wurde behoben. (17418)

#### Grafik

- Balkenskalierungen in der Legende: In der Legende wurden gefilterte Werte bei der Anzeige von Balkenskalierungen nicht berücksichtigt. Dieser Fehler wurde behoben. (18886)
- Markierungen im Druck: Im Ausdruck sowie in der Druckvorschau wurden keine Markierungen mehr angezeigt. Dieser Fehler wurde behoben. (19104)

#### Grünbanddarstellung

Absturz beim Bearbeiten der Grafikparameter: Kein Absturz mehr bei der Änderung der Breite des Linienstils für Wege im Grafikparameterdialog der Grünbanddarstellung. (19036)

#### **Hauptfenster**

Oberfläche langsam unter Windows 10: Das Öffnen von Dialogen oder Menüs wird unter Umständen sehr langsam, wenn viele Views in Visum geöffnet sind. Der Effekt trat bisher nur unter Windows 10 und nur mit aktuellem Update-Stand auf. Dieser Fehler wurde behoben. (19027)

#### Listen

Meldungen beim Ändern von Werten aus Zwischenablage oder Attributdatei: Beim Einlesen einer Attributdatei sowie beim Einlesen von Werten aus der Zwischenablage in eine geöffnete Liste wurden Warnungen (z.B. dass ein Umlegungsergebnis gelöscht werden muss) nicht zuverlässig angezeigt, und sie erschienen auch nicht im Meldungsfenster. Dieser Fehler wurde behoben. (18444)

#### **Matrixeditor**

Leere Zellen im Matrixeditor: Sporadisch konnte es vorkommen, dass ein ais einer Versionsdatei wiederhergestellter Matrixeditor leere Zellen anzeigte, insbesondere bei großer Anzahl Bezirke. Dann konnte es beim späteren Beenden von Visum auch zum Absturz kommen. Dieser Fehler wurde behoben. (18628)

#### **Netzeditor**

- Linienroute umrouten über gesperrte Strecken: Beim Bearbeiten des Verlaufs einer Linienroute erhielt man in bestimmten Fällen als Vorschau während des Umroutens einen Weg, der über gesperrte Strecken verlief, auch wenn dies in den Parametern ausgeschlossen war. Beim Übernehmen dieses neuen Verlaufs kam in diesem Fall die Meldung, dass der neue Verlauf nicht möglich ist, weil er gesperrte Strecken benutzt. Dieser Fehler wurde behoben, d.h. es wird jetzt wenn möglich ein Weg als Vorschau angezeigt, der gesperrte Strecken umgeht und somit übernommen werden könnte. (17225)
- Meldungen bei 'Mehrfach-Löschen' für Knoten: Bei der Aktion 'Mehrfach-Löschen' für Knoten wurden dabei entstehende Meldungen nicht im Meldungsfenster angezeigt. Dieser Fehler wurde behoben. (18532)

#### **Netzvergleiche**

Absturz bei Versionsvergleich mit nicht mehr existierenden Attributen: Kein Absturz mehr beim Öffnen einer Versionsdatei mit einem darin enthaltenen Versionsvergleich mit aus dem Vergleichsnetz übernommenen Attributen, wenn in diesem Attribute vorkommen, die es in der aktuellen Visum-Version nicht mehr gibt. (18989)

#### Schematischer Liniennetzplan

- Einlesen aus Versionsdatei langsam: Das Einlesen einer Versionsdatei mit darin enthaltenen schematischen Liniennetzplänen war unnötig langsam und wurde beschleunigt. (19025)
- Zeichen für Verzweigung und Durch-/Zwangsbindung größer: Bisher wurde das für Verzweigungen und Durch- /Zwangsbindungen einstellbare Zeichen zu klein gezeichnet, so dass es meist nicht zu erkennen war. Es wird jetzt größer gezeichnet. (17503)

#### **Schnittstellen**

- Import ÖV-Angebot aus Visum beschleunigt: Der Import eines ÖV-Angebots aus Visum ('ÖV-Updater') war in Fällen, in denen viele Linienroutenelemente des Quellnetzes nicht auf Knoten oder Haltepunkte im Zielnetz abgebildet, sondern übersprungen werden, unnötig langsam und wurde beschleunigt. (19093)
- Strecken-Fahrzeiten beim Emme-Import: Beim Import eines Emme-Netzes werden die Streckenfahrzeiten je ÖV-Verkehrssystem jetzt auf die angegebene Strecke der Länge bezogen und nicht mehr auf die Luftlinien-Länge. Ferner bricht der Import nicht mehr ab, wenn eine Haltestelle im Verlauf einer Linienroute nicht gefunden wurde. Es wird dann lediglich das Linienrouten-Element übersprungen. (18495)
- Tausender-Trennzeichen beim Shapefile-Export: Beim Shapefile-Export wurde versehentlich das eingestellte Tausender-Trennzeichen für textbasierte Ausgaben berücksichtigt. Das führte zu Shapefiles, die (in Visum und in anderen Anwendungen) nicht wieder eingelesen werden können. Dieser Fehler wurde behoben. (18781)

### Sonstige Verfahren

Filter initialisieren: Das Verfahren Filter initialisieren wirkte nicht auf Oberbeziehungsfilter. Dieser Fehler wurde behoben. (18942)

#### **Szenariomanagement**

- Basisversion laden bei Berechnung mehrerer Szenarien: Bei der Berechnung der Szenarien eines Projekts kam es gelegentlich zu einer Fehlermeldung beim Laden der Basisversion. Dieser Fehler wurde behoben. (18759)
- Strecken beim Integrieren eines Projekts: Beim Integrieren eines Szenariomanagement-Projekts in ein anderes wurden die Schlüssel von Strecken nicht korrekt behandelt, wodurch neue Strecken meist nicht übernommen werden konnten. Dieser Fehler wurde korrigiert. (18814)

#### Umlaufbildung

Umläufe mit Zeitbruch bei Streckenhaltepunkten: Bei der Bildung von Umläufen mit Leerfahrten konnte es zu Zeitbrüchen in den Umläufen kommen, wenn unter den terminalen Haltepunkten Streckenhaltepunkte vorkamen. Dieser Fehler wurde behoben. (19160)

#### Umlegung IV

- <span id="page-5-2"></span>berücksichtigt. Dieser Fehler wurde behoben. (19202 <sup>0</sup>) Benutzerdefinierte ideale Verkehrsstärke bei Knotenwiderstand nach ICU: Bei der Knotenwiderstandsberechnung für signalisierte Knoten gemäß ICU wurde bei Linksabbie[ge](#page-5-1)rn die benutzerdefinierte ideale Verkehrsstärke nicht
- Signalgruppen ohne Grünzeit in SBA: Gibt es eine Signalgruppe ohne Grünzeit, dann wirkte diese in der simulationsbasierten dynamischen Umlegung (SBA) so, als ob sie immer grün wäre. Dieser Fehler wurde behoben. Zusätzlich wird jetzt gewarnt, wenn es Abbieger gibt, die Fahrstreifen haben, welchen nur dauerhaft rote Signalgruppen zugeordnet sind. (18818)

#### Visum-Dateien

- Behandlung ungültiger Fahrplanfahrtabschnittsbindungen in Versionsdateien: Ungültige Fahrplanfahrtabschnittsbindungen in einer Versionsdatei führten bisher dazu, dass die Datei nicht eingelesen werden konnte. Dieser Fehler wurde behoben, indem die fehlerhaften Fahrplanfahrtabschnittsbindungen jetzt als Meldungen ausgegeben werden und der Rest der Datei weiter eingelesen wird. (18985)
- Gebundenen Fahrplanfahrtabschnitt mit Modelltransferdatei ändern: Es war bisher nicht möglich, den gebundenen Fahrplanfahrtabschnitt eines Fahrplanfahrtabschnitts (also das Ziel einer Durch- oder Zwangsbindung) durch das Einlesen einer Modelltransferdatei oder durch additives Einlesen einer Netzdatei zu ändern. Dieser Fehler wurde behoben. (19068)
- Rückwärtskompatibilität von Gesamtlayout-Dateien: Eine mit PTV Visum 18 geschriebene Gesamtlayout-Datei enthält zusätzliche Inhalte, die in PTV Visum 17 noch nicht bekannt sind. Solche zusätzlichen Inhalte konnten dazu führen, dass die ganze Datei in PTV Visum 17 nicht mehr eingelesen werden konnte. Dieser Fehler wurde behoben. Die in PTV Visum 17 noch nicht bekannten Inhalte werden beim Einlesen ignoriert. (18933)
- Zeitbezug bei binären Matrixdateien: Wird eine Matrix ohne Zeitbezug im binären Matrixformat herausgeschrieben, wird der nicht vorhandene Zeitbezug als '0' in die Datei geschrieben und beim späteren Einlesen der Datei in das Datenmodell übernommen. In der Folge wurde die gleiche Matrix bei der Kenngrößenmatrix-Berechnung nicht mehr als Matrix für eine Kenngröße ohne Zeitbezug wiederverwendet, sondern eine neue Matrix ohne Zeitbezug erstellt. Dieser Fehler wurde behoben. (18919)

## **O** Signifikante Änderungen

#### Formeln

<span id="page-5-0"></span>liefert TableLookup jetzt immer einen Leer[we](#page-3-0)rt. Dadurch ändern sich ggf. die Ergebnisse von über Formeln definierten Berechnungsschritten. (17879 <sup>0</sup>) TableLookup ohne passendes Objekt: Die Funktion TableLookup gab bisher auch dann den Wert des als dritten Parameter angegebenen Ausdrucks zurück, wenn es kein Netzobjekt gibt, welches die (im zweiten Argument formulierte) Bedingung erfüllt, solange der Ausdruck nicht auf Attributwerte des die Bedingungen erfüllenden Netzobjekts zugreift. Dieser Fehler wurde behoben, d.h. wenn es keine Netzobjekt gibt, welches die Bedingung erfüllt,

## Umlegung IV

<span id="page-5-1"></span> $(19202)$ Benutzerdefinierte ideale Verkehrsstärke bei Knotenwiderstand nach ICU: Bei der Knotenwiderstandsberechnung für signalisierte Knoten gemäß ICU wurde bei Linksabbiegern die benutzerdefinierte ideale Verkehrsstärke nicht berücks[ich](#page-5-2)tigt. Dieser Fehler wurde behoben. Dadurch verändern sich gegebenenfalls Umlegungsergebnisse.

# 17.01-11 [133376] 2018-07-31

## **O** Neue Funktionen und Änderungen

#### COM-API

Werte einer Matrix per Formel setzen: Mit der neuen Methode IMatrix.SetValuesToResultOfFormula können die Werte einer Matrix über eine Matrix-wertige Formel bestimmt werden. In dieser Formel gilt kein Kontext, und die Dimension muss zur Dimension der durch das IMatrix-Objekt repräsentierten Matrix in Visum passen. (17326)

#### **Netzeditor**

Länge und Dauer eingefügter Systemrouten: Beim manuellen Einfügen einer Systemroute wird jetzt deren Dauer und Länge auf die summierten Fahrzeiten bzw. Längen der befahrenen Strecken gesetzt (anstatt wie bisher auf den Wert 0). (18736)

#### **Schnittstellen**

ÖV-Angebot aus Visum: Beim Importieren des ÖV-Angebots aus Visum werden Zwischenpunkte übersprungen, die ein Matching auf das Zielnetz verhindern. (18660)

## Umlegung ÖV

Taktfeine Umlegung schneller: Die taktfeine Umlegung wurde leicht beschleunigt. (14956)

#### **Behobene Fehler**

#### COM-API

Verschneiden: Beim Verschneiden von Attributen über INet.IntersectAttributes kommt es zu einer Fehlermeldung, wenn es im Verfahrensablauf kein Verfahren 'Verschneiden' gibt. Dieser Fehler wurde behoben. (18917)

#### **Datenmodell**

- Einfügen eines Profilpunkts im Koppelbereich: Wird im Koppelbereich zweier oder mehrerer Fahrplanfahrten ein Fahrzeitprofilpunkt eingefügt, und ist für den zugehörigen Haltepunkt eine Standard-Haltezeit größer als 0s definiert, so konnten je nach Konstellation entweder die Ankunfts- oder Abfahrtszeiten der gekoppelten Fahrplanfahrten im Koppelbereich inkonsistent werden oder das Einschalten des Profilpunkts mit einer Fehlermeldung fehlschlagen. Dieser Fehler wurde korrigiert. (18880)
- <span id="page-6-0"></span>wurde korrigiert. (18861 <sup>O</sup>) Liniennetz-Länge an Verkehrssystem und Betreiber: An den Netzobjekten Verkehrssystem und Betreiber wurde im Attribut 'Liniennetz-Länge (gerichtet/ungerichtet)' jeweils die Summe der entsprechenden Attribute der Linien mit passendem Verkehrssystem bzw. Betreiber ausgegeben anstatt der Gesamtlänge aller von diesen Linien befahrenen Strecken, so [d](#page-8-0)ass von verschiedenen Linien befahrene Strecken mehrfach eingingen. Dieser Fehler

#### **Dialoge**

Dialog für Export nach PTV MaaS Modeller zu langsam: Der Parameter-Dialog für den Export nach PTV MaaS Modeller öffnete sich schon bei nur mittelgroßen Netzen zu langsam. Dieser Fehler wurde behoben. (18748)

#### Fahrgasterhebungen

Performanceproblem bei erzwungenem Ein- oder Ausstieg: Wenn das Einsteigen oder Aussteigen am Beginn bzw. Ende des Erhebungsteilweg erzwungen wird, dauerte die Plausibilisierung erheblich länger als ohne diese Option. Dieser Fehler wurde behoben. (18421)

#### Grafik

Falsche Balkenbreiten nach Verfahrensausführung im Einzelschritt: Nach der Ausführung eines Verfahrensschritts (z.B. Umlegung) im Einzelschrittverfahren wurden für die Berechnung der Balkenbreiten noch die vorher gültigen Minimal- und Maximalwerte im Netz verwendet, so dass Balken mit der Eigenschaft 'Autoskalierung' die falsche Breite hatten. Dieser Fehler wurde behoben. (18888)

#### **Hauptfenster**

Synchronisation ausgehender Fahrstreifen: Befinden sich Fahrstreifen an ausgehenden Armen eines (Ober- )Knotens in der globalen Markierung, dann wurden diese weder in einer synchronisierten Ansicht einer Modelltransferdatei markiert, noch wurden Meldungen mit Bezug zu diesen Objekten im synchronisierten Meldungsfenster hervorgehoben. Dieser Fehler wurde korrigiert. (18708)

## Listen, Schnittstellen

Datenbank-Export von Listen mit Leerwerten in Schlüsselspalten: Wenn in einer Schlüsselspalte einer Liste Leerwerte vorkamen, konnte die Liste nicht nach MS Access exportiert werden, weil dort Leerwerte in Schlüsselspalten nicht erlaubt sind. Dieser Fall tritt z.B. beim Export einer Umsteiger-Liste auf, wenn diese Ein- oder Aussteiger enthält, weil bei diesen das Schlüsselattribut 'Zeit' leer ist. Dieser Fehler wurde behoben, indem beim Export jetzt statt des Leerwerts der Wert 0 ausgegeben wird. (18300)

#### Nachfrageverfahren

Nachfragematrix-Kalibration nach TRIBUT-Umlegung: Bei Ausführung des Verfahrens 'Nachfragematrix-Kalibration' nach einer TRIBUT-Umlegung (TRIBUT-Gleichgewicht oder TRIBUT-Lernverfahren) kam es zu einer unberechtigten Fehlermeldung, und das Verfahren konnte nicht ausgeführt werden. Dieser Fehler wurde behoben. (18557)

## **Netzvergleiche**

BDA kopieren bei geladenem Versionsvergleich: Besteht ein Versionsvergleich mit im Hintergrund geladenem Netz, dann konnte man keine Werte von Attributen des Versionsvergleichs in benutzerdefinierte Attribute kopieren. Dieser Fehler wurde behoben. (18909)

#### Schnittstellen

Zusammenfassen von Punkten beim ÖV-Updater: Werden beim Import eines ÖV-Angebots aus Visum zwei Linienroutenelemente des Quellnetzes auf den gleichen Ort im Zielnetz abgebildet, dann werden jetzt die Daten (insbesondere Routenpunkt- und Profilpunkteigenschaft, Einsteigen, Aussteigen und Zeiten) aus dem jeweils wichtigeren Linienroutenelement übernommen, wobei die Wichtigkeit nach dieser Reihenfolge gegeben ist: 1) Anfang und Ende der Linienroute, 2) Profilpunkte, 3) Routenpunkte, 4) Haltepunkte, 5) Knoten ohne Haltepunkt oder Routenpunkt. (16971)

#### Sonstige Verfahren

Wertebereiche der Parameter der Tourenplanung (MaaS): Für mehrere Parameter der Tourenplanung waren in PTV Visum andere Wertebereiche festgelegt als in PTV MaaS Modeller. In der Folge wurden Berechnungsaufträge mit unzulässigen Parametern von PTV MaaS Modeller abgelehnt. Dieser Fehler wurde behoben. (18792)

#### **Sonstiges**

C Login zum PTV MaaS Modeller: Wurde in den Windows- Einstellungen kein Standard- Browser gesetzt, konnte es beim erstmaligen Login zum PTV MaaS Modeller zum Absturz von PTV Visum kommen. Dieser Fehler wurde behoben. (18946)

#### **Szenariomanagement**

Einfrieren beim Anlegen eines Szenariomanagement-Projektes: Wenn das Starten des lokalen Berechnungsdienstes fehlschlägt (z.B. beim Anlegen eines Szenariomanagement-Projektes), friert Visum nicht mehr ein. (18896)

## Umlegung IV

- <span id="page-7-0"></span> $(18817 \bullet)$ Abbiegen bei rot in SBA: In der simulationsbasierten dynamischen Umlegung (SBA) wurden Abbieger, bei denen das Abbiegen bei Rot erlaubt ist, falsch behandelt: Fahrzeuge konnten nur bei Grün fahren, aber dann wirkten die eingestellten Gaps, weshalb die Kapazität sogar geringer war als ohne Abbiegen bei Rot. Dieser Fehler wurde behobe[n,](#page-8-1) d.h. die eingestellten Gaps wirken jetzt bei Rot, und bei Grün können die Fahrzeuge ungehindert fahren.
- <span id="page-7-1"></span>behoben. (18890 <sup>O</sup>) ICA-Berechnung bei Kapazität oder Sättigungsverkehrsstärke 0: Der Fall, dass Kapazität oder Sättigungsverkeh[rss](#page-8-2)tärke 0 sind, wurde bei der ICA-Berechnung nicht korrekt behandelt. Dieser Fehler wurde
- <span id="page-7-2"></span>Streckenkapazitäten berücksichtigt werden. Dieser Fehler wurde behoben. (18183 <sup>O</sup>) Rechenfehler in schneller Variante des Rückstaumodells: Das Rückstaumodell lieferte fehlerhafte Ergebnisse, wenn die Option 'Kapazitäten gleichmäßig ausschöpfen (schnell)' " aktiv ist und nur Abbi[ege](#page-8-3)kapazitäten, aber keine

# Visum-Dateien

- Absturz beim Einlesen eines Gesamtlayouts: Kein Absturz mehr beim Einlesen einer Gesamtlayout-Datei, wenn in einer darin enthaltenen Liste ein benutzerdefiniertes Attribut vorkommt, welches es im Netz nicht gibt. (18858)
- Einlesen von Kopplungen bei ausgelassenen Netzbezügen: Wird beim additiven Einlesen einer Netzdatei mit Fahrplandaten und Kopplungen die Option 'Linienroutenelemente mit unbekanntem Netzbezug ignorieren' benutzt und wird die (optionale) Tabelle Fahrplanfahrt-Elemente nicht eingelesen, gingen in der Netzdatei enthaltene Kopplungen zwischen ebenfalls in der Netzdatei enthaltenen Fahrplanfahrten verloren. Dieser Fehler wurde behoben. (18366)
- Ganglinien-Elemente löschen mit Modelltransferdatei: Beim Anwenden einer Modelltransferdatei, in der Ganglinienelemente gelöscht werden sollen, kam es zu einer unberechtigten Fehlermeldung, und die zu löschenden Objekte blieben bestehen. Dieser Fehler wurde behoben. (18868)

## ÖV-betriebliche Kennzahlen

<span id="page-8-5"></span>Anteil im Gebiet. Diese Fehler wurden behoben. (18860 <sup>0</sup>) Liniennetz-Länge am Gebiet: An Gebieten wurden im Attribut 'Liniennetz-Länge (gerichtet/ungerichtet)' für jedes Verkehrssystem die von mehreren Linien des Verkehrssystems befahrenen Strecken mehrfach gezählt. Bei der ungerichteten Variante wurde ferner bei der Rückrichtun[g](#page-8-4) die komplette Strecke verwendet anstatt nur der jeweilige

## **O** Signifikante Änderungen

#### **Datenmodell**

<span id="page-8-0"></span>wurde korrigiert. (18861 <sup>O</sup>) Liniennetz-Länge an Verkehrssystem und Betreiber: An den Netzobjekten Verkehrssystem und Betreiber wurde im Attribut 'Liniennetz-Länge (gerichtet/ungerichtet)' jeweils die Summe der entsprechenden Attribute der Linien mit passendem Verkehrssystem bzw. Betreiber ausgegeben anstatt der Gesamtlänge aller von diesen Linien befahrenen Strecken, so [d](#page-6-0)ass von verschiedenen Linien befahrene Strecken mehrfach eingingen. Dieser Fehler

#### Umlegung IV

- <span id="page-8-1"></span>Dadurch ändern sich die Umlegungsergebnisse der simulationsbasierten dynamischen Umlegung (SBA). (18817 <sup>0</sup>) Abbiegen bei rot in SBA: In der simulationsbasierten dynamischen Umlegung (SBA) wurden Abbieger, bei denen das Abbiegen bei Rot erlaubt ist, falsch behandelt: Fahrzeuge konnten nur bei Grün fahren, aber dann wirkten die eingestellten Gaps, weshalb die Kapazität sogar geringer war als ohne Abbiegen bei Rot. Dieser Fehler wurde behoben, d.h. die eingestellten Gaps wirken jetzt bei Rot, und bei Grün können die Fahrzeuge ungehindert fahre[n.](#page-7-0)
- <span id="page-8-2"></span>behoben. Dadurch ändern sich die Ergebnisse der Umlegung mit ICA. (18890 <sup>o</sup>) ICA-Berechnung bei Kapazität oder Sättigungsverkehrsstärke 0: Der Fall, dass Kapazität oder Sättigungsverkehrsstärke 0 sind, wurde bei der ICA-Berechnung nicht korrekt [be](#page-7-1)handelt. Dieser Fehler wurde
- <span id="page-8-3"></span>der Umlegung mit ICA verwendet, deren Ergebnisse sich in der Folge verändern. (18183<sup>0</sup>) Rechenfehler in schneller Variante des Rückstaumodells: Das Rückstaumodell lieferte fehlerhafte Ergebnisse, wenn die Option 'Kapazitäten gleichmäßig ausschöpfen (schnell)' " aktiv ist und nur Abbiegekapazitäten, aber keine Streckenkapazitäten berücksichtigt werden. Dieser Fehler wurde behoben. Diese Kombi[na](#page-7-2)tion wird insbesondere in

#### ÖV-betriebliche Kennzahlen

<span id="page-8-4"></span> $(18860)$ Liniennetz-Länge am Gebiet: An Gebieten wurden im Attribut 'Liniennetz-Länge (gerichtet/ungerichtet)' für jedes Verkehrssystem die von mehreren Linien des Verkehrssystems befahrenen Strecken mehrfach gezählt. Bei der ungerichteten Variante wurde ferner bei der Rückrichtung die komplette Strecke verwendet anstatt nur der jeweilige Anteil i[m](#page-8-5) Gebiet. Diese Fehler wurden behoben, wodurch sich die entsprechenden Kennzahlen verändern.

# 17.01-10 [132809] 2018-07-11

## **O** Neue Funktionen und Änderungen

#### Installation

Icon im Kontextmenü des Windows-Explorers: Im Kontextmenü für Versionsdateien des Windows-Explorers werden nun die Icons für die Einträge mit Bezug zu Visum angezeigt. (18779)

#### **Netzeditor**

Anfragen nach Internetkarten blockieren nicht mehr: In bestimmten Fällen konnten nicht beantwortete Anfragen an den Server eines Internet-Kartendienstes Visum zum Einfrieren bringen. Durch eine komplette Entkoppelung der Anfragen wird dies nun vermieden, d.h. man sieht zwar die Internetkarte nicht, solange der Server nicht antwortet, man kann aber in Visum weiterarbeiten. (13620)

#### Schematischer Liniennetzplan

Mittenbeschriftungen anordnen über Werkzeugleiste: Die Aktion 'Mittenbeschriftungen anordnen' ist nun auch über die Werkzeugleiste des schematischen Liniennetzplans zugänglich. (18601)

#### VISUM-Dateien

Grafikparameter-Dateien auf Visum ziehen: Wird eine Grafikparameter-Datei (\*.gpax) auf das Visum-Fenster gezogen, werden die enthaltenen Grafikparameter nicht mehr immer im Netzeditor angewendet, sondern abhängig vom getroffenen Fenster im Netzeditor oder in einer geöffneten räumlichen Netzansicht (3D). (17775)

#### Behobene Fehler

#### Add-Ins

Barrieren in 'Create PuT Zone Connectors': Werden im Add-In 'Create PuT Zone Connectors' POIs einer Kategorie als Barrieren verwendet, konnte es in bestimmten Fällen zu einer Fehlermeldung kommen. Dieser Fehler wurde behoben. (18391)

#### COM-API

Obsoletes Attribut über COM abfragen: Wird über die AttValue-Eigenschaft eines COM-Objekts der Wert eines obsoleten Attributs abgefragt, gab es bisher keine Fehlermeldung - es passierte einfach gar nichts. Dieser Fehler wurde behoben, indem jetzt ein COM-Fehler zurückgegeben wird. (18449)

#### **Datenmodell**

<span id="page-9-0"></span>eingingen. Dieser Fehler wurde korrigiert. (18827 <sup>0</sup>) Liniennetz-Länge an Oberlinien: An Oberlinien wurde im Attribut 'Liniennetz-Länge (gerichtet/ungerichtet)' jeweils die Summe der entsprechenden Attribute der Linien in der Oberlinie ausgegeben anstatt der Gesamtlänge aller von Linien der Oberlinie befahrenen Strecken, so das[s](#page-11-0) von verschiedenen Linien befahrene Strecken mehrfach

#### **Dialoge**

- Absturz bei ungültiger Eingabe in 'Maximale Balkenbreite': Kein Absturz mehr nach der Eingabe eines ungültigen Werts in das Feld 'Maximale Balkenbreite' im Dialog 'Balken bearbeiten'. (18767)
- Balken-Grafikparameter: Im Dialog 'Balken bearbeiten' wurde das Format für die Skalierungsgrenzen nicht mehr korrekt an den Attributtyp angepasst. Dieser Fehler wurde behoben. (18785)
- Fehlerhafte Eingaben in 'Balken bearbeiten': Gibt man im Dialog 'Balken bearbeiten' einen ungültigen Wert in ein Eingabefeld ein, wird beim Wechsel der Dialogseite nicht darauf hingewiesen, sondern erst bei Eingaben auf einer anderen Dialogseite. Dann ist der fehlerhafte Wert aber gar nicht mehr sichtbar. Dieser Fehler wurde behoben. (18769)
- C Klassennamen bei Klassifikation in Grafikparametern: Die Klassennamen der einzelnen Klassen einer klassifizierten Darstellung wurden in allen Grafikparameter-Dialogen nicht mehr automatisch an geänderte Klassengrenzen angepasst. Auch das Zurücksetzen der Klassennamen über das Kontextmenü funktionierte nicht mehr. Beide Fehler wurden behoben. (18692)
- C Klassifizierte Balken: Im Dialog 'Balken bearbeiten' konnte man die Klassengrenzen eines klassifiziert dargestellten Balkens nicht verändern. Dieser Fehler wurde behoben. (18741)
- POI bearbeiten / einfügen: Wird beim Bearbeiten oder Einfügen eines POIs eine zu große Zahl als POI-Nummer angegeben, führte das zu der Warnmeldung 'Bitte geben Sie eine ganze Zahl ein.', anstatt auf die tatsächlichen Grenzen des möglichen Wertebereichs hinzuweisen. Dieser Fehler wurde behoben. (18773)
- Pfadauswahl-Schaltflächen in 'Projektverzeichnisse bearbeiten': Die Standardbreite der Dateiauswahl-Schaltfläche (...) im Dialog 'Projektverzeichnisse bearbeiten' war zu groß und wurde reduziert. (18634)

#### Fahrgasterhebungen

Kenngrößen je Analysezeitintervall in Direktumlegung: In der Direktumlegung können keine Kenngrößenmatrizen je Analysezeitintervall berechnet werden. War die entsprechende Option aktiviert, stürzte es bisher ab, anstatt die Ausführung zu verweigern. Dieser Fehler wurde behoben. (18685)

#### Grafik

C Beschriftungen von Screenlines: Screenlinebeschriftungen wurden auch gezeichnet, wenn im Grafikparameter-Dialog die Option 'Beschriftungen zeichnen' abgeschaltet, aber unter 'Darstellung' die Option 'Objekt zeichnen' gewählt ist. Dieser Fehler wurde behoben. (18552)

#### Installation

Python nach Update nicht lauffähig: Nach Aktualisierung der mitgelieferten Python-2.7-Installation durch eine aktuellere Python 2.7-Version konnten keine Python-Skripte mehr aus Visum heraus gestartet werden. Dieser Fehler wurde behoben. Da mit Visum 18 eine neuere Python-2.7-Version mitgeliefert wird, muss dieses Service Pack insbesondere auf Rechnern installiert werden, auf denen Visum 18 eingesetzt werden soll. (18782)

#### **Netzeditor**

- 'Durchklicken' durch die Legende: Es konnte vorkommen, dass sich über der Legende ausgeführte Mausgesten (Klicks, Doppelklicks, Ziehen) auf unter der Legende liegende Netzobjekte auswirkten. Dieser Fehler wurde behoben. (18760)
- Unerwünschtes Markieren aller Linienrouten: Klickt man im Modus 'Bearbeiten: Linienroute' im Netzeditor auf einen Haltepunkt A und anschließend bei gedrückter STRG-Taste auf einen Haltepunkt B, werden alle Linienrouten markiert, die zuerst A und dann B berühren. Gibt es allerdings keine solche Linienroute, wurden alle Linienrouten im Netz markiert anstatt keine. Dieser Fehler wurde behoben. (18569)
- Verlauf mehrerer Linienrouten bearbeiten langsam: Das gemeinsame Verändern des Verlaufs mehrerer Linienrouten ('Mehrfach-Digitalisieren') war bei vielen Linienrouten unnötig langsam und wurde beschleunigt. (18791)

#### Netzvergleiche, Szenariomanagement

IV-Wege nach Strecke splitten: Wird eine Strecke, über die ein benutzerdefinierter IV-Weg führt, gesplittet und dann eine Modelltransferdatei erstellt, die den alten in den neuen Zustand überführt, ging beim Anwenden dieser Modelltransferdatei der Verlauf des IV-Wegs verloren. Insbesondere trat dieser Fall im Szenariomanagement auf, wenn eine Modifikation darin besteht, eine Strecke zu splitten. Dieser Fehler wurde behoben. (18813)

#### **Schnittstellen**

railML-Export erzeugt nicht XML-konforme Datei: Der Export einer railML-Datei erzeugte eine Datei, die nicht den Regeln einer XML-Datei entsprach. Insbesondere konnten diese Dateien von Visum nicht wieder importiert werden. Dieser Fehler wurde behoben. (18825)

#### Sonstige Verfahren

Verschneiden von Polygonen mit fast gleichen Koordinatenpunkten: Beim Verschneiden kam es zu einem Fehler, falls ein Quell- oder Zielobjekt mit Puffer verschnitten wird, welches eine Teilfläche besitzt, die mehrere aufeinanderfolgende Polygonpunkte mit fast gleichen Koordinaten enthält. Dieser Fehler wurde behoben. (18837)

#### **Szenariomanagement**

- C Kennwort für Datenbank im Klartext: Der Dialog 'Datenbankverbindung bearbeiten' im Rahmen des Szenariomanagements zeigte das Passwort für die Datenbankverbindung im Klartext an. Dieser Fehler wurde behoben. (18787)
- Spinne im Vergleichsmuster: Kein Absturz mehr beim Fertigstellen eines Vergleichsmusters, wenn bei seiner Bearbeitung im Szenariomanagement Spinneterme hinzugefügt wurden. (18771)

#### Umlaufbildung

Irreführende Meldung zu Leerfahrt am gleichen Haltepunkt: Gibt es im Netz einen Streckenhaltepunkt, der auch Startoder Endpunkt eines Fahrplanfahrtabschnitts ist, und ist bei der Umlaufbildung das Einfügen von Leerfahrten erlaubt, so konnte es zu einer Fehlermeldung kommen, dass von diesem Haltepunkt zu sich selbst kein Weg existiert. Diese Tatsache ist für die Umlaufbildung irrelevant, daher wird diese Meldung jetzt nicht mehr ausgegeben. (18724)

## Umlegung IV

- Fahrzeugstunden-tAkt nach LUCE-Umlegung: In der Liste 'Qualitätsdaten IV-Umlegung' wurde nach einer LUCE-Umlegung im Attribut 'Fahrzeug-Stunden tAkt' der Wert des Attributs 'Fahrzeug-Stunden t0' ausgegeben. Dieser Fehler wurde behoben. (18568)
- Nachfrage aus Formelmatrizen mit MPA: Werden bei einer Umlegung (IV oder ÖV) Anbindungsanteile verwendet und stammt die Nachfrage aus einer Formelmatrix, dann wurde die Nachfrage fehlerhaft auf die Anteile aufgeteilt. Insbesondere ergab sich ein anderes Ergebnis als bei Nutzung einer Datenmatrix mit den gleichen Einträgen. Dieser Fehler wurde behoben. (18631)

## Umlegung ÖV

Absturz bei Sharing mit MPA: Kein Absturz mehr bei der fahrplanfeinen Umlegung mit Sharing-Verkehrssystemen und Nutzung von MPA, wenn die Option 'Sharing-Fahrzeiten aus IV-Verkehrssystemen übernehmen' aktiviert ist. (18523)

- Diskomfort in Kombination mit MPA: Wird in einer fahrplanfeinen Umlegung mit MPA (also mit Anbindungsanteilen) die Kenngröße Diskomfort berechnet, war die resultierende Matrix immer 0. Dieser Fehler wurde behoben. (18688)
- Fußwege in der geschwindigkeitsoptimierten taktfeinen Umlegung: Die geschwindigkeitsoptimierte taktfeine Umlegung berücksichtigte die allgemeine Verfahrenseinstellung 'Fußwege von und zu Anbindungen' nicht korrekt, d.h. auch wenn Fußwege zwischen Bezirken verboten waren, wurden sie in der Umlegung gefunden. Dieser Fehler wurde behoben. (18575)
- Haltestellenbereichs-Kenngrößenmatrizen: Das Verfahren 'Haltestellenbereichs-Kenngrößenmatrix berechnen' brach mit einer unspezifischen Fehlermeldung ab, wenn die Nummern der Haltestellenbereiche zu groß waren. Dieser Fehler wurde behoben. (18458)
- Kenngrößenberechnung für undefiniertes Attribut: Wenn bei der Berechnung der Kenngröße 'Attribut für Teilweg-Kenngröße' ein Attribut ausgewählt ist, dessen Wert undefiniert ist, wird die Berechnung jetzt abgebrochen. Das betrifft insbesondere den Fall, dass Umlegung und Kenngrößenberechnung im gleichen Verfahrensschritt ausgeführt werden und ein Ergebnisattribut der Umlegung als Quelle für die Kenngrößenberechnung ausgewählt ist. Um dies zu ermöglichen müssen Umlegung und Kenngrößenberechnung in getrennten Schritten ausgeführt werden, damit der Attributwert zu Beginn der Kenngrößenberechnung schon definiert ist. (18758)
- Nachfrage aus Formelmatrizen mit MPA: Werden bei einer Umlegung (IV oder ÖV) Anbindungsanteile verwendet und stammt die Nachfrage aus einer Formelmatrix, dann wurde die Nachfrage fehlerhaft auf die Anteile aufgeteilt. Insbesondere ergab sich ein anderes Ergebnis als bei Nutzung einer Datenmatrix mit den gleichen Einträgen. Dieser Fehler wurde behoben. (18631)
- Sharing-Ergebnisse verwerfen bei IV-Umlegung: Wird eine IV-Umlegung berechnet oder initialisiert, wurden bisher auch Ergebnisse an Sharing-Stationen verworfen (Belegung und Umsetzfahrten). Dieser Fehler wurde behoben. (18747)
- Vorfaktor der Startwartezeit in geschwindigkeitsoptimierter taktfeiner Umlegung: In der geschwindigkeitsoptimierten taktfeinen Umlegung wurde der Vorfaktor der Startwartezeit in der Widerstandsdefinition falsch verwendet. Dieser Fehler wurde behoben. (18735)

#### Umsteiger-Taktdarstellung

Ankünfte und Abfahrten nach 24h: Ankünfte und Abfahrten einer Fahrplanfahrt, die nach einem Tageswechsel liegen, wurden in der Umsteiger-Taktdarstellung zu jeder Stunde angezeigt. Dieser Fehler wurde behoben. (18698)

#### VISUM-Dateien

- Fehlertoleranter Umgang mit Verfahrensparametern in Versionsdatei: Wenn das Einlesen der Verfahrensparameter im Rahmen des Einlesens einer Versionsdatei fehlschlägt, war bisher die komplette Versionsdatei nicht mehr einlesbar. Dieser Fehler wurde behoben, indem jetzt alle anderen Bestandteile der Versionsdatei außer den Verfahrensparametern (also die eigentlichen Netzdaten, Fensterkonfiguration, Grafikparameter etc.) trotzdem eingelesen werden. (18680)
- Ungültige Zeichen in XML-Dateien: In XML ungültige Zeichen wurden beim Schreiben von XML-Dateien (z.B. Verfahrensparameter, Grafikparameter) nicht herausgefiltert. Dadurch konnten nicht lesbare Dateien (auch Versionsdateien) entstehen. Dieser Fehler wurde behoben. (18682)

## **O** Signifikante Änderungen

#### **Datenmodell**

<span id="page-11-0"></span>eingingen. Dieser Fehler wurde korrigiert. (18827 C) Liniennetz-Länge an Oberlinien: An Oberlinien wurde im Attribut 'Liniennetz-Länge (gerichtet/ungerichtet)' jeweils die Summe der entsprechenden Attribute der Linien in der Oberlinie ausgegeben anstatt der Gesamtlänge aller von Linien der Oberlinie befahrenen Strecken, so das[s](#page-9-0) von verschiedenen Linien befahrene Strecken mehrfach

# 17.01-09 [131910] 2018-06-12

# Neue Funktionen und Änderungen

## Fahrplaneditor

Ausdehnung von Fahrplanfahrten beim Wechsel des Fahrzeitprofils: Werden im Fahrplaneditor mehrere Fahrplanfahrten gleichzeitig über den Dialog 'Fahrplanfahrten bearbeiten' durch Wahl einer anderen Linie, Linienroute und/oder Fahrzeitprofil auf in ein anderes Fahrzeitprofil als bisher verschoben, so wird die räumliche Ausdehnung derjenigen Fahrplanfahrten, deren Start- und Endhaltepunkt als Halt im neuen Fahrzeitprofil vorkommt, beibehalten. (17237)

#### **Hauptfenster**

Dezimaltrennzeichen und Tausender-Trennzeichen: Die in den Benutzereinstellungen vorgegebenen Einstellungen zu Dezimal- und Tausender-Trennzeichen werden jetzt an zusätzlichen Stellen berücksichtigt, so beispielsweise bei Zahlen in der Statuszeile und bei der Anzeige der Zeilenanzahl in der linken obene Ecke von Listen. (17142)

#### **Schnittstellen**

- O Nicht-ASCII-Zeichen im Shapefile-Export: Beim Shapefile-Export werden Zeichenketten jetzt im UTF-8-Format herausgeschrieben. Ferner entsteht zusätzlich eine \*.cpg-Datei, die diesen Zeichensatz spezifiziert. Systeme, die diese Datei nicht interpretieren, erfahren keine Verschlechterung, weil das Einlesen als ASCII-Zeichensatz weiterhin funktioniert, wenn de facto nur Zeichen aus diesem Zeichensatz vorkommen. (14812)
- Statistik beim railML-Import: Nach erfolgtem railML-Import wird im Meldungsfenster eine Statistik ausgegeben, die es erlaubt, den Erfolg des Einlesevorgangs insgesamt auch bei großen Datenmengen und entsprechend vielen Meldungen zu einzelnen Fahrplanfahrten einzuschätzen. (17078)
- Zeichensatz beim Shapefile-Import: Ist beim Import eines Shapefiles eine cpg-Datei vorhanden, die den Zeichensatz des Shapefiles als UTF-8 spezifiziert, dann wird das Shapefile jetzt als UTF-8-codierte Datei eingelesen. (13570)

# Umlegung ÖV

Beschleunigung der Fahrpreisberechnung: Die Berechnung von Fahrpreisen gemäß Tarifmodell wurde beschleunigt. (18654)

#### **Behobene Fehler**

#### COM-API

<span id="page-12-0"></span>gewünschte Zweck nicht erreicht wurde. Dieser Fehler wurde korrigiert. (18396 ❶) Nicht ausgegebene Fehlermeldungen: In einigen Methoden wurden im Fehlerfall Meldungen generiert, aber am Ende nicht als COM-Fehler ausgegeben. Dadurch erscheint der Methodenaufruf als k[orr](#page-14-0)ekt durchgelaufen, obwohl der

#### **Datenmodell**

- Aggregationsfunktionen auf Mengen-Attributen: Indirekte Attribute, bei denen über eine Mehrfach-Relation mithilfe einer Aggregationsfunktion auf ein Mengen-wertiges Attribut (z.B. VSysSet) zugegriffen wurde, lieferten bei Benutzung der Aggregationsfunktion Minimum oder Maximum keine Werte. Dieser Fehler wurde behoben. (18694)
- Negativ orientierte Teilflächen ausgleichen: Ist ein Flächenelement negativ orientiert, stellt aber laut Datenmodell keine Enklave dar, wurde dieser Widerspruch bisher nicht aufgelöst. In der Folge konnte bei Veränderungen der Teilfläche, z.B. im Netzeditor, die ganze Teilfläche verschwinden. Dieser Fehler wurde korrigiert, d.h. die Kennzeichnung als Enklave wirkt nun stärker als die Orientierung einer Teilfläche, und die Teilfläche wird nach dem Einfügen ggf. angepasst. (18508)
- Resultierender Verkehrstag und Zwangsbindung: Die Attribute 'Resultierender Verkehrstag-Code', 'Resultierender Verkehrstag-Name' und 'Zwangsbindung auf Fahrtabschnitt' waren unberechtigterweise vom Zusatzmodul 'LBVI' (=Umlaufbildung mit Fahrzeugaustausch) abhängig und somit ohne dieses Modul nicht sichtbar. Dieser Fehler wurde behoben. (18683)

#### **Dialoge**

- 'Tarifzonen-Typ verwenden' abhängig von der Tarifstruktur: Die Option 'Tarifzonen-Typ verwenden' im Dialog 'Fahrkartenart bearbeiten' ist jetzt abhängig von der gewählten Tarifstruktur nicht mehr schaltbar, wenn er für die gewählte Tarifstruktur irrelevant ist (weil Tarifzonen-Typen in der Tarifstruktur immer bzw. nie wirken). (18622)
- Anzahlen bei 'Mehrere Knoten löschen': Im Dialog 'Mehrere Knoten löschen' aktualisierten sich die Anzahlen der zu löschender Knoten beim An- oder Abschalten der Optionen für isolierte, ein- oder mehrarmige Knoten nicht. Dieser Fehler wurde behoben. (18455)

#### Fahrgasterhebungen

- Anzeige nicht plausibler Wege in der Liste: Die Attribute 'Ankunftszeit normiert' sowie 'Abfahrtszeit normiert' in der ÖV-Wegeliste und in der ÖV-Teilwegeliste zeigten für nicht plausibilisierte oder unplausible Wege statt eines Leerwerts den Wert 14:53:52 an. Dieser Fehler wurde behoben. (18519)
- ÖV-betrieblichen Kennzahlen basierend auf Befragungsdaten: Wurde in einem Verfahrensablauf nach der Direktumlegung von Befragungsdaten ein darauf basierender Verfahrensschritt 'ÖV-betriebliche Kennzahlen' ausgeführt, wurden die Kennzahlen der Verkehrsleistung nicht ausgewertet. Dieser Fehler wurde behoben. (18691)

## **Fahrplaneditor**

Absturz bei 'Rückgängig' nach Einfügen von Fahrplanfahrten aus Zwischenablage: Kein Absturz mehr, wenn nach dem Einfügen einer Fahrplanfahrt aus der Zwischenablage in den Fahrplaneditor die letzten zwei Aktionen rückgängig gemacht werden. (18611)

#### Formeln

Matrixbezug mit berechnetem Ausdruck in der Bedingung: Wenn in einem Matrixbezug auf der rechten Seite einer Bedingung weder eine Konstante noch ein Attributwert, sondern ein zu berechnender Ausdruck steht (also z.B. 'Matrix([NO] = 1+1)' anstatt 'Matrix([NO] = 2)', wurde der Matrixbezug nicht immer korrekt aufgelöst, insbesondere wenn eine passende Matrix noch nicht existierte. Dieser Fehler wurde behoben. (18456)

# Grafik

Passive Punktobjekte bei 'Überlappungen beim Zeichnen vermeiden': Ist für Punktobjekte eines Typs die Option 'Überlappungen beim Zeichnen vermeiden' eingeschaltet und werden auch passive Objekte dargestellt, so erhielten diese im Konfliktfall Vorrang vor den aktiven Objekten. Dieser Fehler wurde behoben. (18201)

## Listen

Tausender-Trennzeichen bei negativen Zahlen: Bei negativen Zahlen wurde in Listen das Tausender-Trennzeichen bereits dann angezeigt, wenn die Zahl nur drei Ziffern hat. Dieser Fehler wurde behoben. (18693)

## **Netzvergleiche**

Netzobjekt-Bezugstyp einer Matrix ändern via Modelltransferdatei: Bisher konnte man den Netzobjekt-Bezugstyp einer Matrix nicht über Modelltransferdateien verändern: Eine entsprechende Datei konnte man zwar erstellen, bei der Anwendung kam es jedoch zu einer Fehlermeldung. Die Umschaltung wird jetzt ermöglicht, indem die betreffende Matrix bei der Differenzbildung als gelöscht und neu eingefügt in die Modelltransferdatei geschrieben wird (Werte der Matrix überleben die Änderung des Netzobjekt-Bezugstyps ohnehin nicht). (18690)

#### Schematischer Liniennetzplan

Reaktion auf 'Rückgängig': Werden Änderungen an den Fahrplandaten vorgenommen, die zur Folge haben, dass Fahrplanfahrt-Elemente von einer Kante im schematischen Liniennetzplan nicht mehr dargestellt werden (z.B. Löschen der Fahrplanfahrt), dann konnte beim rückgängig machen dieser Aktion ein falsches Layout des schematischen Liniennetzplans entstehen. Dieser Fehler wurde behoben. (18649)

#### Sonstige Verfahren

Startwartezeit bei Beförderung mit DRT außerhalb der AP: Liegt im Verfahren 'Tourenplanung' oder beim Import aus PTV MaaS Modeller die Abfahrt des DRT-Teilwegs außerhalb der Analyseperiode (z.B. bei einem Pickup nach 24:00), so wurde am ÖV-Weg eine zu große Startwartezeit angezeigt. Dieser Fehler wurde behoben. (18489)

#### **Szenariomanagement**

Absturz beim lokalen Berechnen mehrerer Szenarien: Kein Absturz der zusätzlichen Rechen-Instanzen von Visum mehr, wenn mehrere Szenarien aus dem Szenariomanagement-Dialog heraus lokal (d.h. nicht auf einem fremden Rechenknoten) berechnet werden. Der Absturz solcher Rechen-Instanzen als solcher blieb häufig unbemerkt, jedoch wurde die Berechnung dann mit weniger Instanzen durchgeführt als in den Benutzereinstellungen vorgegeben war. (18630)

#### Umlaufbildung

Stillstände nach Zwangsbindung über Mitternacht: Bei der Bildung von Umläufen unter Berücksichtigung von Zwangsbindungen entstand ein unnötig langer Stillstand, wenn eine Zwangsbindung einen Fahrplanfahrtabschnitt vor Mitternacht mit einem Fahrplanfahrtabschnitt nach Mitternacht verband. Dieser Fehler wurde behoben. (18647)

# Umlegung ÖV

- C Keine Kurzwege bei speziellen Übergangsgehzeiten zwischen Linien: In der fahrplanfeinen Umlegung in der Variante mit Kurzwegsuche wurden Verbindungen nicht gefunden, wenn diese spezielle Übergangsgehzeiten zwischen Linien und Richtungen nutzen. Dieser Fehler wurde behoben. (18648)
- Mittlere Auslastung Gesamtplätze am Fahrzeitprofil: Das Attribut 'Mittlere Auslastung Gesamtplätze' am Fahrzeitprofil wurde auf Basis der Sitzplätze und nicht der Gesamtplätze berechnet. Dieser Fehler wurde behoben. (18755)
- C Speicherplatzbedarf der Relationsanalyse: Das Verfahren 'ÖV-Relationsanalyse' benötigte unnötig viel Speicher, wenn das Umlegungsergebnis sehr viele ÖV-Wege enthält. Dieser Fehler wurde behoben. (18650)

Suchparameter für ÖV-Zusatz-Verkehrssysteme gingen verloren: Waren im Term 'Verkehrssystem-Widerstand' innerhalb der Suchparameter für die Branch&Bound-Suche der fahrplanfeinen Umlegung Werte für ÖV-Zusatz-Verkehrssysteme angegeben, gingen diese beim Speichern und späteren Einlesen als Versionsdatei oder als Verfahrensparameter-Datei verloren. Dieser Fehler wurde behoben. (18633)

### Umsteiger-Taktdarstellung

Datum wählen bei Jahreskalender: Wenn man in einem Netz mit Jahreskalender in der Umsteiger-Taktdarstellung ein Datum für Beginn oder Ende des angezeigten Zeitraums auswählt, schloß sich die Datumsauswahl, sobald der Monat weitergeschaltet wurde. Dieser Fehler wurde behoben. (18645)

#### VISUM-Dateien

- Attributdefinitionen für POI-Kategorien aus Netzdatei einlesen: Kein Absturz mehr beim additiven Einlesen einer Netzdatei, wenn diese ein benutzerdefiniertes Attribut für eine POI-Kategorie enthält und wenn es andererseits im Netz an einer dieser Kategorie übergeordneten POI-Kategorie bereits ein benutzerdefiniertes Attribut mit gleicher ID, aber anderem Wertetyp gibt. (18697)
- Verfahrensparameter-Datei einlesen mit Bezug zu fehlender POI-Kategorie: Das Einlesen einer Verfahrensparameter-Datei wurde bisher ohne Meldung abgebrochen, wenn der eingelesene Verfahrensablauf einen Verfahrensschritt 'Attribut ändern' enthielt, welches auf eine im Netz nicht existierende POI-Kategorie verwies. Dieser Fehler wurde behoben, indem nur noch der betroffene Verfahrensschritt überlesen und auf diesen Umstand hingewiesen wird. (18515)

#### Verfahrensablauf

Rücksprung nur bis Verfahren 999: Das Verfahren 'Bedingter Rücksprung' konnte nur zu Verfahrensschritten mit Nummern bis 999 zurückspringen. Dieser Fehler wurde behoben. (18616)

#### **O** Signifikante Änderungen

#### COM-API

<span id="page-14-0"></span>werden muss. (18396 **O**) Nicht ausgegebene Fehlermeldungen: In einigen Methoden wurden im Fehlerfall Meldungen generiert, aber am Ende nicht als COM-Fehler ausgegeben. Dadurch erscheint der Methodenaufruf als korrekt durchgelaufen, obwohl der gewünschte Zweck nicht erreicht wurde. Dieser Fehler wurde korrigiert. Tritt ein solcher Fall in einem Skript auf, verändert sich dadurc[h](#page-12-0) das Verhalten, weil der bisher implizit ignorierte Fehler nun explizit im Client Code behandelt

# 17.01-08 [130895] 2018-05-03

## Neue Funktionen und Änderungen

#### COM-API

- Bessere Unterstützung in der Python-Konsole: Das Arbeiten mit PTV Visum über COM mittels der Python-Konsole wird jetzt wesentlich besser unterstützt. Insbesondere gibt es jetzt in der Python-Konsole eine Autovervollständigung für das Visum-Objekt und alle davon zugänglichen Visum-COM-Objekte, Hilfetexte, Tooltips für Funktionen sowie ein Hilfsobjekt, welches benannte numerische Konstanten zur Verfügung stellt. Im Gegenzug ist die direkte numerische Indizierung von Netzobjekt-Containern nicht mehr möglich. Beispielsweise muss also Visum.Net.Nodes[3] ersetzt werden durch Visum.Net.Nodes.GetAll[3]. Außerdem muss bei der Eingabe jetzt zwingend die Groß-/Kleinschreibung korrekt beachtet werden. (18551)
- Neue Hilfsfunktion 'ArrayNoneToZero': Eine neue Hilfsfunktion 'ArrayNoneToZero' in der Bibliothek VisumPy.helpers erlaubt die Umwandlung von Leerwerten in den numerischen Wert 0 in Arrays, die von der Methode GetMultipleAttributes zurückgegeben werden. (17831)

#### **Netzeditor**

Durchbindungen beim Aggregieren und Verknüpfen von Linienrouten: Beim Aggregieren von Linienrouten und beim Verknüpfen von Linienrouten sowie beim Verschieben von Haltepunkten im Netz werden jetzt Fahrplanfahrtabschnittsbindungen (also Durch- oder Zwangsbindungen) erhalten. (18430)

#### Sonstige Verfahren

Fahrtwunschgenerierung gleich wie in PTV MaaS Modeller: Die Generierung von Fahrtwünschen in PTV Visum erzeugt jetzt bei gleichen Eingabeparametern die gleichen Fahrtwünsche wie diejenige in PTV MaaS Modeller. (18576)

# Umlegung ÖV

Berechnung des auslastungsabhängigen Widerstands beschleunigt: Die Berechnung des auslastungsabhängigen Widerstands in der fahrplanfeinen Umlegung mit Kapazitätsbeschränkung wurde beschleunigt. Dies wirkt sich insbesondere bei der Durchführung der zweiten Verbindungssuche im bereits belasteten Netz aus. (18503)

#### **Behobene Fehler**

## COM-API

- Durchführen des GPX-Imports: Der GPX-Import (Methode IIO.ImportGPX) konnte nur durchgeführt werden, wenn zuvor alle Referenzen auf Netzobjekte des geladenen Netzes freigegeben worden waren, obwohl diese Bedingung nicht notwendig ist. Dieser Fehler wurde behoben. (18525)
- Methode ILineRouteItems.MakeRoutePointsTimeProfileItems extrem langsam: Die Ausführung des COM-Befehls MakeRoutePointsTimeProfileItems am ILineRouteItems-Objekt war extrem langsam, insbesondere im Vergleich zur interaktiven Erzeugung von Profilpunkten über Mehrfach-Ändern. Außerdem wurden Meldungen im Verlauf der Ausführung nicht unterdrückt. Diese beiden Fehler wurden behoben. (18530)
- Projektverzeichnis beim Shapefile-Im- und Export: Sowohl beim Import wie auch beim Export von Shapefiles über COM (IIO.ImportShapefile bzw. IIO.ExportShapefile) wurde das eingestellte Projektverzeichnis für Shapefiles nicht berücksichtigt, wenn ein relativer Pfad als Dateiname angegeben war. Dieser Fehler wurde behoben. (18453)

#### **Datenmodell**

- Dezimaltrenner beim Setzen von WKT-Strings: Beim Setzen des Werts eines WKT-Attributs wurde in den darin vorhandenen y-Koordinaten der Dezimaltrenner entfernt, wenn die y-Koordinate genau drei Nachkommastellen hatte. Dieser Fehler wurde korrigiert. (18506)
- C Knotengeometrien nach Öffnen von Strecken für ÖV-Fuß-Verkehrssysteme: Beim Öffnen einer Strecke für ein Verkehrssystem vom Typ ÖV-Fuß konnten Knotengeometrien beschädigt werden. Dieser Fehler wurde behoben. (18192)

#### Dialoge

- Absturz beim Bearbeiten von Linien- und Wegebalken: Kein Absturz mehr beim Öffnen des Bearbeiten-Dialogs für einen Linien- oder Wegebalken über die Schaltfläche im Grafikparameter-Dialog (Seite Strecken - Balken - Darstellung), wenn zuvor der gleiche Dialog durch Klick in die Füllungs-Zelle innerhalb der Tabelle geöffnet worden war. (18521)
- Breite des Attributauswahldialogs: Ein einmal breiter gezogener Attributauswahldialog konnte beim nächsten Öffnen nicht wieder schmaler gemacht werden. Dieser Fehler wurde behoben. (18573)
- C Kopieren und Einfügen im Verfahrensparameterdialog der EVA-Bewertung: Wird im Verfahrensparameterdialog des Verfahrens 'EVA-Bewertung' in der Spalte 'KennMat / BezAttr / LinComb' eine Konstante kopiert und in eine andere Zelle der Spalte eingefügt, wurde statt des kopierten Wertes immer eine 0 eingefügt. Dieser Fehler wurde behoben. (18613)
- Tooltip in der Gehzeiten-Matrix: Im Dialog 'Haltestelle bearbeiten' fehlte auf der Seite 'Gehzeiten Haltestellenbereiche' über den Zeilen- und Spaltenköpfen der Gehzeitenmatrix der Tooltip mit den Namen der jeweiligen Haltestellenbereiche. Dieser Fehler wurde behoben. (18579)

#### Filter

ÖV-Wege-Filter und Balken: Kein Absturz mehr beim Ändern einer Filterbedingung auf der Seite 'ÖV-Wege' des Beziehungsfilters, wenn der Schalter 'Netzbelastungen filtern' aktiviert ist und im Netz Balken gezeichnet werden, die diese gefilterten Belastungen darstellen. (18592)

#### Formeln

Vorauswahl für Analysezeiträume im Formeleditor: Beim Einfügen eines Attributs als Operand in eine Formel wird im dann angezeigten Attributauswahldialog die in den Benutzereinstellungen vorgenommene Voreinstellung zu Analysezeiträumen zu berücksichtigt. Allerdings konnte in diesem speziellen Dialog diese Einstellung nicht übersteuert werden, d.h. es war nicht möglich, einen anderen als den voreingestellten Analysezeitraum auszuwählen. Dieser Fehler wurde behoben. (17647)

## Grafik-3D

C Klassifizierung von POIs in den Grafikparametern: Wurden in einer Prismendarstellung in der räumlichen Netzansicht (3D) POIs einer bestimmten Kategorie (ggf. mit Unterkategorien) dargestellt und diese entweder klassifiziert dargestellt oder als Höhenschichten, und wurde für die Klassifizierung ein benutzerdefiniertes Attribut der POI-Kategorie verwendet, dann konnte die Aktion 'Alle Klassen neu belegen' keine sinnvollen Klassen bilden. Dieser Fehler wurde behoben. (18157)

#### Knoteneditor

Projektverzeichnisse bei RBC-Steuerungen: RBC-Steuerungen sind keine externen Steuerungen, sondern ihre Daten sind Teil des Visum-Datenmodells. Eine Fehlermeldung suggerierte jedoch, dass das Projektverzeichnis für 'Externe Steuerungen' verwendet würde. Dieser Fehler wurde behoben. (18492)

#### Listen

- SBA-Ergebnisse und IV-Wegeliste streckenfein: Kein Absturz mehr beim einblenden des Attributs Belastung (oder einiger anderer Ergebnisattribute) in die Liste 'IV-Wege streckenfein', wenn das Netz mit der simulationsbaierten dynamischen Umlegung (SBA) umgelegte Wege enthält. (18401)
- Ändern des Bezugsobjekts synchronisierter Listen: Das Ändern des Bezugsobjekts (z.B. Linienroute bei der Linienroutenelemente-Liste) einer synchronisierten Liste schlug fehl, wenn das bisherige Bezugsobjekt in der globalen Markierung enthalten war u'–'; also insbesondere immer dann, wenn man zuvor schon einmal das Bezugsobjekt geändert hatte. Dieser Fehler wurde behoben. (18524)

#### Matrixschätzung

Nachfragematrix-Korrektur nach ÖV-Umlegung mit MPA: Kein Absturz mehr bei Durchführung der Nachfragematrix-Korrektur für ein ÖV-Nachfragesegment, wenn für dieses eine ÖV-Umlegung mit MPA gerechnet wurde. (18602)

#### **Netzeditor**

Umhängen von Strecken: Beim Umhängen einer Strecke von einem Knoten an einen anderen wurden in bestimmten Fällen zugelassene Verkehrssysteme von Abbiegern auch an anderen Knoten als dem ehemaligen und dem neuen Endknoten der umgehängten Strecke entfernt. Dieser Fehler wurde behoben. (18490)

#### **Schnittstellen**

- Prüfung beim Export nach MaaS Modeller: Beim Export nach MaaS Modeller werden jetzt nur noch diejenigen Relationen auf zu große oder ungültige Werte in der Kenngrößenmatrix überprüft, für die es Nachfrage gibt und deren Quell- und Zielbezirk in einem Abholschema vorkommt. Außerdem wird jetzt geprüft, ob es Abholschemata ohne Knoten oder Bediengebiete ohne Bezirke gibt. (18570)
- Quelldatei manuell wählen bei ÖV-Updater: Wird im Parameter-Dialog des Imports 'ÖV-Angebot aus Visum' auf der Seite 'Grundeinstellungen' die Quelldatei manuell gewählt anstatt über den Dateiauswahl-Dialog, wurde diese neu ausgewählte Quelldatei nicht berücksichtigt. Insbesondere wurden die darin enthaltenen Verkehrssysteme nicht ausgelesen und zur Zuordnung auf die im Zielnetz vorhandenen Verkehrssysteme angeboten. Dieser Fehler wurde behoben. (18580)
- Sehr große Entfernungen beim HAFAS-Import: Der Import von HAFAS-Daten brach ohne Ergebnis ab, wenn wegen fehlerhafter Angabe der Koordinaten der Haltestellen Strecken mit extrem großer Länge (ein Vielfaches des Erdumfangs) entstanden. Dieser Fehler wurde behoben. (16735)

## Sonstige Verfahren

- <span id="page-16-0"></span>Länge von IV-Wegen durch Oberknoten: Führt ein benutzerdefinierter IV-Weg durch einen Oberknoten, dann enthielt bisher die in den Attributen 'Länge' und 'Länge Polygon' ausgewiesene Länge auch die Länge der Strecke zwischen den beiden benutzten Kordonknoten des Oberknotens. Dadurch waren ebenfalls betroffen:
	- DRT-Verkehrssystemen zurückgelegt werden - die längenbehafteten Attribute von ÖV-Weg, ÖV-Teilweg, ÖV-Beziehung und ÖV-Gesamtstatistik, falls Teilwege mit

- Die längenbasierte Kenngrößen Fahr[tw](#page-17-0)eite und Reiseweite.

Dieser Fehler wurde behoben. (18598 <sup>0</sup>)

#### **Szenariomanagement**

Schlüsselverwaltung bei Netzwechsel: Wurde während der Bearbeitung einer Modifikation oder der Basisversion das Netz ausgewechselt, indem beispielsweise eine andere Versionsdatei als neuer Zielzustand geöffnet wurde, dann wurden die sich daraus ergebenden maximalen Schlüsselwerte anschließend nicht korrekt ermittelt. In der Folge konnte es beim Einfügen neuer Objekte im Zuge bei nachfolgender Bearbeitungsschritte dazu kommen, dass der vorgeschlagene Schlüssel in einer anderen als der aktuell bearbeiteten Modifikation bereits verwendet wird. Dieser Fehler wurde behoben. (18251)

# Umlegung ÖV

- Absturz bei fahrplanfeiner Umlegung mit Iterationen und Kenngrößen: Kein sporadischer Absturz mehr bei der Ausführung der fahrplanfeinen Umlegung mit Iterationen (d.h. mit Kapazitätsbeschränkung oder mit Sharing-Verkehrssystemen), wenn in der Umlegung Kenngrößenmatrizen berechnet werden. (18542)
- Einsteiger an Haltepunkten bei Durchbindungen: Wurden bei der fahrplanfeinen Umlegung die Wege nur als Routen und nicht als Verbindungen gespeichert (Allgemeine Verfahrenseinstellungen), dann wurden Fahrgäste, die einer Durchbindung folgen, am Haltepunkt der beginnenden Fahrplanfahrt als Einsteiger gezählt. Dieser Fehler wurde behoben. Das Attribut 'Aussteiger' war nicht betroffen. (18293)
- Sharing-Verkehre mit Umsetzen: Keine Endlosschleife mehr bei der fahrplanfeinen Umlegung in bestimmten Fällen, wenn eines der verwendeten Sharing-Verkehrssysteme das Umsetzen der Sharing-Fahrzeuge erlaubt. (18608)
- Taktfeine Umlegung mit Bedienungshäufigkeit: Kein Absturz mehr bei der Ausführung der taktfeinen Umlegung in bestimmten Fällen, wenn die geschwindigkeitsoptimierte Variante für den Informationslevel 'Optimal Strategies' verwendet und im gleichen Zuge die Bedienungshäufigkeit berechnet wird. (18514)

# VISUM-Dateien

- Umsteigegehzeiten ändern durch additives Einlesen von Netzdateien: Wenn beim additiven Einlesen einer Netzdatei allgemeine oder spezielle Umsteigegehzeiten in Haltestellen verändert wurden, wirkten anschließend weiterhin die zuvor gültigen Werte für Fußwege im Rahmen der ÖV-Umlegung. Erst nach Schreiben des Netzes als Versionsdatei und späterem Einlesen wirkten die neuen Gehzeiten. Dieser Fehler wurde behoben. (18535)
- Versionsdatei mit trivialen DRT-Teilwegen: Kein Absturz mehr beim Öffnen einer Versionsdatei, in der es mindestens einen ÖV-Weg mit einem DRT-Teilweg gibt, bei dem von- und nach-IV-Wegelement gleich sind. (18617)

## **O** Signifikante Änderungen

## Sonstige Verfahren

<span id="page-17-0"></span>Länge von IV-Wegen durch Oberknoten: Führt ein benutzerdefinierter IV-Weg durch einen Oberknoten, dann enthielt bisher die in den Attributen 'Länge' und 'Länge Polygon' ausgewiesene Länge auch die Länge der Strecke zwischen den beiden benutzten Kordonknoten des Oberknotens. Dadurch waren ebenfalls betroffen:

DRT-Verkehrssystemen zurückgelegt werden - die längenbehafteten Attribute von ÖV-Weg, ÖV-Teilweg, ÖV-Beziehung und ÖV-Gesamtstatistik, falls Teilwege mit

- Die längenbasierte Kenngrößen Fahrtweite und Reiseweite.

Dieser Fehler wurde behoben. Dadurch ändern sich die mit [PT](#page-16-0)V MaaS Modeller über das Verfahren Tourenplanung berechneten Kenngrößenmatrizen und Ergebnisse. (18598 <sup>o</sup>)

# 17.01-07 [130034] 2018-04-04

## **O** Neue Funktionen und Änderungen

## **Dialoge**

- Dateiauswahl HAFAS-Fahrplandateien: Die Dialog zur Auswahl der HAFAS-Fahrplandateien ist jetzt größenveränderlich. Ferner können in der Liste mehrere zusammenhängende Dateien mit Mausklick bei gedrückter Umschalt-Taste markiert werden. (18477)
- HAFAS-Projekte mit relativen Pfaden: Im Parameter-Dialog für den HAFAS-Import können jetzt alle Dateien auch mit relativen Pfaden ausgewählt werden. Genauer: Liegt die gewählte Datei im eingestellten Projektverzeichnis für 'Sonstige Eingabedaten' oder einem Unterverzeichnis davon, wird der Dateiname als relativer Pfad ab dem gewählten Projektverzeichnis übernommen. In der Tabelle können natürlich auch direkt relative Pfade eingegeben werden. (16100)

#### Grafik-3D

- Nebel in DirectX: Auch bei Verwendung der Grafikschnittstelle DirectX wird jetzt der Übergang zwischen Horizont und Himmel fließend dargestellt ('Nebel'). (18399)
- Schaltbare Kantenglättung ('Anti-Aliasing'): Für die 3D-Darstellung kann jetzt über eine Benutzereinstellung die Kantenglättung (Anti-Aliasing) eingeschaltet werden, welche insbesondere bei geringer Auflösung sinnvoll ist. (18436)

## **Schnittstellen**

Neues Format in \*L-Zeile beim HAFAS-Import: Im HAFAS-Import können jetzt auch die auf 8 Stellen verlängerten Liniennamen aus \*L-Zeilen in der Fahrplandatei eingelesen werden, die im Rohdatenformat seit der Version 5.20.19 möglich sind. (16663)

#### Schnittstellen, Sonstige Verfahren

Fahrgast-Daten an IV-Wegen nach Import aus PTV MaaS Modeller: Nach dem Import eines Tourenplans aus PTV MaaS Modeller sowie nach Ausführung des Verfahrens 'Tourenplanung' stehen an den IV-Wegelementen mit Profilpunkt-Eigenschaft der (Fahrzeug-)Wege Daten der beförderten Fahrtwünsche bereit, genauer: Es gibt die Besetzung auf dem Abschnitt bis zum nächsten Profilpunkt als Attribut sowie Relationen zu den einsteigenden, zu den aussteigenden und den auf dem nachfolgenden Abschnitt an Bord befindlichen Fahrtwünschen. (17901)

# Umlegung ÖV

Beschleunigung bei Branch&Bound: Die fahrplanfeine Umlegung mit Branch&Bound als Suche wurde leicht beschleunigt. (18493)

#### **Behobene Fehler**

#### Dialoge

- Absturz bei Druckerwechsel: Kein Absturz mehr beim Wechsel des Druckers im Druckdialog, wenn sich beim neu ausgewählten Drucker die Anzahl der zur Verfügung stehenden Papiere von der Anzahl der zur Verfügung stehenden Papiergrößen unterscheidet. (18435)
- Balken zeichnen für Strecken und Anbindungen: Im Grafikparameter-Dialog des Netzes wirken die Optionen 'Balken zeichnen' und 'Balkenbeschriftungen zeichnen' unter 'Anbindungen - Balken' auf der Dialogseite 'Layersteuerung' auf Strecken. Dieser Fehler wurde behoben. (18189)
- Formelfeld im Parameterdialog von 'Attribut ändern': Nach dem Öffnen des Parameterdialogs des Verfahrens 'Attribut ändern' war das Eingabefeld für die Formel zunächst unsichtbar, bis man den Dialog verschob oder in der Größe veränderte. Dieser Fehler wurde behoben. (18239)
- Klassen vertauschen für Balkenfüllungen: Kein Absturz mehr beim Ändern einer Klassifikation für die Füllung von Balken in den Grafikparametern, wenn dabei eine der mittleren Klassengrenzen so geändert wird, dass sich die Reihenfolge der Klassen ändert. (18158)
- Zweite Sprache im Lizenzdialog: Die im Lizenzdialog eingestellte zweite Sprache wurde nach Beenden und erneutem Starten von Visum nicht mehr berücksichtigt. Dieser Fehler wurde behoben. (18491)

#### Fahrplaneditor

Versionsdatei mit komplexer Haltefolge einlesen: Das Einlesen einer Versionsdatei mit einer Haltefolge, bei der den Haltefolgenelementen sehr viele Linienroutenelemente zugeordnet sind, dauerte zu lange und wurde beschleunigt. (18481)

#### Grafische Verfahren

Zeitbezug bei ÖV-Isochronen: Gibt es im Netz einen Kalender, so wurden bei jeder Auswahl eines Netzobjekts für die Isochronenberechnung die Angaben zum von- oder bis-Tag des Zeitraums für die ÖV-Isochronen mit Defaultwerten überschrieben. Dieser Fehler wurde behoben. (18369)

#### Listen

Absturz bei Zugriff auf Fahrtwünsche: Kein Absturz mehr beim Export eine ÖV-Teilwegeliste, wenn in der Liste indirekte Attribute von Fahrtwünschen verwendet werden. (18507)

#### **Matrixeditor**

Hochrechnungsvarianten bei 'Matrizen gebietsweise hochrechnen': Bei der Aktion 'Matrizen gebietsweise hochrechnen' wurden die gewählten Hochrechnungsvarianten falsch interpretiert. Dieser Fehler wurde behoben. (18480)

#### **Safety**

Fehlende Knotenzuordnung bei Abschnittserzeugung: Bei der automatischen Erzeugung von Abschnitten wurden in bestimmten Fällen keine Zuordnungen von Knoten gebildet. Dieser Fehler wurde behoben. (18483)

## **Schnittstellen**

Linienroute nicht eingefügt bei railML-Import: In bestimmten Konstellationen konnte es beim railML-Import vorkommen, dass zwischen aufeinanderfolgenden angegebenen Haltepunkten kein Weg gefunden (und in der Folge die Linienroute nicht eingefügt) wurde, obwohl das Einfügen direkter Strecken im Falle eines nicht gefundenen Wegs als Option gewählt war und die betroffenen Haltepunkte auf Knoten lagen. Dieser Fehler wurde behoben. (18445)

#### Sonstige Verfahren

- Speicherplatzbedarf der ÖV-Relationsanalyse: Der Speicherplatzbedarf des Verfahrens 'ÖV-Relationsanalyse' wurde reduziert, insbesondere im Fall, dass nur die aktiven Fahrzeitprofile berücksichtigt werden. (18433)
- Tourenplanung im PTV MaaS Modeller abbrechen: Wurde das im Verfahrensablauf ausgeführte Verfahren 'Tourenplanung' abgebrochen, lief die daraus resultierende Berechnung in PTV MaaS Modeller weiter. Dieser Fehler wurde behoben. (18454)

#### **Teilnetzgenerator**

Abbruch bei aktiven, aber gesperrten Strecken: Beim Schneiden eines Teilnetzes mit der Option 'Alle möglichen IV-Kordonbezirke erzeugen' kam es zum Abbruch, wenn es passive Strecken entlang von IV-Wegen gab, deren Gegenrichtung aktiv, aber für alle Verkehrssysteme gesperrt war. Dieser Fehler wurde behoben. (18474)

## Umlegung IV

- Ausgabe-Attribute zur Konvergenz in Umlegung mit ICA: Das in der Umlegung mit ICA optional herausgeschriebene Konvergenzattribut 'ASSIGNICAMAXRELDIFFVOL' enthielt falsche Werte. Dieser Fehler wurde korrigiert. (18303)
- Instabile Ergebnisse bei LUCE in Netzen mit Oberknoten: Das IV-Umlegungsverfahren 'Gleichgewichtsumlegung LUCE' lieferte bei wiederholter Ausführung auf Netzen mit Oberknoten und Nutzung von Knoten-CR-Funktionen unterschiedliche Ergebnisse. Dieser Fehler wurde behoben. (18389)

## Umlegung ÖV

Absturz in Umlegung nach Import einer Verbindungsdatei: Kein Absturz mehr bei der fahrplanfeinen Umlegung unter Berücksichtigung von Fahrpreisen, wenn die Verbindungen nicht aus der Suche, sondern aus einer eingelesenen Verbindungsdatei (\*.con) stammen, in der Fahrpreise je Teilweg und Nachfragesegment angegeben sind. (18418)

#### VISUM-Dateien

- Haltestellenbereichs-Gehzeiten aus Attributdatei: Beim Einlesen einer Attributdatei mit Umsteigern und Haltestellenbereichs-Gehzeiten in Haltestelle wurde nicht geprüft, ob der angegebene von- und nach-Haltestellenbereich zur gleichen Haltestelle gehören. In der Folge wurden Daten in andere als die gemeinten Übergangsbeziehungen übernommen. Dieser Fehler wurde behoben. (18427)
- C Kurzwegsuche beim Einlesen von Attributdateien für Strecken: Beim Einlesen von Attributdateien für Strecken gibt es die Möglichkeit, die Werte nicht gefundener Strecken über eine Kurzwegsuche anderen Strecken zuzuweisen. Diese Zuordnung funktionierte nicht, sobald die Nummer der Strecken als Spalte in der einzulesenden Attributdatei vorhanden war. Ferner wurden beim wiederholten Betreten des Parameterdialogs für diese Kurzwegsuche die zuvor eingestellten Parameter nicht wieder angezeigt. Beide Fehler wurden behoben. (18450)

#### Verfahrensablauf

Nachfragesegment für Kenngrößenmatrix abwählen: Ist für einen Verfahrensschritt ÖV-Umlegung die fahrplanfeine Variante gewählt und werden mehrere Nachfragesegmente umgelegt, für die jeweils auch die Kenngrößenmatrix-Berechnung aktiviert ist, und wurde dann außen im Verfahrensablauf eines der Nachfragesegmente abgewählt, ohne anschließend den Dialog nochmals zu öffnen, konnte die Umlegung nicht ausgeführt werden. Dieser Fehler wurde behoben. (18408)

## ÖV-betriebliche Kennzahlen

Fahrzeugbedarf bei nicht vollständig abgedeckten Fahrten: Wenn die Analyseperiode aus mehreren Tagen besteht und mindestens ein Fahrplanfahrtabschnitt nur für einen Teil dieser Tage in einem Umlauf verplant ist, lieferten die Attribute 'Anzahl Fahrzeuge (längenanteilig)' und 'Anzahl Fahrzeuge (zeitanteilig)' an den verschiedenen Objekten der Linienhierarchie zu große Werte. Dieser Fehler wurde behoben. (18510)

# 17.01-06 [129210] 2018-03-02

## **O** Neue Funktionen und Änderungen

### **Dialoge**

Einrückungen im Skript-Code bei 'Skript ausführen': Für den Skript-Code im Verfahrensparameter-Dialog des Verfahrens 'Skript ausführen' wird jetzt eine Schriftart mit fester Breite aller Zeichen verwendet, damit man die Einrückungen im Python-Code besser erkennen kann. (16231)

## Grafik-3D

- Bessere Grafikkarte anfordern: Auf Systemen mit mehreren Grafikkarten (üblicherweise eine stromsparende OnBoard- und eine performante zusätzliche Grafikkarte, oft auf Notebooks) wird für Visum jetzt automatisch die performantere Grafikkarte angefordert, so dass eine 3D-Darstellung ohne spezielle Einrichtung des Systems möglich ist. (17160)
- DirextX als 3D-Grafikschnittstelle nutzen: Über eine Benutzereinstellung kann jetzt alternativ zu OpenGL auch DirectX als Grafikschnittstelle benutzt werden. Insbesondere funktioniert diese Technik auch über Remote Desktop-Verbindungen sowie in machen Fällen, in denen OpenGL nicht funktioniert (und umgekehrt). (18075)

#### Installation

Python-Modul 'Requests' in der Installation: Das Python-Modul 'Requests' ist jetzt Teil der mitgelieferten Python-Installation. (18082)

#### **Netzeditor**

Verbesserungen an direkter Bearbeitung der Legende: Die direkte Bearbeitung der Legende im Netzeditor in vielen einzelnen Punkten wurde verbessert mit Schwerpunkt auf der Nutzbarkeit der Mini-Toolbar. (18074)

#### Behobene Fehler

#### **COM**

Einfügen eines Szenarios: Kein Absturz mehr, wenn das Einfügen eines Szenarios (via IProject::AddScenario) in ein bestehendes Szenariomanagement-Projekt fehlschlägt. (18394)

#### **Dialoge**

- Mauszeiger im Druckdialog: Im Druckdialog wurde der Mauszeiger stets zur 'Hand', so dass z.B. eine Änderung der Größe des Dialogs schwierig war. Dieser Fehler wurde behoben. (18354)
- Meldungen und Fragen unterdrücken: Bisher wurde bei der Option, weitere Meldungen mit gleicher Priorität innerhalb eines Ablaufs zu unterdrücken, zwischen Meldungen und Fragen (also Meldungen mit verschiedenen Antwortoptionen) unterschieden. Jetzt impliziert das Unterdrücken von Fragen auch das von Meldungen, aber nicht umgekehrt, d.h. Fragen werden weiterhin gestellt, bis auch diese explizit unterdrückt wurden. (11665)

#### Matrixschätzung

- Absturz bei ungeeignetem Ausgabemedium: Kein Absturz mehr bei Ausführung des Verfahrens 'Nachfragematrix-Korrektur' (beide Varianten), wenn für die Nachfrage eines der verwendeten Nachfragesegmente entweder eine Matrixganglinie, keine Matrix oder eine Formelmatrix ausgewählt ist. (18392)
- Nachfragematrix-Korrektur nach TRIBUT-Umlegung: Kein Absturz mehr bei der Berechnung der Anteilsmatrix im Rahmen des Verfahrens 'Nachfragematrix-Korrektur', wenn dieses für ein mit der TRIBUT-Gleichgewichtsumlegung oder dem TRIBUT-Lernverfahren umgelegtes Nachfragesegment ausgeführt wird. (18407)

#### Nachfrageverfahren

Abschlussmeldung bei Moduswahl: Die Abschlussmeldung des Verfahrens 'Moduswahl' im Rahmen des 4-Stufen-Nachfragemodells gab für jeden Modus den gleichen Anteil aus. Dieser Fehler wurde behoben. (18415)

#### **Netzeditor**

Texte und Objekte auf der Legende einfügen / bearbeiten: Texte und Hintergrundobjekte konnten nicht mehr auf der Legende eingefügt oder bearbeitet werden. Dieser Fehler wurde behoben. (18353)

#### Schematischer Liniennetzplan

Absturz nach Umrouten einer Linienroute: Kein Absturz wegen Speichermangel mehr nach dem Umrouten einer Linienroute, wenn die betroffenen Kanten im schematischen Liniennetzplan sehr viele Fahrplanfahrten darstellen. (18307)

#### **Schnittstellen**

Ungültige Werte bei DRT: Der Export nach PTV MaaS Modeller gibt eine Warnung aus, falls es Quelle-Ziel-Relationen mit Nachfrage gibt, deren Reisezeite >= 24h beträgt. Üblicherweise ist dies dann der Fall, wenn im Netz bei der Berechnung der Kenngrößenmatrix kein Weg für diese Relation gefunden wurde. Ebenso führt eine Quelle-Ziel-Relation mit Reisezeit >= 24h, für die es einen Fahrtwunsch gibt, bei Ausführung des Verfahrens 'Tourenplanung' zu einer Warnung, und entsprechende Fahrtwünsche werden nicht berücksichtigt. (17877)

#### Sonstige Verfahren

Ungültige Werte bei DRT: Der Export nach PTV MaaS Modeller gibt eine Warnung aus, falls es Quelle-Ziel-Relationen mit Nachfrage gibt, deren Reisezeite >= 24h beträgt. Üblicherweise ist dies dann der Fall, wenn im Netz bei der Berechnung der Kenngrößenmatrix kein Weg für diese Relation gefunden wurde. Ebenso führt eine Quelle-Ziel-Relation mit Reisezeit >= 24h, für die es einen Fahrtwunsch gibt, bei Ausführung des Verfahrens 'Tourenplanung' zu einer Warnung, und entsprechende Fahrtwünsche werden nicht berücksichtigt. (17877)

#### **Szenariomanagement**

Löschen und Duplizieren von Objekten zu langsam: Das Löschen oder Duplizieren von Objekten (Szenarien, Modifikationen etc.) im Szenariomanagement dauerte unnötig lange. Dieser Fehler wurde korrigiert. (18400)

#### VISUM-Dateien

Einlesen von Versionsdateien und Verfahrensparameter-Dateien langsam: Wenn eines der Verfahren Verkehrsverteilung oder Moduswahl (4-Stufen-Nachfragemodell) oder EVA-Verteilung/Moduswahl im Verfahrensablauf vorkam, dauerte das Einlesen einer Versions- oder Verfahrensparameter-Datei unnötig lange. Dieser Fehler wurde behoben. (18371)

# 17.01-05 [128616] 2018-02-08

#### **O** Neue Funktionen und Änderungen

#### **Datenmodell**

Mehr Nachfragesegmente möglich: Die maximal mögliche Anzahl Nachfragesegmente in einem Netz wurde von 256 auf 512 verdoppelt. (18338)

#### Installation

Anzeige einer akademischen Lizenz: PTV Visum zeigt jetzt im Fenstertitel sowie im Lizenzdialog an, wenn eine akademische Lizenz benutzt wird. (17952)

#### **Sonstiges**

Dateiname in Taskleiste: Im Fenstertitel sowie im Icon in der Taskleiste von Windows wird nun zuerst der Name des geladenen Netzes und danach der Produktname angezeigt, so dass verschiedene Instanzen leichter unterschieden werden können. (17811)

# Umlegung ÖV

Ideale Reisezeit und Fahrzeit bei DRT-Tourenplanung: Nach Ausführung des Verfahrens 'Tourenplanung' (DRT) gibt es an ÖV-Teilwegen die neuen Attribute 'DRT Ideale Reisezeit', welches die bestmögliche Reisezeit im Sinne von MaaS Modeller ausgibt, sowie 'DRT-Fahrzeit', welches die Fahrzeit ausschließlich der Zeit für Ein- und Ausstieg des zugehörigen Fahrtwunsches ausgibt. Damit lässt sich insbesondere der Umwegfaktor berechnen. Zusätzlich gibt es am Fahrtwunsch das berechnete Attribut 'Erlebter Umwegfaktor', das diesen Umwegfaktor (inklusive der Startwartezeit) ausgibt. (18220)

#### VISUM-Dateien

- Alle Meldungen in Protokoll-Datei: Alle Meldungen werden in der Protokoll-Datei (protocol.txt) ausgegeben (bisher wurden dort nur Meldungen niedriger Priorität ausgegeben, die nicht in der Meldungsdatei messages.txt ausgegeben wurden). Dadurch entsteht ein vollständiges Protokoll in zeitlicher Reihenfolge. (17868)
- Behobene Fehler

#### COM-API

Fehlerbehandlung in AddColumnsForAllUserDefinedAttributes: Die Methode ITableAttrSelection.AddColumnsForAllUserDefinedAttributes meldete bisher keinen Fehler, wenn als Parameter ein nicht existierender Tabellenname angegeben wurde. Dieser Fehler wurde behoben. (18336)

#### **Datenmodell**

Spezielle Übergangsgehzeiten beim Löschen von Fahrzeitprofilelementen: Beim Löschen eines Fahrzeitprofilelements wurde bisher eine an der entsprechenden Haltestelle definierte spezielle Fahrzeitprofil-Übergangsgehzeit nicht entfernt, obwohl vor genau diesem Löschen gewarnt wurde. Dieser Fehler wurde behoben. (18350)

#### Dialoge

- Benutzerdefinierte Attribute an Netz bearbeiten: Beim Öffnen des Dialogs 'Netzeinstellungen' kam es zur Fehlermeldung 'Es wurde ein falsches Argument festgestellt', falls zuvor die Seite 'Benutzerdefinierte Attribute' des gleichen Dialogs geöffnet gewesen war, es beim erneuten Öffnen des Dialogs aber keine benutzerdefinierten Daten-Attribute am Netzobjekt 'Netz' mehr gibt. (18342)
- Klassenname bei klassifizierten Balkenfüllungen: Im Dialog 'Balken bearbeiten' wurden auf der Dialogseite 'Füllung' benutzerdefinierte Namen der Klassen nicht korrekt angezeigt, wenn eine klassifizierte Füllung eingestellt war. Dieser Fehler wurde korrigiert. (18168)
- C Kontextsensitive Hilfe bei Matrixkorrektur-Verfahren: Beim Aufruf der kontextsensitiven Hilfe (F1) bei geöffnetem Parameter-Dialog des Verfahrens 'Nachfragematrix-Korrektur' wurde immer die Hilfeseite für die Verfahrensvariante 'VStromFuzzy' geöffnet, auch wenn für das Verfahren die Variante 'Kleinste Quadrate' eingestellt war. Dieser Fehler wurde behoben. (18297)
- Meldung zu benutzerdefiniertem Maßstab in Druckvorschau: Wird im Dialog 'Drucken' auf der Seite 'Inhalt' das Feld für den benutzerdefinierten Maßstab geleert, wurde dies mehrfach angewarnt - auch dann, wenn die Option 'Benutzerdefinierter Maßstab' gar nicht gewählt war. Dieser Fehler wurde behoben. (18110)

#### Fahrplaneditor

Taktfahrtengruppen mit Basistakt 0min: Kein Absturz mehr bei der Berechnung von Taktfahrtengruppen, wenn als Basistakt 0min eingestellt und die Option 'Nur gebrochene Vielfache des Basistakts sind als Takt für eine Taktfahrtengruppe zulässig' gesetzt ist. (18234)

#### Grafik

- HighDPI-Unterstützung für Textgrößen in grafischer Ausgabe: Wenn im Betriebssystem eine Textgröße größer als 100% eingestellt ist, wurden die in absoluten mm-Größen festgelegten Texte im Netzeditor und anderen grafischen Darstellungen nicht in der korrekten Größe angezeigt. Dieser Fehler wurde behoben. (17282)
- Legende im Modus nicht markierbarer Netzobjekte: Befand sich der Netzeditor im Modus für einen Netzobjekt-Typ, der selbst im Netzeditor nicht markiert werden kann (z.B. Fahrplanfahrten oder Fahrstreifenabbieger), dann kam die Hervorhebung von Objekten in der Legende durcheinander. Dieser Fehler wurde behoben. (18204)

#### **Hauptfenster**

Toolbars bei HighDPI unter Windows 7: Unter Windows 7 mit Schrift ab 125% verschwanden einzelne Symbole aus einer zu schmalen Toolbar, ohne dass diese im aufzuklappenden Bereich für die nicht mehr darstellbaren Symbole angezeigt wurden. Dieser Fehler wurde behoben. (17513)

#### Listen, Fahrplaneditor

Synchronisation und Ansichts-Filter: Wird in einer Liste oder im Fahrplaneditor durch Ausschalten der Filterwirkung im View die Menge der angezeigten Objekte vergrößert, wurden die markierten unter den hinzugekommenen Objekten in der Liste / im Fahrplaneditor nicht markiert dargestellt. Wurde die Menge der angezeigten Objekte durch Einschalten des Filters verkleinert, wurde umgekehrt die Menge der markierten Objekte in der globalen Markierung ebenfalls verkleinert. beide Fehler wurden behoben. (14037)

#### Matrixschätzung

Variante 'Kleinste Quadrate' nur mit Kenngrößenverteilung: Wird für die Nachfragematrix-Korrektur in der Variante 'Kleinste Quadrate' nur eine Kenngrößenverteilung als Zählwert zugrunde gelegt, dann wurde die Matrix von ihrer Gesamtsumme her insgesamt zu klein, und zwar umso mehr, je weniger Gewicht auf die Entfernung von der ursprünglichen Matrix in der Zielfunktion gelegt wurde. Dieser Fehler wurde korrigiert. (18298)

#### **Netzeditor**

Smart Map zeigt falschen Netzausschnitt: Nach dem Öffnen zeigte die Smart Map einen falschen (oft leeren) Netzausschnitt anstelle des gesamten Netzes. Dieser Fehler wurde behoben. (18194)

#### **Schnittstellen**

- Hintergrunddateien beim Vistro-Import: Beim Vistro-Import werden jetzt Grafik-Dateien, die in der Basisversion als Hintergrund benutzt werden, in das Projektverzeichnis für Grafik-Dateien kopiert und können so in PTV Visum als Hintergrund benutzt werden. (15479)
- Kurswagen-Übergänge nach Nachtsprung: Wenn der erste ziehende Zug eines Kurswagens an dem Haltepunkt, ab dem der Kurswagen mitgenommen wird, nach 24h ankommt, wurde der daraus resultierende Versatz des Verkehrstags des Kurswagens gegenüber dem des ziehenden Zuges nicht berücksichtigt. In der Folge erhielt der Kurswagen einen fehlerhaften Verkehrstag. Dieser Fehler wurde behoben. (13337)
- Umläufe beim railML-Import: Wird in den railML-Daten ein 'block'-Element an verschiedenen disjunkten Verkehrstagen benutzt, entstanden bisher mehr Umläufe als notwendig. Außerdem konnte ein Umlauf nicht importiert werden, wenn in den 'circulation'-Elementen in 'operatingPeriod' bzw. 'nextOperatingPeriod' mehrere Betriebstage angegeben sind. Diese beiden Fehler wurde korrigiert. Außerdem wird jetzt gewarnt, wenn ein 'block'-Element an einem Kalendertag mehrfach benutzt wird. (18203)
- Unterschiedliche Kalender beim railML-Import: Wenn beim railML-Import die Kalender in der railML-Datei und im Zielnetz nicht übereinstimmen und trainPart-Elemente mit Mitternachtsübergang importiert werden, wurde ein unberechtigter Hinweis auf möglicherweise unrichtige Ergebnisse ausgegeben. Dieser Fehler wurde korrigiert. (17535)

#### Sonstige Verfahren

- Faktor beim Konvertieren von Wegen: Bei der Ausführung des Verfahrens 'Wege konvertieren' wurde der eingestellte Faktor zur Skalierung der Belastungen nicht verwendet, wenn Wege eines Nachfragesegments in Wege eines anderen Nachfragesegments konvertiert wurden. Dieser Fehler wurde behoben. (18268)
- C Kommunikation mit PTV MaaS Modeller: Die Kommunikation zwischen PTV Visum und PTV MaaS Modeller wurde zuverlässiger gestaltet, so dass es bei Ausführung des Verfahrens 'Tourenplanung' seltener zum Abbruch des Verfahrens aufgrund einer unzuverlässigen Verbindung kommt. (18296)
- Laufzeit bei Verfahren 'Kombination von Matrizen und Vektoren': Die Ausführung des Verfahrens 'Kombination von Matrizen und Vektoren' wurde unter bestimmten Umständen deutlich verlangsamt, wenn es sehr viele Matrizen im Netz gab. Dieser Fehler wurde behoben. (18231)

#### **Sonstiges**

Funktionstasten als Tastenkombination für Skripte: Beim Einfügen eines Skripts in das Skriptmenü konnten bisher Funktionstasten als Tastenkombination zugeordnet werden, was in der Folge zu Fehlfunktionen führt, weil diese Funktionstasten auch von PTV Visum selbst oder von Betriebssystemfunktionen benutzt werden. Dieser Fehler wurde behoben, indem keine Funktionstasten mehr akzeptiert werden. (18001)

## **Szenariomanagement**

Linienweg-Layer in Basisversion: Ist in der Basisversion eines Szenariomanagement-Projekts der Linienweg-Layer aktiv, so wurde beim Öffnen des Projekts die Berechnung und das Zeichnen dieses Layers abgewartet, bevor der Szenario-Dialog angezeigt wurde, obwohl die Berechnung eigentlich asynchron ausgeführt werden sollte. Dieser Fehler wurde behoben. (18221)

## **Teilnetzgenerator**

Einspeisung der ÖV-Nachfrage: Wenn beim Schneiden eines Teilnetzes mit umgelegter ÖV-Nachfrage eine der Optionen 'Linienroute schneiden, Kordonhaltestelle hinzunehmen' oder 'gesamte Linienroute von Start- bis End-Haltepunkt' benutzt wurde, wurde die die Grenze zum Untersuchungsgebiet überquerende Nachfrage bisher am ersten Haltepunkt innerhalb des Untersuchungsgebiets eingespeist. Damit weicht das Umlegungsergebnis innerhalb des Untersuchungsgebiets allerdings zwangsläufig stark von demjenigen im ursprünglichen Netz ab, insbesondere dann, wenn die zur Überquerung der Grenze genutzten Fahrzeitprofile an diesem Haltepunkt gar keinen Halt haben. Dieser Fehler wurde behoben, indem die Nachfrage jetzt an der Kordonhaltestelle eingespeist wird, also am ersten Haltepunkt außerhalb des Untersuchungsgebiets, an dem das benutzte Fahrzeitprofil einen Halt hat. Damit können diese Wege auch im Teilnetz das Untersuchungsgebiet unter Nutzung der gleichen Fahrzeitprofile betreten oder verlassen wie im ursprünglichen Netz. (18165)

## Umlaufbildung

Umwandlung Leerfahrt in Fahrplanfahrt: Bei der Umwandlung einer Leerfahrt in einem Umlauf in eine Fahrplanfahrt (z.B. aus dem Umlaufeditor oder aus der Umlaufelement-Liste heraus) war es bisher möglich, eine Linienroute oder ein Fahrzeitprofil mit leerem Namen anzulegen. Im weiteren Verlauf konnte es dann zu Abstürzen bei späteren Aktionen kommen. Dieser Fehler wurde behoben. (18224)

## Umlegung IV

Detaillierter Widerstand mit Attribut eines anderen Verkehrssystems: Wählte man in den allgemeinen Verfahrenseinstellungen für den detaillierten IV-Widerstand eines der Attribute ZWert-VSys oder Maut-IVSys für ein anderes Verkehrssystem als das zur Widerstandsdefinition gehörende aus, so wurde trotzdem immer der Attributwert für das zugehörige Verkehrssystem verwendet. Dieser Fehler wurde behoben. (18248)

#### VISUM-Dateien

- Absturz beim Einlesen von Versionsdateien mit inkonsistenten Knotengeometrien: Kein Absturz mehr beim Einlesen von Versionsdateien, wenn darin auf bestimmte Weise inkonsistente Knotengeometrien signalisierter Knoten enthalten sind. (18238)
- Projektverzeichnis für Pfad-Dateien wirkt nicht sofort: Wird im Dialog 'Projektverzeichnisse bearbeiten' das Projektverzeichnis für Pfad-Dateien (\*.pfd) verändert, wirkte dieses neue Projektverzeichnis nicht sofort beim anschließenden Öffnen oder Speichern einer Pfad-Datei aus dem gleichen Dialog heraus, sondern erst nach Schließen und erneutem Öffnen des Dialogs. Dieser Fehler wurde behoben. (18195)

# 17.01-04 [127934] 2018-01-16

## **O** Neue Funktionen und Änderungen

#### **Datenmodell**

Quell-/Zielverkehr Spinne aus Wege-Abfolgen am Bezirk: Neue Attribute am Bezirk erlauben die Ausgabe des Quell- /Zielverkehrs einer Spinne aus Wege-Abfolgen. Dieser umfasst diejenigen Wege-Abfolgen, bei denen auf einem Element (d.h. auf einem Teilstück von Bezirk zu Bezirk) für einen Weg des benutzten Nachfragesegments die Spinnenbedingung erfüllt ist. So können Daten aus disaggregierten Nachfragemodellen (ABM) analysiert werden. (17799)

#### **Hauptfenster**

Synchronisation und Grafikwerkzeuge: Ist eines der Grafikwerkzeuge aktiv (z.B. Spinne) und gelangt dann ein Netzobjekt in die globale Markierung, das nicht über einen eigenen Bearbeiten-Modus im Netzeditor verfügt (z.B. ein IV-Weg oder eine Fahrplanfahrt), dann wird jetzt der Modus für das Grafikwerkzeug verlassen und statt dessen der zu diesem Netzobjekttyp passende Modus betreten. Insbesondere wird die entsprechende Markierung im Netzeditor angezeigt. (15949)

#### Knoteneditor

Detektoren im Knoteneditor: Im Knoteneditor können jetzt die im Knotenbereich verorteten Detektoren bearbeitet werden. (11058)

#### Sonstige Verfahren

Multimodale Umlegung bricht mit zu vielen Wegen ab: Wenn die multimodale Umlegung für eine Quelle-Ziel-Beziehung mehr als 65535 Wege-Abfolgen findet, brach die Umlegung bisher ab. Dieser Fehler wurde behoben, indem jetzt die gemäß Aufteilung stärksten 65535 Wege-Abfolgen ausgewählt und die restlichen verworfen werden. (18103)

## Umlegung IV

**G** Kein Kurzweg wegen hoher Widerstände an Netzobjekten: In den Umlegungsvarianten Lernverfahren, Tribut-Gleichgewichtsumlegung, Tribut-Lernverfahren, Stochastische Umlegung, Bi-conjugate Frank-Wolfe werden jetzt Netzobjekte, die von Ihren Eingabedaten her nicht gesperrt sind, wegen Überlastung aber wie gesperrte Netzobjekte wirken, in einer Meldung ausgegeben. Derart überlastete Netzobjekte können dazu führen, dass für manche Quelle-Ziel-Beziehungen während der Umlegung kein Weg gefunden werden kann. (18177)

#### **Behobene Fehler**

COM-API

- Fehler beim Zugriff auf Sharing-Stations-Filter: Auf den Filter für Sharing-Stationen konnte nicht zugegriffen werden; jeder Zugriff resultierte in einem COM-Fehler. Dieser Fehler wurde behoben. (18193)
- Zugriff auf Attribute von IDemandMatrixCorrectionPara: Auf die allgemeinen Verfahrensparameter des Verfahrens 'Nachfragematrix-Korrektur' (COM-Klasse IDemandMatrixCorrectionPara) konnte nicht zugegriffen werden. Dieser Fehler wurde behoben, indem diese Klasse nun die allgemeine 'AttValue'-Eigenschaft anbietet. (18202)

#### **Datenmodell**

- <span id="page-25-0"></span>obwohl diese im Gegenzug keine Plätze bereitstellen. Dieser Fehler wurde behoben. (18008 <sup>0</sup>) Fehlerhafte Auslastung Sitz-/Gesamtplätze an Strecken: In die Berechnung der Werte für die Attribute 'Auslastung Sitzplätze ÖV' sowie 'Auslastung Gesamtplätze ÖV' an Strecken gingen bisher neben den Belastungen auf ÖV-Linien auch diejenigen Belastungen ein, die Verkehrssysteme eines der Typen ÖV-Fuß, ÖV-Zusatz [od](#page-26-0)er Sharing nutzen,
- Namenlose Verkehrssysteme, Modi und Nachfragesegmente: Bisher führte ein leerer Name bei Verkehrssystemen, Modi oder Nachfragesegmenten dazu, dass Subattribute mit dem entsprechenden Netzobjekt als Subattributsdimension im Langname nicht mehr erkennbar waren. Dieser Fehler wurde behoben. (16031)

#### Dialoge

- Allgemeine Verfahrensparameter für Kenngrößenmatrizen: Wurde für irgendeine IV- oder ÖV-Kenngrößenmatrix in den allgemeinen Verfahrensparametern die Anzahl Nachkommastellen geändert, setzte diese Aktion die Einstellungen für die Diagonalwerte aller Kenngrößenmatrizen auf 0. Dieser Fehler wurde behoben. (18219)
- Nachfrage-Option in 'Kenngrößenmatrix berechnen aus Wege-Abfolgen': Öffnet man den Parameterdialog für das Verfahren 'Kenngrößenmatrix berechnen aus Wege-Abfolgen', so war bisher die Option 'Nur Beziehungen mit Nachfrage > 0 berechnen' immer inaktiv, unabhängig vom tatsächlichen Wert des zugehörigen Verfahrensparameters. Dieser Fehler wurde behoben. (18207)

#### Fahrgasterhebungen

Tagesübergang bei mehrzeiligem Format mit Zeitangabe: Ist bei mehrzeiligen Befragungsdaten für den Vor- oder Nachlauf eine explizite Abfahrtszeit angegeben, konnte dieser Weg nicht plausibilisiert werden, wenn zwischen der Ankunft eines Teilwegs und der Abfahrt des nachfolgenden Teilwegs ein Tageswechsel vorlag. Außerdem wurde generell beim Übergang von einem Teilweg auf den nächsten bei explizit angegebenen Zeiten die maximale Übergangszeit nicht beachtet, wenn diese Option in den Parametern zu Vor- und Nachlauf eingeschaltet war. Diese Fehler wurden behoben. (18167)

## Fahrplaneditor

C Kopieren und Einfügen von Fahrplanfahrten: Beim Kopieren und anschließendem Einfügen von Fahrplanfahrten im Fahrplaneditor wurden unter bestimmten Umständen die Bezüge auf Stammdaten (Verkehrstag, Fahrzeugkombination, Betreiber) auf ein falsches Objekt gesetzt, wenn im Zielnetz ein Objekt existiert, dessen Nummer der Nummer des im Quellnetz geforderten Objekts plus den eventuellen Offset entspricht. Dieser Fehler wurde behoben. (18218)

#### Grafik-3D

Transparente Deckel für Prismen: Ist in einer einfachen Prismendarstellung die Option 'Eigenen Stil für Deckelfläche verwenden' ausgeschaltet und für die Prismen insgesamt eine transparente Farbe eingestellt, wurde die Deckelfläche trotzdem opak gezeichnet. Dieser Fehler wurde behoben. (18107)

#### Installation

Lizenzierung unter türkischem Betriebssystem: Auf Windows-Versionen in türkischer Sprache konnte PTV Visum nicht lizenziert (und damit auch nicht gestartet) werden. Dieser Fehler wurde behoben. (18209)

#### **Schnittstellen**

- Meldungen während des Shapefile-Imports: Während des Shapefile-Imports gegebenenfalls erzeugte Meldungen wurden nicht im Meldungsfenster angezeigt. Dieser Fehler wurde behoben. (18060)
- Ziel-Datentypen beim Shapefile-Import: Beim Shapefile-Import wurde für erfolgreich zugeordnete Ziel-Attribute im Dialog als Datentyp nicht der Datentyp des Ziel-Attributs angezeigt. Dieser Fehler wurde behoben. (18180)
- Überschreiben der Datei beim railML-Export: Ist beim railML-Export als Ausgabedatei eine bereits bestehende Datei eingestellt, wurde diese bisher ohne Rückfrage überschrieben. Dieser Fehler wurde behoben. (18118)

## Umlegung IV

Meldungen beim Aktualisieren der Widerstände am Knoten: Treten bei der Ausführung des Verfahrens 'Aktualisieren der Widerstände am Knoten' Warnungen auf, konnten diese nicht durch eine Option 'Weitere Meldungen gleicher Priorität unterdrücken' für den weiteren Verlauf ausgeschaltet werden. Dieser Fehler wurde behoben. (18190)

# Umlegung ÖV

- Fahrpreise in der taktfeinen Umlegung: In der taktfeinen Umlegung können Fahrpreise je nach gewählten Optionen nur eingeschränkt wirken. Die Meldungen, die bei Ausführung des Verfahrens auf diesen Umstand hinweisen, wurden eindeutiger gestaltet. (18199)
- Linienbeförderungsfälle bei Durchbindungen und Ringlinien: Besteht zwischen zwei Fahrplanfahrten auf verschiedenen Fahrzeitprofilen eine Durchbindung, so wurden die Linienbeförderungsfälle für das Fahrzeitprofil der zweiten Fahrt (sowie für deren Linienroute und Linie) nicht korrekt berechnet. Außerdem wurde am Fahrplanfahrt-Element die Nutzung einer Durchbindung ebenso wie die Nutzung eines Ringlinien-Übergangs als Ausstieg (am letzten Fahrplanfahrt-Element der ankommenden Fahrplanfahrt) bzw. Einstieg (am ersten Fahrplanfahrt-Element der weiterführenden Fahrplanfahrt) gezählt. Diese Fehler wurden behoben. (17918)
- Luftlinien-Entfernungstarif mit imperialen Längeneinheiten: Im Fahrkartenart-Dialog für einen Luftlinien-Entfernungstarif konnte man Fahrpreise bezogen auf imperiale Einheiten nicht vernünftig eingeben. Dieser Fehler wurde korrigiert. (18124)

## **O** Signifikante Änderungen

#### **Datenmodell**

<span id="page-26-0"></span>obwohl diese im Gegenzug keine Plätze bereitstellen. Dieser Fehler wurde behoben. Auf Strecken, die [Fu](#page-25-0)ß-, Zusatzoder Sharing-Belastungen haben, ändern sich die Werte dieser beiden Attribute entsprechend. (18008 <sup>0</sup>) Fehlerhafte Auslastung Sitz-/Gesamtplätze an Strecken: In die Berechnung der Werte für die Attribute 'Auslastung Sitzplätze ÖV' sowie 'Auslastung Gesamtplätze ÖV' an Strecken gingen bisher neben den Belastungen auf ÖV-Linien auch diejenigen Belastungen ein, die Verkehrssysteme eines der Typen ÖV-Fuß, ÖV-Zusatz oder Sharing nutzen,

# 17.01-03 [127455] 2017-12-18

## **O** Neue Funktionen und Änderungen

#### **Datenmodell**

- Einheiten bei Zeitangaben von LSA: Im Datenmodell von Lichtsignalanlagen (LSA) sind die Angaben von Zeitdauern (z.B. Umlaufzeit) jetzt mit Einheiten behaftet. Insbesondere können diese in Listen sowie im Dialog 'LSA bearbeiten' mit Einheiten angezeigt und auch eingegeben werden. Auch in Netzdateien werden diese Zeiten jetzt mit Einheiten aufgeführt. (15099)
- Fahrtwünsche für nachfrageorientierten ÖV: Es steht ein neues Netzobjekt 'Fahrtwünsche' zur Verfügung, mit dem die individuellen Fahrtwünsche des nachfrageorientierten ÖV (DRT, MaaS) modelliert werden können. Solche zeitlich und örtlich differenzierten Fahrtwünsche können direkt eingegeben / importiert oder mit einem Verfahren erzeugt werden. (17653)

#### **Hauptfenster**

Technischer Support über Startseite: Beim Aufruf des technischen Supports über die Startseite werden jetzt die gleichen Daten übergeben wie beim Aufruf über das Hilfe-Menü. Im Web-Formular sind als Folge die Angaben zur genutzten Visum-Version, zum Betriebssystem und zur Lizenznummer bereits vorausgefüllt. (17624)

#### **Schnittstellen**

Namenskonflikt beim Import eines ÖV-Angebots aus Visum: Kommt es bei der Durchführung eines Imports eines ÖV-Angebots aus Visum zu Konflikten zwischen Namen von Linien im Quell- und im Zielnetz, kann man den Import jetzt abbrechen. Das ist insbesondere dann relevant, wenn versehentlich in den Einstellungen des Imports die Option 'Im Zielnetz aktive Linien ersetzen oder löschen' nicht aktiviert wurde, weil dann zahlreiche Konflikte auftreten, die bisher einzeln durch Eingabe konfliktfreier Namen aufgelöst werden mussten. (16199)

#### **Sonstiges**

Netz prüfen - Tauglichkeit für ICA: Im Rahmen der Netz prüfen- Funktion 'Tauglichkeit für ICA' wird jetzt auch auf Knoten und Oberknoten, deren Widerstand nach ICA berechnet wird, die aber gleichzeitig eine für ein IV-Verkehrssystem geöffnete Anbindung haben, hingewiesen. (14848)

# Umlegung IV

<sup>O</sup> Zugriff auf PTV MaaS Modeller: In PTV Visum können jetzt nachfrageorientierte Angebotsformen modelliert und durch Ansprechen der Tourenoptimierung in PTV MaaS Modeller umgelegt werden. Um dieses Verfahren zu nutzen, ist eine Lizenz für PTV MaaS Modeller notwendig. (17593)

# Umlegung ÖV

- Reiseweitenkomponenten in ÖV-Gesamt- und Bezirksstatistik: Am Bezirk sowie in der Liste 'Umlegungsstatistik ÖV' werden jetzt die einzelnen Komponenten der Reiseweite (Zugangsweite, Abgangsweite, ÖV-Zusatz-Weite, Gehweite, Fahrtweite) als Attribute ausgegeben. (17927)
- Zugriff auf PTV MaaS Modeller: In PTV Visum können jetzt nachfrageorientierte Angebotsformen modelliert und durch Ansprechen der Tourenoptimierung in PTV MaaS Modeller umgelegt werden. Um dieses Verfahren zu nutzen, ist eine Lizenz für PTV MaaS Modeller notwendig. (17593)

## **Behobene Fehler**

## COM

Meldungen über IVisum.Log: Wenn durch Aufruf der COM-Methode IVisum.Log eine Nachricht mindestens mit Priorität 'Note' abgesetzt wurde, erschien diese nicht mehr sofort im Meldungsfenster, sondern erst nach Beendigung des aufrufenden Skripts. Dieser Fehler wurde behoben. (18066)

#### **Datenmodell**

Dauer der letzten Storyboardaktion: Die Dauer der letzten Storyboardaktion eines Storyboards darf nicht mehr 0s sein. Storyboardaktionen ohne zeitliche Dauer führten bisher zu technischen Problemen, aber eine solche Konstellation ist auch nicht sinnvoll. Bei Änderungen eines Storyboards wird die letzte Aktion ggf. so angepasst, dass sie eine Dauer von mindestens 1s hat. (16951)

## **Dialoge**

Wartezeit beim Öffnen des Suchdialogs: Beim Öffnen des Suchdialogs in Netzen mit vielen Objektes des gesuchten Typs kam es zu einer zwar nicht sehr langen, aber unnötigen Wartezeit. Dieser Fehler wurde behoben. (18119)

## Fahrplaneditor

- Anzahl Fahrplanfahrten in Fahrplan-Linien bei Wechsel des Fahrzeitprofils: Beim Verschieben einer Fahrplanfahrt auf ein anderes Fahrzeitprofil oder eine andere Linienroute im Fahrplaneditor aktualisierten sich die im Werkzeugfenster Fahrplan-Linien angezeigten Anzahlen der Fahrplanfahrten je Fahrzeitprofil bzw. Linienroute nicht. Dieser Fehler wurde behoben. (18112)
- Grafischer Fahrplan nach Wechsel des Netzes: Kein Absturz mehr beim Laden einer Versionsdatei mit Wiederherstellung der darin enthaltenen Sichten (Benutzereinstellung), wenn in der gleichen Sitzung zuvor ein anderes Netz geladen und ein grafischer Fahrplan angezeigt worden war. (18120)
- Richtung einer Linienroute ändern: Wurde die Richtung einer Linienroute geändert, passte sich der Baum im Werkzeugfenster 'Fahrplan-Linien' nicht an. Dieser Fehler wurde behoben. (17524)

## Grafik-3D

- Dauer der letzten Storyboardaktion: Die Dauer der letzten Storyboardaktion eines Storyboards darf nicht mehr 0s sein. Storyboardaktionen ohne zeitliche Dauer führten bisher zu technischen Problemen, aber eine solche Konstellation ist auch nicht sinnvoll. Bei Änderungen eines Storyboards wird die letzte Aktion ggf. so angepasst, dass sie eine Dauer von mindestens 1s hat. (16951)
- Klassifizierte Prismendarstellung mit ungültigem Attribut: Ist für eine klassifizierte Prismendarstellung ein ungültiges Attribut eingestellt (z.B. weil ein benutzerdefiniertes Attribut gelöscht wurde), so wurde trotzdem eine klassifizierte Darstellung gezeichnet, jedoch klassifiziert nach einem für den Anwender nicht erkennbaren Attribut. Dadurch fiel nicht auf, dass die beabsichtigte Darstellung nicht mehr möglich war. Dieser Fehler wurde korrigiert, indem - wie bei anderen Klassifikationen auch - in diesem Fall nichts gezeichnet wird. (18125)

#### **Hauptfenster**

Zugriff der Startseite auf Web-Inhalte: Wenn PTV Visum über COM oder in einer Dienst-Umgebung gestartet wurde, wurden die Inhalte der Startseite trotzdem abgerufen, falls eine Internet-Verbindung bestand. Dieser Fehler wurde behoben. In der Folge zeigt eine über COM gestartete Instanz von PTV Visum auf der Startseite keine aktuellen Informationen mehr an. (18176)

#### Listen

Grafikparameter in POI-Listen: Wechselt man in der POI-Liste zwischen verscheidenen POI-Kategorien hin und her, dann wurde bisher zwar die Attributauswahl je POI-Kategorie zwischengespeichert und beim Wechsel zu einer bereits bekannten POI-Kategorie wiederhergestellt, jedoch nicht die Grafikparameter. Dieser Fehler wurde behoben. (17796)

#### Matrixschätzung

Toleranz bzw. Gewicht bei Haltestellenbereichs-Zählwerten vertauscht: Wurden im Verfahrensparameterdialog für das Matrixkorrektur-Verfahren die Toleranz (Variante VStromFuzzy) bzw. das Gewicht (Variante LeastSquares) für die Zählwerte von ÖV-Aussteigern an Haltestellenbereichen verändert, so wirkte dieser neue Wert nicht für die aktuell gewählte, sondern die jeweils andere Verfahrensvariante (dann statt Toleranz als Gewicht bzw. als Gewicht statt Toleranz). Dieser Fehler wurde behoben. (18117)

#### **Netzeditor**

- Verlauf einer Linienroute bearbeiten bei mehrfach überfahrenen Knoten / Haltepunkten: Wird beim Bearbeiten des Verlaufs einer Linienroute ein mehrfach überfahrener Knoten oder Haltepunkt angefasst, und wählt man im dann erscheinenden Dialog die zweite oder eine spätere Überfahrung dieses Knotens / Haltepunkts, wurde trotzdem die erste Überfahrung auf den neuen Ort verschoben. Dieser Fehler wurde korrigiert. (18040)
- Verlauf einer Linienroute bearbeiten, Element fixieren: Wird während der Bearbeitung des Verlaufs einer Linienroute ein Routenelement zum Fixieren angeklickt, wurde dieses Element bisher erst nach einer Bewegung der Maus von der Klickposition weg als fixiertes Element (d.h. in Markierungsfarbe 2) dargestellt. Dieser Fehler wurde behoben. (17698)
- Verlauf einer Linienroute neu anlegen: Nach dem Einfügen einer neuen Linienroute konnte man nach Anklicken eines ersten Haltepunkts als Startort des Verlaufs nicht sofort die tabellarische Bearbeitung auf Basis von Systemrouten beginnen, sondern musste dazu zuerst an der Startposition mit der Maus ziehen. Dieser Fehler wurde behoben. (18061)

## **Schnittstellen**

- Fahrtrichtungswechsel bei railML-Import von Umläufen: Ist beim railML-Import von Umläufen die Option 'Fahrtrichtung beachten' aktiviert, wurde bei den entstandenen Umläufen die enstprechende Eigenschaft trotzdem nicht gesetzt. Dieser Fehler wurde behoben. (18122)
- C Kurswagen bei HAFAS-Import ohne Kalender: Kein Absturz mehr beim Einlesen von HAFAS-Daten, wenn ein Netz ohne Kalender entstehen soll und wenn es einen Kurswagen gibt, der nach 48h den ziehenden Zug wechselt. Wechselt er die ziehende Fahrt nach 24h, konnte er bisher nicht korrekt eingelesen werden. Dieser Fehler wurde ebenfalls behoben. (16716)
- Negative Angaben zum Tages-Versatz beim railML-Import: In den Zeitangaben (<times>-Element) am Laufweg eines <trainPart>-Elements wurden bisher negative Werte in den Attributen <arrDay> oder <depDay> nicht korrekt behandelt. Dieser Fehler wurde korrigiert. (17826)
- Streckenorientierungen nach Shapefile-Import: Wenn ein Shapefile mit Polylinien als Strecken importiert wurde, konnten ungültige Knotengeometrien entstehen, wenn bei einigen dieser Strecken eine Richtung für alle Verkehrssysteme gesperrt war. Dieser Fehler wurde behoben. (18059)

## Sonstige Verfahren

Filter auf Beziehungen im Verfahren 'Kenngrößenmatrix berechnen aus Wege-Abfolgen': Im Verfahren 'Kenngrößenmatrix berechnen aus Wege-Abfolgen' wirkte der Filter auf Beziehungen nicht richtig. Es wurden immer alle Beziehungen betrachtet. Dieser Fehler wurde behoben. (18162)

#### **Szenariomanagement**

- Absturz beim Laden von Szenarien: Kein Absturz mehr beim Laden von Berechnungsergebnissen von Szenarien bei bestimmten Konstellationen von Ansichten (z.B. Knoteneditor) und Markierungen. (18084)
- Verbrauchte Schlüsselkontingente beim Anlegen eines Projekts: Falls es in einer Versionsdatei einen POI oder einen benutzerdefinierten IV-Weg mit der Nummer 2.147.483.647 gibt, dann schlug bisher das Anlegen eines Szenariomanagement-Projektes für dieses Netz fehl mit der Meldung, das Schlüsselkontingent sei aufgebraucht. Dieser Fehler wurde behoben. (18160)

# Umlegung IV

- <span id="page-29-1"></span>wurde behoben. (18174 <sup>O</sup>) Staulänge an vorfahrtsgeregelten Knoten in ICA: Wenn an vorfahrtgeregelten Knoten der Innenabbieger aus dem Hauptstrom auf einem gemeinsamen Fahrstreifen mit dem Geradeausabbieger des Hauptstroms geführt wird, dann wurde bisher bei der Kn[ote](#page-29-0)nwiderstandsberechnung nach ICA eine zu hohe Staulänge berechnet. Dieser Fehler
- Viele Meldungen bei Berechnung des Rückstaumodells: Bei Meldungen, die während der Berechnung des Rückstaumodells ausgegeben wurden, fehlte bisher die Möglichkeit, weitere Meldungen im gleichen Kontext zu unterdrücken. Dieser Fehler wurde behoben. (18175)
- Zweistufiges Abbiegen in Knotenwiderstandsberechnung: Bei der Berechnung von Knotenwiderständen nach ICA wurde an vorfahrtsgeregelten Knoten, an denen zweistufig abgebogen werden kann, zu kleine Kapazitäten berechnet. Dieser Fehler wurde behoben. (18169)

#### Umsteiger-Taktdarstellung

Löschen angezeigter Linienrouten: Wird eine Linienroute gelöscht, deren Fahrplanfahrten in der Fahrplanfahrt-Auswahl einer geöffneten Umsteiger-Taktdarstellung zu sehen sind, erschien eine seltsame Meldung, und anschließend reagierte die Benutzeroberfläche nicht mehr korrekt. Dieser Fehler wurde korrigiert. (18154)

#### VISUM-Dateien, Schnittstellen

Änderung des Streckentyps beim additven Netzlesen oder railML-Import: Ist beim additiven Einlesen einer Netzdatei oder beim railML-Import für die Ergänzung von Linienwegen mittels Kurzwegsuche die Option 'Immer einfügen; direkte Strecke wird geöffnet wenn möglich, ansonsten eingefügt' aktiviert und für die geöffneten Strecken ein Streckentyp angegeben, mit dem diese markiert werden sollen, dann wurden auch Strecken, die bereits für das Verkehrssystem geöffnet waren mit diesem Streckentyp versehen. Dieser Fehler wurde behoben. (17669)

## **O** Signifikante Änderungen

#### Umlegung IV

<span id="page-29-0"></span>wurde behoben. Dadurch ändern sich die Umlegungsergebnisse der Umlegung mit ICA. (18174 2) Staulänge an vorfahrtgeregelten Knoten in ICA: Wenn an vorfahrtgeregelten Knoten der Innenabbieger aus dem Hauptstrom auf einem gemeinsamen Fahrstreifen mit dem Geradeausabbieger des Hauptstroms geführt wird, dann wurde bisher bei der Knotenwiderstandsberechnung nach ICA eine zu hohe Staulänge berechn[et.](#page-29-1) Dieser Fehler

# 17.01-02 [126950] 2017-11-28

## **O** Neue Funktionen und Änderungen

#### **Datenmodell**

Synchronisation Anschluss mit Fahrplanfahrten: Ist ein Anschluss markiert und kann die aktuelle Ansicht keine Anschlüsse, aber Fahrplanfahrten markieren (z.B. der tabellarische oder grafische Fahrplan), markiert dieser jetzt bei eingeschalteter Synchronisation die beiden am Anschluss beteilgten Fahrplanfahrten. (18019)

#### Fahrplaneditor, Netzeditor

Anzahl Fahrplanfahrten der Linie: In der Linienasuswahl des Werkzeugfensters 'Fahrplan-Linien' sowie im 'Linien / Linienrouten'-Schwebedialog im Netzeditor wird die jeweilige Anzahl Fahrplanfahrten der Linie bzw. Linienroute angezeigt. (17652)

#### Grafik

Balkenbeschriftungen bearbeiten in der Druckvorschau: In der Druckvorschau innerhalb des Drucken-Dialogs des Netzeditors können jetzt Balkenbeschriftungen verschoben werden. (16929)

#### Grafik-3D

Verbesserungen im Storyboard-Editor: Im Storyboard-Editor, der optional in der räumlichen Netzansicht (3D) angezeigt wird, wurden verschiedene Verbesserungen der Benutzbarkeit vorgenommen. (16950)

#### Grafische Verfahren

Gewählte Netzobjekte bei Kurzwegsuche und Isochronen: Im Werkzeugfenster 'Grafikwerkzeuge' werden auf den Dialogseiten für Isochronen und Kurzwegsuche jetzt die ausgewählten Netzobjekte in einer Tabelle angezeigt und können dort auch nachträglich verändert werden, analog zur Spinne. Um die Analogie der verschiedenen Dialogseiten zu vergrößern, wurden auch die bestehenden Steuerelemente teilweise neu angeordnet. (13602)

### Installation

CodeMeter-Runtime optional installieren: Es gibt jetzt die Möglichkeit, optional auf die Installation der CodeMeter-Runtime während des Updates oder Setups zu verzichten. Das ist dann sinnvoll, wenn eine CodeMeter-Runtime bereits vorhanden ist und eine Neuinstallation die vorhandene Installation beschädigen könnte. (18091)

#### Knoteneditor

Aktualisierung der Vissim-Knotenvorschau: Für die Vissim-Knotenvorschau im Knoteneditor wird jetzt die Programmversion PTV Vissim 10.00-03 verwendet. (18094)

#### Schematischer Liniennetzplan

- Fahrplanfahrten auswählen aus Fahrplanfahrt-Kontext heraus: Im Kontext einer Fahrplanfahrt, also beispielsweise für markierte Fahrplanfahrten im Fahrplaneditor oder in einer Liste, kann man jetzt diese Fahrplanfahrt direkt in die Fahrtenauswahl eines schematischen Liniennetzplans aufnehmen. Analoges gilt auch für Linien und Richtungen, wenn die Fahrtenauswahl des schematischen Liniennetzplans auf dieser Ebene definiert ist. (16600)
- Mehrzeilige Texte: Die frei positionierbaren Texte im schematischen Liniennetzplan können jetzt auch mehrzeilig sein, also Zeilenumbrüche enthalten und darstellen. (17404)

#### Umlegung IV

Vermeidung von Zyklen (Gridlocks) in SBA: Optional kann die simulationsbasierte dynamische Umlegung (SBA) unter Vermeidung von zyklischen Abhängigkeiten (sogenannten Gridlocks) berechnet werden. Dabei werden Situationen, bei denen kein Fahrzeug mehr fahren kann, weil es ringförmig jeweils auf ein anderes Fahrzeug wartet, in vielen Fällen erkannt und aufgelöst. (17679)

#### Umsteiger-Taktdarstellung

Markierung von Anschlüssen: Gelangt ein oder mehrere Anschlüsse in die globale Markierung, dann markiert eine synchronisierte Umsteiger-Taktdarstellung jetzt diejenige ankommende Bedienungsgruppe, die das Von-Fahrplanfahrtelement des Anschlusses enthält, und die abgehende Bedienungsgruppe, die das Nach-Fahrplanfahrtelement enthält, soweit diese sichtbar sind. (18097)

#### **Behobene Fehler**

#### COM

Tabelle 'Info-Tafeln' in 'Häufige Fälle: Grafik & Präsentation': Bisher war die Tabelle 'Info-Tafeln' nicht in der Vorlage 'Häufige Fälle: Grafik & Präsentation' beim speichern und lesen von Netzdateien enthalten. Das betraf auch die COM-Methode 'AddCommonUseCaseGraphicAndPresentation'. Dieser Fehler wurde behoben. (18052)

#### **Datenmodell**

- Netz prüfen Fahrplanfahrtelemente ohne Fahrplanfahrtabschnitt: Findet die 'Netz prüfen'-Funktion 'Fahrplanfahrtelemente ohne Fahrplanfahrtabschnitt' ebensolche Fahrplanfahrtelemente, kann man diese über die 'Reparieren'-Funktion löschen. Kommt es dabei zu einer Rückfrage wegen abhängiger Objekte, die dann ebenfalls gelöscht werden müssen (z.B. Kopplungen), und bricht der Benutzer den Vorgang ab, kam es bei anschließender erneuter Ausführung des 'Reparierens' zum Absturz. Dieser Fehler wurde behoben. (18067)
- Quell-/Zielverkehr Spinne an Oberbezirken: Kein Absturz mehr bei der Auswertung eines der Attribute 'Quellverkehr Spinne' oder 'Zielverkehr Spinne' an einem Oberbezirk. (18085)

#### **Dialoge**

- Konfliktvermeidung bei häufigen Fällen im additiven Netz lesen: Die Spalte 'Konfliktbehandlung' im Dialog 'Netzdaten hinzulesen' wurde nach Verlassen des Dialogs 'Anwendungsfälle für additives Netz lesen' (erreichbar über die Schaltfläche 'Häufige Fälle') nicht immer entsprechend den dort vorgenommenen Einstellungen aktualisiert. Dieser Fehler wurde korrigiert. (18080)
- Modusknoten einfügen im Verfahrensparameterdialog von 'Nested Demand': Im Dialog für den Moduswahlbaum, den man aus dem Parameterdialog des Verfahrens 'Nested Demand' öffnet, konnten keine Modusknoten eingefügt werden, wenn der Baum bereits mehr als 2 Ebenen hatte. Dieser Fehler wurde behoben. (18025)

#### **Filter**

Wirkung von Filterbedingungen auf untergeordnete POI-Kategorien: Im POI-Filter wirken auf Ebene einer POI-Kategorie definierte Filterbedingungen optional auch auf die untergeordneten POI-Kategorien. Wurden die Filterbedingungen dann geändert, wirkte sich diese Änderung allerdings nur auf die POIs der eigenen Kategorie aus, nicht auf diejenigen der untergeordneten POI-Kategorien. Dieser Fehler wurde korrigiert. (18030)

#### Grafik

Belastungsbalken bei Änderungen des Beziehungsfilters: Bei Änderungen des Bezirks-Beziehungsfilters aktualisierten sich die Belastungsbalken nicht sofort, wenn die Option 'Netzbelastungen filtern' aktiv war. Dieser Fehler wurde behoben. (18027)

## Grafik-3D

- Absturz auf virtuellen Maschinen: Kein Absturz mehr beim Öffnen der räumlichen Netzansicht (3D) auf einer virtuellen Maschine (VM). Allerdings kann die räumliche Netzansicht weiterhin auf virtuellen Maschinen nicht geöffnet werden. Der Versuch, es trotzdem zu tun, führt lediglich nicht mehr zum Absturz. (17998)
- Höhenangaben bei Höhenschichten-Darstellung: Bei der Darstellung von Höhenschichten wurden Korrekturfaktoren für die Berechnung der Höhen nicht richtig angewendet. Insbesondere wirkte bei Netzen ohne Koordinatensystem ein eingestellter Netzmaßstab nicht, jedoch wurden auch Verzerrungen bei Nutzung von Koordinatensystemen nicht berücksichtigt. (18098)

#### Grafische Verfahren

Spinne-Term vom Typ 'Linien-Auswahl': Wird für einen Spinne-Term vom Typ 'Linien-Auswahl' im Dialog nachträglich irgendeine Eigenschaft verändert, wurde die Linien-Auswahl auf alle Linien zurückgesetzt. Dieser Fehler wurde behoben. Wird der Netzobjekt-Typ geändert, werden weiterhin alle Objekte des dann neuen Typs in die Auswahl übernommen. (18089)

#### **Hauptfenster**

- Lange Meldungstexte im Meldungsfenster: Wenn im Meldungsfenster sehr lange Meldungstexte angezeigt wurden, fror Visum beim Anzeigen des kompletten Texts als Tooltip ein. Dieser Fehler wurde behoben. (18064)
- Zoomen in der Smart Map: In der Smart Map konnte man nicht mehr über die Tastatur zoomen (Tasten Bild auf/ab), solange die Smart Map an die anderen Fenster angedockt war. Dieser Fehler wurde behoben. (18024)

#### Knoteneditor

- Behandlung der [Entf]-Taste: Wird die Entfernen-Taste ([Entf]) gedrückt, während der Knoteneditor den Fokus hat, aber im Knoteneditor kein Objekt markiert ist, wurde das Löschen-Kommando bisher an den Netzeditor weitergegeben, d.h. es wurden eventuell markierte Objekte, die man im Knoteneditor nicht sieht, gelöscht. Dieser Fehler wurde behoben. (15703)
- Knotenwiderstandsberechnung nach ICA liefert ungültige Zahlen: Die Knotenwiderstandsberechnung nach ICA lieferte in bestimmten Fällen ungültige Werte, also Ergebniswerte, die keine Zahlen darstellen und mit denen nicht weitergerechnet werden kann. Dieser Fehler wurde behoben. (17938)
- Verfahrensausführung bei geöffneter Signalzeiten-Ansicht: Kein Absturz mehr bei Ausführung eines Verfahrensablaufs, wenn dabei ein Knoteneditor in der Signalzeiten-Ansicht geöffnet ist. (17594)

#### Listen

- Absturz beim Löschen von filternden Netzobjekten: Ist in einer Liste ein lokaler Filter aktiv, der als Filterbedingung ein Netzobjekt benutzt (z.B. ein Nachfragesegment in einer Wegeliste, ein Mautsystem in einer Matrixmaut-Liste oder eine Linienroute in einer Linienroutenelement-Liste), und wird dieses Netzobjekt gelöscht, konnte es zu einem Absturz kommen - vor allem bei ausgeschaltetem Befehlsverlauf. Dieser Fehler wurde behoben. (17873)
- Wiederherstellen von Listen mit Auswertungszeilen: Kein Absturz mehr beim Wiederherstellen von bestimmten Listen während des Öffnens einer Versionsdatei, wenn in der Liste Auswertungszeilen (Minimum, Maximum, Summe, Durchschnitt) eingeschaltet sind. (17858)

#### **Matrixeditor**

Speichern einer externen Matrix unter neuem Dateinamen: Beim Speichern einer externen Matrix unter einem neuen Dateinamen passte sich der Titel eines geöffneten Matrixeditors, der diese externe Matrix anzeigte, nicht an. Dieser Fehler wurde behoben. (17328)

## Matrixschätzung

Meldungen für unzulässige Toleranzen: Bei der Ausführung des Verfahrens 'Nachfragematrix-Korrektur' in der Variante 'VStromFuzzy' wurde für jeden Zählwert mit unzulässiger Toleranz eine eigene Meldung ausgegeben, ohne die Möglichkeit, Meldungen gleicher Art in der weiteren Ausführung des Verfahrens zu unterdrücken. Dieser Fehler wurde behoben. (18099)

## **Netzeditor**

- Aggregieren von Linienrouten nach Attribut rückgängig: Kein Absturz mehr beim Wiederherstellen, wenn zuvor das Aggregieren von Linienrouten mit zusätzlichen Bedingungen ausgeführt und anschließend diese Aktion rückgängig gemacht wurde. (18032)
- Einfügen von Anbindungen mit Dialog: Kein Absturz mehr beim Einfügen von Anbindungen, wenn die Benutzereinstellung 'Dialoge beim Einfügen anzeigen' eingeschaltet ist. (18044)
- Flackern markierter Objekte bei Mausbewegung: Zeigt der Netzeditor ein markiertes Objekt, dessen Geometrie sich ändern könnte (z.B. weil die interaktive Geometriebearbeitung aktiviert ist), führten Bewegungen des Mauszeigers zu unangenehmem Flackern dieser markierten Objekte. Dieser Fehler wurde behoben. (17768)
- Standardbelegung t ÖVSys für Strecken: Bei der Standardbelegung von Strecken mit der Fahrzeit je ÖV-Verkehrssystem (Attribut t\_ÖVSys) wurden bisher Strecken ausgenommen, wenn sie selbst Länge 0m hatten oder wenn der Streckentyp für das Verkehrssystem die Geschwindigkeit 0km/h hatte. Dieser Fehler wurde korrigiert. Strecken der Länge 0m erhalten nun auch die Fahrzeit 0s, bei einer Geschwindigkeit von 0km/h am Streckentyp wird die Streckenfahrzeit auf den maximal möglichen Wert gesetzt. (16238)

## Netzvergleiche

Versionsvergleich aktualisieren und grafischer Fahrplan: Kein Absturz mehr nach dem Aktualisieren eines Versionsvergleichs mit im Hintergrund geladenen Netz, wenn im 'vorderen' Netz ein grafischer Fahrplan geöffnet ist oder später geöffnet wird. (17910)

#### Netzvergleiche, Szenariomanagement

Haltestellenbereichs-Gehzeiten beim Umhängen eines Haltestellenbereichs: Wird ein Haltestellenbereich einer anderen Haltestelle als zuvor zugeordnet, und wird diese Veränderung als Modelltransferdatei bzw. als Modifikation in einem Szenariomanagement-Projekt dargestellt, gingen bereits vorhandene Übergangsgehzeiten von oder zum umgehängten Haltestellenbereich beim Einlesen der Modelltransferdatei bzw. beim Anwenden der Modifikation verloren. Dieser Fehler wurde korrigiert. (18062)

# **Schnittstellen**

- Ausgabe nicht zugeordneter Ocps beim railML-Import: Im Zuge der erweiterten Ausgabe nicht zugeordneter Ocps beim railML-Import wurden nicht mehr alle aufgefundenen Ocps als Meldung ausgegeben. Dieser Fehler wurde korrigiert, indem zumindest im Meldungsfenster alle betroffenen Ocp-Elemente aufgeführt werden. Dabei werden solche Ocp, die nicht selbst als verkehrlich relevant gekennzeichnet sind und im Laufweg von Fahrten nur als Durchfahrt vorkommen, separat ausgewiesen. (18038)
- Durchbindungen nach Mitternacht beim railML-Import: Beim railML-Import wurden Durchbindungen nicht erzeugt, wenn sowohl der Quell- als auch der Ziel-Fahrplanfahrtabschnitt nach Mitternacht beginnen und die Abfahrtszeit des Ziel-Fahrplanfahrtabschnitts nach der Abfahrtszeit des Quell-Fahrplanfahrtabschnitts liegt. Dieser Fehler wurde behoben. (17976)
- Informationen beim Shapefile-Import: Beim Shapefile-Import wurde die Fortschrirttsinformation als auch eventuell auftretende Meldungen verbessert. Insbesondere können bei Fehlern jetzt die davon betroffenen Netzobjekte eindeutig identifiziert werden. (17949)
- C Knoten ohne Nachfrage beim MaaS-Export: Beim Export nach MaaS Modeller werden für Von- und Nach-Knoten von Bezirken in Bediengebieten, für die es keinen PUDO-Knoten gibt, nur noch dann Warnungen ausgegeben, wenn dieser Von- oder Nach-Knoten zu mindestens einem Bezirk mit Nachfrage gehört. Es werden auch nur noch solche Knoten mit Nachfrage exportiert. (18047)
- Shapefile-Export von Linienrouten: Beim Shapefile-Export von Linienrouten wurden die ausgegebenen z-Koordinaten gegenüber den x- und y-Koordinaten verschoben. Dieser Fehler wurde behoben. (17948)
- Speicherverbrauch beim HAFAS-Import: Der Speicherverbrauch während des HAFAS-Imports wurde deutlich reduziert. (18083)
- Unerreichbare Kandidaten beim Import ÖV-Angebot aus Visum: Kein Absturz mehr beim Import eines ÖV-Angebots aus Visum ('ÖV-Updater'), wenn für das Routing die Option 'Umwegtest durchführen' aktiviert ist und es für eine zu importierende Linienroute im Zielnetz mögliche Orte für ein Linienroutenelement gibt, die unerreichbar sind. (18039)
- Verkehrstage von Kurswagen beim HAFAS-Import: Beim HAFAS-Import mit Kurswagen konnte es vorkommen, dass die den Kurswagen repräsentierende Fahrplanfahrt auch an Kalendertagen verkehrte, an denen ein ziehender Zug nicht verkehrt, falls dieser ziehende Zug aus mehreren Fahrplanfahrtabschnitten mit unterschiedlichen Verkehrstagen bestand. Dieser Fehler wurde behoben. (17251)

#### Sonstige Verfahren

- Aufteilung auf Fahrplanfahrtabschnitte bei Räumlicher ÖV-Analyse: Im Verfahren 'Räumliche ÖV-Analyse' wurden Werte aus Attributen bei der Aufteilungsregel 'Aufteilung je Kalendertag in der AP' nicht vollständig aufgeteilt, d.h. der Anteil für Tage in der Analyseperiode, an denen kein Fahrplanfahrtabschnitt verkehrt, ging verloren. Dieser Fehler wurde korrigiert. (18051)
- Fahr- und Haltezeiten setzen 'aus Streckenfahrzeit': Im Verfahren 'Fahr- und Haltezeiten setzen' wurde bei eingestellter Option 'Fahrzeiten aktualisieren aus Streckenfahrzeit' der Faktor von der Option 'Aus Streckenattribut' angewendet. Dieser Fehler wurde behoben. (18053)

# Umlaufbildung

Druck der Umlauf-Blockdarstellung mit Seitenrand: Stellt man beim Drucken der Umlaufblockdarstellung bei der Einrichtung der Druckseite einen linken und/oder rechten Seitenrand ein, erhielt man bisher einen völlig falschen Ausdruck. Dieser Fehler wurde korrigiert. (16582)

## Umlegung IV

- <span id="page-33-0"></span>Nachfrage dieser Relation. Dieser Fehler wurde behoben. (18029 <sup>O</sup>) Fehlende Nachfrage bei Tribut-Gleichgewichtumlegung: Wenn es im Netz mehrere Nachfragesegmente gibt, die das gleiche IV-Verkehrssystem nutzen, wurde in der Tribut-Gleichgewichtsumlegung unter Umständen die Nachfrage nicht vollständig umgelegt, d.h. die Belastungen der Wege einer Q[ue](#page-34-0)lle-Ziel-Relation waren niedriger als die
- C Knotenwiderstandsberechnung nach ICA liefert ungültige Zahlen: Die Knotenwiderstandsberechnung nach ICA lieferte in bestimmten Fällen ungültige Werte, also Ergebniswerte, die keine Zahlen darstellen und mit denen nicht weitergerechnet werden kann. Dieser Fehler wurde behoben. (17938)
- <span id="page-33-1"></span>Wartezeit an Knoten in vielen Fällen nicht richtig berücksichtigt. Dieser Fehler wurde behoben. (18086 <sup>0</sup>) Maximale Wartezeit in SBA: In der simulationsbasierten dynamischen IV-Umlegung (SBA) wurde bisher [di](#page-34-1)e maximale
- <span id="page-33-2"></span>Relation sehr geringe Belastung hatten. Dieser Fehler wurde korrigiert. (18078 <sup>O</sup>) SBA löscht Wege mit geringen Belastungen: Die simulationsbasierte dynamische Umlegung (SBA) löschte bisher Wege mit positiven, wenngleich sehr kleinen Belastungen. Dadurch konnte es insbesondere beim Aufsetzen mit nur einer Iteration dazu kommen, dass neue Wege gefunden wurden, nämlich dann, [w](#page-34-2)enn alle Wege der Quelle-Ziel-

# Umlegung ÖV

Kenngrößenmatrizen für Fahrpreis und Anzahl Tarifzonen bei taktfeiner Umlegung: Werden ÖV-Kenngrößenmatrizen für Fahrpreis oder Anzahl Tarifzonen mittels der taktfeinen Umlegung ermittelt, so hatten diese stets den Wert 0 für alle Relationen, wenn als Aggregationstyp 'min. ERZ-Verbindung' gewählt war. Dieser Fehler wurde behoben. (17999)

## VISUM-Dateien

- Koppelabschnitte bei ausgelassenen Netzbezügen aus Netzdatei: Ist beim additiven Einlesen einer Netzdatei die Option 'Linienrouten-Element mit unbekanntem Netzbezug ignorieren' aktiv, und ist für Fahrplanfahrt-Elemente und Fahrplanfahrt-Abschnitte die Konfliktbehandlung 'Objekt überschreiben' gewählt, konnten in bestimmten Fällen Koppelabschnitte aus der Netzdatei nicht erfolgreich eingelesen werden. Dieser Fehler wurde behoben. (18033)
- Meldungen bei Abbruch des Netzdatei-Imports: Wird das Einlesen einer Netzdatei abgebrochen, während die Tabelle Linienroutenelement, Fahrzeitprofilelement oder Systemroutenelement eingelesen wird, haben alle bereits eingelesenen Linienrouten, Fahrzeitprofile bzw. Systemrouten keinen Verlauf. Die Meldungen, die darauf hinweisen, boten bisher keine Option 'Keine weiteren Meldungen dieses Typs'. Dieser Fehler wurde behoben. (18036)
- Methode für Widerstandsberechnung am Knoten: Die Ausprägung für die Methode der Widerstandsberechnung nach ICA wurde in PTV Visum 16 einerseits und PTV Visum 17 andererseits unterschiedlich in Verfahrensparameter-Dateien repräsentiert ('HCM 6th Edition' vs. 'HCM 2015'). Dadurch ging diese Einstellung beim Einlesen der Verfahrensparameter in die jeweils andere Hauptversion verloren. Dieser Fehler wurde behoben, indem jetzt beide Programmversionen jeweils auch die 'andere Variante' einlesen und umsetzen können. (18017)
- Netzdatei mit Flächen einlesen bei geöffneter räumlicher Netzansicht (3D): Kein Absturz mehr beim additiven Einlesen einer Netzdatei, wenn diese Daten von Flächen-Objekten verändert und wenn während des Einlesens die räumliche Netzansicht (3D) geöffnet ist. (18093)
- Tabelle 'Info-Tafeln' in 'Häufige Fälle: Grafik & Präsentation': Bisher war die Tabelle 'Info-Tafeln' nicht in der Vorlage 'Häufige Fälle: Grafik & Präsentation' beim speichern und lesen von Netzdateien enthalten. Das betraf auch die COM-Methode 'AddCommonUseCaseGraphicAndPresentation'. Dieser Fehler wurde behoben. (18052)

## **O** Signifikante Änderungen

Umlegung IV

- <span id="page-34-0"></span>ändert sich das Umlegungsergebnis im Fall mehrerer Nachfragesegmente pro Verkehrssystem. (18029 <sup>0</sup>) Fehlende Nachfrage bei Tribut-Gleichgewichtumlegung: Wenn es im Netz mehrere Nachfragesegmente gibt, die das gleiche IV-Verkehrssystem nutzen, wurde in der Tribut-Gleichgewichtsumlegung unter Umständen die Nachfrage nicht vollständig umgelegt, d.h. die Belastungen der Wege einer Quelle-Ziel-Relation waren niedriger als die Nachfrage dieser Relation. Dieser Fehler wurde behoben. Da hierfür die Berechnungslogik geändert w[erd](#page-33-0)en musste,
- <span id="page-34-1"></span>die Konvergenz beschleunigt. (18086 O) Maximale Wartezeit in SBA: In der simulationsbasierten dynamischen IV-Umlegung (SBA) wurde bisher die maximale Wartezeit an Knoten in vielen Fällen nicht richtig berücksichtigt. Dieser Fehler wurde behoben. Dadurch verändern sich die Ergebnisse der simlulationsb[asi](#page-33-1)erten dynamischen Umlegung. In vielen Fällen wird durch die Änderung auch
- <span id="page-34-2"></span>selt[en](#page-33-2)en Fällen zu Veränderungen der Verfahrensergebnisse kommen, weil einzelne Fahrzeuge einen anderen Weg zugewiesen bekommen. (18078 <sup>)</sup> SBA löscht Wege mit geringen Belastungen: Die simulationsbasierte dynamische Umlegung (SBA) löschte bisher Wege mit positiven, wenngleich sehr kleinen Belastungen. Dadurch konnte es insbesondere beim Aufsetzen mit nur einer Iteration dazu kommen, dass neue Wege gefunden wurden, nämlich dann, wenn alle Wege der Quelle-Ziel-Relation sehr geringe Belastung hatten. Dieser Fehler wurde korrigiert. Durch die veränderte Aufteilung kann es in

# 17.01-01 [126025] 2017-10-28

## **O** Neue Funktionen und Änderungen

#### **Datenmodell**

Rückfallsprache für Attributbeschreibungen: Für Attributbeschreibungen, die man beispielsweise im Tooltip über einem Listen-Spaltenkopf oder im Attributauswahldialog sehen kann, wird jetzt die Rückfallsprache berücksichtigt, d.h. gibt es in der aktuellen Sprache keine Attributbeschreibung, wird die Attributbeschreibung der Rückfallsprache angezeigt. (17883)

#### Dialoge

Haltestellen-Bezeichner in Koppeldialogen: Im Dialog zum Koppeln und Entkoppeln von Fahrplanfahrten wird als Haltestellenbezeichner jetzt der Name der Haltestelle herangezogen, falls dieser nicht leer ist. (17915)

#### **Schnittstellen**

- Nicht zugeordnete 'ocp' im railML-Import: Beim railML-Import werden 'ocp'-Elemente (Betriebsstellen), die nicht eindeutig einem Haltepunkt im Netz zugeordnet werden können, jetzt auch dann als Warnung ausgegeben, wenn ihre Eigenschaft 'propService' zwar nicht gesetzt ist, es aber mindestens einen 'trainPart' mit einem kommerziellen Halt an diesem 'ocp' gibt. (17925)
- Von- und Nach-Knoten im MaaS-Export: Im Export nach MaaS Modeller werden für Fahrtwünsche jetzt auch Vonund Nach-Knoten exportiert, die von den PickUp- und DropOff-Knoten verschieden sein können. (17771)

#### Schnittstellen, Sonstige Verfahren

Gehzeiten im MaaS-Export: Die Ausführung des Exports nach MaaS Modeller sowie des Verfahrens 'Tourenplanung' wird jetzt abgelehnt, wenn mehrere Nachfragesegmente behandelt werden sollen, deren jeweilige zugeordnete Verkehrssysteme verschiedene ÖV-Fuß-Verkehrssysteme enthalten, weil die dann unterschiedlichen Gehzeiten je Nachfragesegment nicht in MaaS Modeller abgebildet werden können. In diesem Fall sind Export bzw. Tourenplanung getrennt für die einzelnen Nachfragesegmente durchzuführen. (17966)

#### Sonstige Verfahren

Aktualisierung HBEFA auf Version 3.3: Die Berechnung der Emissionen nach HBEFA wurde an die Version HBEFA 3.3 angepasst. Zur Nutzung ist die Installation des HBEFA Data Package in dieser neuen Version zwingend erforderlich. Eine Berechnung nach HBEFA 3.1 ist nicht mehr möglich. (16002)

#### Behobene Fehler

#### ANM

ANM-Export eines Teilnetzes wird nicht in PTV Vissim importiert: Beim ANM-Export eines Teilnetzes wurden die Daten zwar vorbereitet, jedoch nicht automatisch in PTV Vissim importiert. Dieser Fehler wurde behoben. (17977)

#### COM-API

Fehlermeldung bei IFlowBundle::CreateCondition mit ungültigem Parameter: Beim Aufruf von IFlowBundle::CreateCondition (in den verschiedenen Varianten) wurde, falls der Parameter 'NetElem' ungültig ist, keine sinnvolle Fehlermeldung ausgegeben. Dieser Fehler wurde behoben. (17997)

#### **Datenmodell**

Zugangsknoten-Nummer an Sharing-Station: Das Attribut Zugangsknoten-Nummer an Sharing-Stationen war nicht editierbar, obwohl der Knoten in natürlicher Weise durch Eingabe einer Nummer geändert werden kann. Dieser Fehler wurde behoben. (17712)

## Dialoge

Summe der Zeiten in 'Linienroute bearbeiten': Die ausgewiesene Summe der Fahr- und Haltezeiten der im Dialog 'Linienroute bearbeiten' markierten Fahrzeitprofilelemente war nicht korrekt. Dieser Fehler wurde behoben. (17951)

#### Fahrgasterhebungen, Grafische Verfahren

<span id="page-35-0"></span> $(17941$  <sup>(1)</sup> Kurzwegsuche zu Haltestellenbereichen mit langen Fußwegen: Wege, die einen langen Fußweg benötigen, wurden bei der Kurzwegsuche von und/oder zu Haltestellenbereichen nicht gefunden, sowohl in der interaktiven ÖV-Kurzwe[gsu](#page-37-0)che als auch im Rahmen der Plausibilisierung von Befragungsdaten. Dieser Fehler wurde behoben.

## Fahrplaneditor

Absturz beim Löschen einer Linie: Kein Absturz mehr unter bestimmten Umständen beim Löschen einer Linie, Linienroute oder eines Fahrzeitprofils, dessen Fahrplanfahrten aktuell im tabellarischen Fahrplan dargestellt werden. (17919)

#### Filter

Gefilterte Belastungsmatrix: Die Funktion FILTEREDASSIGNEDVOLUMEMATRIX() in Matrix-wertigen Formeln, die die mit dem Beziehungsfilter gefilterte Belastungsmatrix des Nachfragesegments liefert, aktualisierte ihre Werte beim Deaktivieren des Bezirks-Beziehungsfilters nicht. Dieser Fehler wurde behoben. (17981)

#### Formeln

Gefilterte Belastungsmatrix: Die Funktion FILTEREDASSIGNEDVOLUMEMATRIX() in Matrix-wertigen Formeln, die die mit dem Beziehungsfilter gefilterte Belastungsmatrix des Nachfragesegments liefert, aktualisierte ihre Werte beim Deaktivieren des Bezirks-Beziehungsfilters nicht. Dieser Fehler wurde behoben. (17981)

#### Grafik

- Legende direkt bearbeiten: Kein Absturz mehr beim direkten Bearbeiten der Legende, wenn der Mauszeiger nach dem Öffnen eines Kontextmenüs die Legende verlässt und danach wieder betritt, um einen Eintrag im Kontextmenü auszuwählen. (17947)
- Lizenzbestätigung bei abgeschalteten OpenStreetMap-Karten: Beim Laden einer Versionsdatei, in deren Grafikparametern eine OpenStreetMap-Karte als Hintergrundkarte eingestellt ist, wurde die Bestätigung der Lizenzbedingungen auch dann abgefragt, wenn in den Benutzereinstellungen das Laden von Hintergrundkarten grundsätzlich abgeschaltet war. Dieser Fehler wurde behoben. (17957)
- Text an abgeschaltetem Punktobjekt wird gezeichnet: Der Text an einem Punktobjekt wurde gezeichnet, obwohl der Schalter 'Punktobjekt zeichnen' aus war, falls der Schalter 'Überlappungen beim Zeichnen vermeiden' abgeschaltet war. Dieser Fehler wurde behoben. (17959)

#### Grafische Verfahren

Sporadische Abstürze bei der Berechnung der Spinne: Keine sporadischen Abstürze mehr bei der Berechnung von Spinnen mit mehreren Rechenkernen. (17956)

#### Installation

Netzgröße CN funktioniert nicht: Die Netzgröße CN konnte nicht lizensiert werden. Dieser Fehler wurde behoben. (18012)

#### **Matrixeditor**

Gefilterte Belastungsmatrix: Die Funktion FILTEREDASSIGNEDVOLUMEMATRIX() in Matrix-wertigen Formeln, die die mit dem Beziehungsfilter gefilterte Belastungsmatrix des Nachfragesegments liefert, aktualisierte ihre Werte beim Deaktivieren des Bezirks-Beziehungsfilters nicht. Dieser Fehler wurde behoben. (17981)

- Hochrechnen von Matrizen: Beim Hochrechnen von Matrizen auf Sollwerte aus Bezirksattributen wurden zur Kennzeichnung externer Bezirke beliebige Attribute angeboten, jedoch bei der Ausführung nur Attribute vom Typ Wahrheitswert akzeptiert. Jetzt können hierfür alle numerischen Attribute des Bezirks verwendet werden (insbesondere ZWerte), deren Inhalt als Wahrheitswert interpretiert wird. (15061)
- Unverständliche Meldung bei Matrix-Auslagerungsdatei: Die Fehlermeldung, die man beim Aktivieren der Matrix-Auslagerungsdatei erhält, wenn ein Netz mit Matrizen geladen ist, war wenig aussagekräftig und wurde verbessert. (17724)

#### **Netzeditor**

- Linien aggregieren mit Zusatzbedingungen: Beim Aggregieren von Linien mit Zusatzbedingung an ein Attribut konnten unter bestimmten Umständen zu viele Linien entstehen, d.h. es wurden bestimmte mögliche Zusammenfassungen nicht durchgeführt. Dieser Fehler wurde behoben. (17885)
- Markierte Matrizen umnummerieren: Im Werkzeugfenster Matrizen oder in der Matrixliste wurden bei Aufruf der Funktion 'Umnummerieren' immer alle statt nur die aktuell selektierten Matrizen umnummeriert. Dieser Fehler wurde behoben. (17988)
- Randpunkte von Flächen verschieben bei geteilten Kanten: Verschiebt man beim Bearbeiten einer Fläche im Netzeditor einen Punkt A auf einen anderen Punkt B der gleichen Fläche, verschmelzen diese beiden Punkte zu einem. Wird Punkt A jedoch auch von anderen Flächen verwendet, wurde er dort ersatzlos gestrichen, anstatt dass der gemeinsame neue Punkt an dessen Stelle tritt. Dieser Fehler wurde behoben. (16104)
- Zweiarmige angebundene Knoten löschen abbrechen: Werden über den Mehrfach-Löschen-Dialog für Knoten zweiarmige Knoten ohne die Option 'Angebundene Knoten vom Löschen ausnehmen' gelöscht, wurde bisher für angebundene Knoten eine Rückfrage angezeigt. Lehnt man das Löschen angebundener Knoten an dieser Stelle ab (Schaltflächen 'Nein' oder 'Nein für alle'), so wurden die beiden durch den Knoten verbundenen Strecken zwar vereinigt, der Knoten selbst aber nicht gelöscht. Dieser verblieb dann als isolierter Knoten im Netz. Dieser Fehler wurde behoben: Ist der Befehlsverlauf beim Löschen aktiv, wird der ursprüngliche Zustand wiederhergestellt. Ist er hingegen nicht aktiv, wird die Rückfrage unterdrückt. (17993)

#### **Netzvergleiche**

Netzvereinigungsmodus mit Haltepunkten unterschiedlicher Charakteristik: Kein Absturz mehr beim Start des Netzvereinigungsmodus zwischen zwei Netzen, die einen Strecken-Haltepunkt gleicher Nummer auf der gleichen Strecke enthalten, von denen aber einer gerichtet und der andere ungerichtet ist oder aber die beide gerichtet sind, aber in entgegengesetzter Richtung. Dieser Fall kann nicht vereinigt werden, so dass der Netzvereinigungsmodus jetzt abgelehnt wird. (17971)

#### **Schnittstellen**

- 'trainParts' ohne Fahrzeuge beim railML-Import: Wenn ein 'trainPart'-Element ein formation-Element referenziert, dass seinerseits nicht auf Fahrzeuge (vehicles) verweist, so wurde für diesen 'trainPart' in Visum kein Fahrplanfahrtabschnitt erzeugt. Besteht ein 'train' nur aus einem solchen 'trainPart', wurde also auch die entsprechende Fahrplanfahrt nicht importiert. Dieser Fehler wurde behoben, d.h. es entsteht jetzt auch in diesem Fall ein Fahrplanfahrtabschnitt, jedoch ohne Angabe einer Fahrzeuginformation. Ferner gibt es jetzt eine Meldung, wenn dieser Fall eingetreten ist. (17851)
- Datenbank-Verbindung mit MS SQL Server: Kein Absturz mehr beim Datenbank-Export nach MS SQL Server, wenn eine fehlerhafte Verbindungszeichenfolge eingegeben wurde. (17965)
- railML-Import beschleunigt: Der railML-Import wurde beschleunigt. Der Effekt ist besonders groß, wenn im Zielnetz ein Filter aktiviert ist. (17807)

#### Sonstige Verfahren

- <span id="page-36-0"></span>auf Verkehrssysteme mit ve[rsc](#page-37-1)hiedenen Höchstgeschwindigkeiten bei den beobachteten Werten ähnlich ist wie im Umlegungsergebnis. (17764 <sup>0</sup>) Fahrzeugstunden in der Umlegungsanalyse: Bei der Berechnung der umgelegten und beobachteten Fahrzeugstunden im Rahmen des Verfahrens 'Umlegungsanalyse' wurde bisher die Reisezeit im unbelasteten Netz t0 zugrunde gelegt. Dieser Fehler wurde behoben, indem jetzt eine über die Belastungen der einzelnen Verkehrssysteme gemittelte Fahrzeit im belasteten Netz tAkt verwendet wird. Dem liegt die Annahme zugrunde, dass die Aufteilung der Belastung
- Meldungen beim Verfahren 'Räumliche ÖV-Analyse': Auftretende Ausnahmen im Verfahren 'Räumliche ÖV-Analyse' wurden bisher nicht als Fehlermeldungen nach außen sichtbar gemacht. Dieser Fehler wurde behoben. (17195)

## Umlaufbildung

Iteration fertigrechnen bei Umlaufbildung mit Fahrzeugaustausch: Bei der Umlegung mit Fahrzeugaustausch konnte man beim Abbrechen während der Iterationsphase nicht mehr entscheiden, ob die laufende Iteration fertiggerechnet und das Zwischenergebnis ausgegeben werden oder ob das Verfahren ergebnislos abgebrochen werden sollte. Dieser Fehler wurde behoben. (17983)

# Umlegung IV

Umlegung ausführen bei markiertem Weg: Kein Absturz mehr bei der Ausführung einer IV-Umlegung, wenn in der IV- Wegeliste ein Weg markiert ist. (17854)

# Umlegung ÖV

- <span id="page-37-3"></span> $(17961$  <sup>(1)</sup> Taktfeine Umlegung mit krummen Takten: In der taktfeinen Umlegung wurde eine fehlerhafte Aufteilung berechnet, wenn es Fahrzeitprofile mit (in Sekunden) krummen Takten gibt. Gibt es darüber hinaus koordinierte Fahrzeitprofile mit krummen Takten, konnte es vorkommen, dass bestimmte Wege nicht gefunden wurden. Dieser Fall trat vor allem dann ei[n,](#page-37-2) wenn die koordinierten Fahrzeitprofile unterschiedliche Takte hatten. Dieser Fehler wurde behoben.
- **⊘** Zu viele Fortschrittsdialoge beim Einlesen von Verbindungsdateien: Werden in der fahrplanfeinen Umlegung Verbindungen aus Dateien eingelesen, wurde bisher für jede Datei ein eigener Fortschrittsdialog geöffnet mit der Folge, dass das Visum-Hauptfenster immer wieder in den Vordergrund kam. Dieser Fehler wurde behoben. (17974)

## VISUM-Dateien

Matrizen aus \$O-Dateien einlesen: Das Einlesen von Matrizen im \$O-Format war zu langsam, speziell wenn die Quelle-Ziel-Relationen in einer ungünstigen Reihenfolge aufgeführt wurden. Dieser Fehler wurde behoben. (17973)

#### **O** Signifikante Änderungen

#### Fahrgasterhebungen, Grafische Verfahren

<span id="page-37-0"></span> $(17941)$ Kurzwegsuche zu Haltestellenbereichen mit langen Fußwegen: Wege, die einen langen Fußweg benötigen, wurden bei der Kurzwegsuche von und/oder zu Haltestellenbereichen nicht gefunden, sowohl in der interaktiven ÖV-Kurzwegsuche als auch im Rahmen der Plausibilisierung von Befragungsdaten. Dieser Fehler wurde behoben. Dadurch [ä](#page-35-0)ndern sich in betroffenen Netzen die Ergebnisse des Verfahrens 'Befragungsdaten plausibilisieren'.

#### Sonstige Verfahren

<span id="page-37-1"></span>auf Verkehrssysteme mit verschiedenen Höchstgeschwindigkeiten bei den beobachteten Werten ähnlich ist wie im Umlegungsergebnis. Dadurch ändern sic[h](#page-36-0) die Ergebnisse der Umlegungsanalyse in den umgelegten und den beobachteten Fahrzeugstunden. (17764 <sup>)</sup> Fahrzeugstunden in der Umlegungsanalyse: Bei der Berechnung der umgelegten und beobachteten Fahrzeugstunden im Rahmen des Verfahrens 'Umlegungsanalyse' wurde bisher die Reisezeit im unbelasteten Netz t0 zugrunde gelegt. Dieser Fehler wurde behoben, indem jetzt eine über die Belastungen der einzelnen Verkehrssysteme gemittelte Fahrzeit im belasteten Netz tAkt verwendet wird. Dem liegt die Annahme zugrunde, dass die Aufteilung der Belastung

# Umlegung ÖV

<span id="page-37-2"></span>Dadurch ändert sich das Ergebnis der taktfeinen Umlegung, vor [alle](#page-37-3)m im Zusammenhang mit Koordinierung, geringe Abweichungen treten aber auch ohne Koordinierung auf. (17961 <sup>o</sup>) Taktfeine Umlegung mit krummen Takten: In der taktfeinen Umlegung wurde eine fehlerhafte Aufteilung berechnet, wenn es Fahrzeitprofile mit (in Sekunden) krummen Takten gibt. Gibt es darüber hinaus koordinierte Fahrzeitprofile mit krummen Takten, konnte es vorkommen, dass bestimmte Wege nicht gefunden wurden. Dieser Fall trat vor allem dann ein, wenn die koordinierten Fahrzeitprofile unterschiedliche Takte hatten. Dieser Fehler wurde behoben.

# 17.01-00 [125051] 2017-09-27

# **O** Neue Funktionen und Änderungen

#### Add-Ins

Zeitreihenanalyse von Unfalldaten: Ein neues Add-In ermöglicht eine Zeitreihenanalyse von Unfalldaten. Dieses Add-In benötigt eine bestehende Installation von JAGS (http://mcmc-jags.sourceforge.net). (16172)

#### **Datenmodell**

<span id="page-38-0"></span>und Fahrplanfahrten wurde bisher schon genauso verfahren. (11626 <sup>0</sup>) Logik der Linienbeförderungsfälle geändert: Die Bedeutung und damit die Werte der Attribute 'Linienbeförderungsfälle' und 'Linienbeförderungsfälle-NSeg' an Linien, Linienrouten und Betreibern wurde verändert. Ein Weg, der mehrmals Fahrplanfahrten der gleichen Linie, der gleichen Linienroute bzw. des gleichen Betreibers nutzt, wird nur noch einmal gezählt und nicht bei jedem Einstieg einm[al](#page-41-0) wie bisher. Auf der Ebene der Fahrzeitprofile

### Fahrplaneditor

Legende direkt bearbeiten: Die Legenden des schematischen Liniennetzplans und des grafischen Fahrplans können jetzt analog zu derjenigen im Netzeditor direkt bearbeitet werden (siehe ID 16595). (17541)

## Grafik

<span id="page-38-1"></span>thunderforest.com. (17880 <sup>0</sup>) OSM Cycle Map- Hintergrundkarte wurde entfernt: Der Kartendienst OpenStreetMap (Cycle Map) wurde aus der Installation entfernt. Grund [hie](#page-41-1)rfür ist die Einführung von API Keys zur persönlichen Authentifizierung beim Hersteller

#### **Hauptfenster**

- Drag & Drop von Dateien auf der Startseite: Das Ziehen von Dateien (Drag & Drop) auf die Startseite wurde ermöglicht. (17801)
- Hauptmenü für Linien, IV-Wege und Systemrouten: Das Menü 'Bearbeiten' wurde für die Objekte der ÖV-Linienhierarchie sowie für IV-Wege und Systemrouten neu strukturiert. (17758)
- Menüs für Fenster: Die jeweils zu einem Fenster (Liste, Fahrplan, Matrixeditor etc.) gehörenden Menüs wurden vereinheitlicht, d.h. die Auswahl und Reihenfolge wiederkehrender Einträge wurde einander angeglichen. (17181)
- Startseite: Beim Programmstart bietet PTV Visum eine Startseite mit aktuellen Informationen an. (15306)

#### Nachfrageverfahren

<span id="page-38-2"></span>werden. (17286 <sup>O</sup>) Nutzung multimodaler Wege in P+R: Die beiden Verfahren 'P+R Platzwahl' und 'P+R Teilweg-Zerlegung' nutzen jetzt ausschließlich multimodale Wege zur Speicherung und Ausgabe der P+R-Beziehungen. Dadurch wird der Speicherverbra[uch](#page-42-0) reduziert, und die Aufteilung der Nachfrage einer Relation auf die P+R-Plätze kann nachvollzogen

#### **Netzeditor**

Abbrechbarer Fortschrittsdialog beim Normalisieren von Flächen und beim Zusammenfassen von Punkten gleicher Koordinaten: Das Normalisieren von Flächen sowie das Zusammenfassen von Punkten gleicher Koordinaten kann bei Flächen mit vielen Teilflächen lange dauern. Deswegen gibt es jetzt bei beiden Operationen einen Fortschrittsdialog mit der Möglichkeit, das Verfahren abzubrechen. (15869)

#### Schematischer Liniennetzplan

Legende direkt bearbeiten: Die Legenden des schematischen Liniennetzplans und des grafischen Fahrplans können jetzt analog zu derjenigen im Netzeditor direkt bearbeitet werden (siehe ID 16595). (17541)

#### **Schnittstellen**

- Export nach MaaS Modeller nicht möglich: Wenn der Export nach MaaS Modeller nicht möglich ist, weil absehbare Bedingungen verletzt werden, wird der Parameterdialog nicht geöffnet, sondern direkt auf den Umstand hingewiesen, welcher den Export unmöglich macht. (17842)
- Mit Personal Geodatabase verbinden unter 64bit: Die Verbindung zu einer Personal Geodatabase kann jetzt in der 64bit-Version von PTV Visum hergestellt werden, um die Objekte als GIS-Objekte zur Anzeige zu bringen. (6308)

#### **Sonstiges**

Einstellungen zum Ergänzen des Linienrouten- bzw. Systemroutenwegs: Die Einstellungen zum Ergänzen des Linienrouten- bzw. Systemroutenwegs im Rahmen des additiven Netzlesens können in den Benutzereinstellungen unter Netz > Linien gespeichert werden. (16456)

## Umlegung IV

Behandlung von Sonderwerten in der Nachfrage: In den IV- und ÖV-Umlegungen wird jetzt die Nachfrage jeder Relation nicht nur darauf überprüft, ob sie negativ ist, sondern es werden auch Sonderwerte wie #inf (unendlich) oder #nan (not a number) behandelt, die bei Matrixberechnungen entstehen können. Betroffene Relationen werden als Warnung ausgegeben, und die Nachfrage wird als 0 angenommen. (17810)

# Umlegung ÖV

- Behandlung von Sonderwerten in der Nachfrage: In den IV- und ÖV-Umlegungen wird jetzt die Nachfrage jeder Relation nicht nur darauf überprüft, ob sie negativ ist, sondern es werden auch Sonderwerte wie #inf (unendlich) oder #nan (not a number) behandelt, die bei Matrixberechnungen entstehen können. Betroffene Relationen werden als Warnung ausgegeben, und die Nachfrage wird als 0 angenommen. (17810)
- und Fahrplanfahrten wurde bisher schon genauso verfahren. (11626 <sup>O</sup>) Logik der Linienbeförderungsfälle geändert: Die Bedeutung und damit die Werte der Attribute 'Linienbeförderungsfälle' und 'Linienbeförderungsfälle-NSeg' an Linien, Linienrouten und Betreibern wurde verändert. Ein Weg, der mehrmals Fahrplanfahrten der gleichen Linie, der gleichen Linienroute bzw. des gleichen Betreibers nutzt, wird nur noch einmal gezählt und nicht bei jedem Einstieg einm[al](#page-41-0) wie bisher. Auf der Ebene der Fahrzeitprofile
- <span id="page-39-0"></span>Modellierung von Roundtrip-Systemen: Die Modellierung von Roundtrip-Systemen im Vehicle Sharing ist nun möglich. Die Berechnung der auslastungsabhängigen Widerstände zur Entleihe von Fahrzeugen geschieht nun analog zu der Berechnung an Stationen. Ebenfalls wurde ein Attribut für die Mindestaufenthaltszeit der Fahrzeuge an den Bezirken eingeführt.

entfernt. (16893 <sup>O</sup>) In diesem Zuge [wu](#page-42-1)rden der auslastungsabhängige Netzwiderstand und der Ausgleichswiderstand an den Bezirken

## Visum-Dateien

- Bildausschnitt im Gesamtlayout: Die Gesamtlayout-Datei enthält jetzt auch den aktuellen Bildausschnitt des Netzeditors. (17678)
- Layout für Fahrplan-Linien und Umlaufauswahl im Gesamtlayout: Die Layouts der Werkzeugfenster 'Fahrplan-Linien' und 'Umlaufauswahl' sind jetzt im Gesamtlayout enthalten, d.h. die Inhalte dieser Werkzeugfenster werden beim Speichern und späteren Einlesen eines Gesamtlayouts wiederhergestellt. (17747)

## Behobene Fehler

## **Datenmodell**

- Additives Netzlesen und Anwenden von Modell-Transferdateien: Das additive Netzlesen mit den Optionen 'Objekt überschreiben' oder 'Attribute überschreiben' sowie das Anwenden von Modell-Transferdateien funktionierte nicht für Wege-Abfolge-Mengen und Wege-Abfolge-Aktivitäten. Dieser Fehler wurde behoben. (17830)
- Meldungen aus Aufbau des Mesographen: Meldungen, die beim Auifbau des Meso-Graphen entstehen, weil bestimmte Attribute, für deren Berechnung der Graph benötigt wird, z.B. in einer Liste angezeigt werden sollen, erscheinen jetzt nicht mehr unterbrechend, sondern nur noch als Einträge im Meldungsfenster. (17798)
- Verkehrssysteme mit ungültigen Defaultwerten: Wurde mit einer der Programmversionen 16.01-00 bis 16.01-05 ein Verkehrssystem angelegt oder ein Netz aus früheren Programmversionen geöffnet und als Versionsdatei gespeichert, dann konnten die neuen oder übernommenen Verkehrssysteme nicht über den Dialog bearbeitet werden. Dieser Fehler wurde korrigiert. (17616)

## **Dialoge**

- 'Versteckte' Schaltflächen für Formeln: In verschiedenen Dialogen, in denen man eine Formel eingeben kann, waren je nach aktueller Größe des Dialogs nicht alle Schaltflächen zum Einfügen von Formelbestandteilen sichtbar. In diesen Fällen erscheint nun ein grafischer Hinweis mit der Möglichkeit, die ausgeblendeten Schaltflächen trotzdem zu erreichen. (16952)
- Auswahllisten für Netzobjekt-Bezüge mit Leerwert: Beim Bearbeiten von Attributen, die einen optionalen Verweis auf ein Netzobjekt darstellen (z.B. Betreiber-Nummer), kann jetzt bei Nutzung der erweiterten Eingabemöglichkeiten der leere Verweis direkt in der Auswahlliste ausgewählt werden. (17929)
- C Gleitkommazahlen im Streckendialog: Im Dialog 'Strecke bearbeiten' wurde in Gleitkommazahlen (z.B. Geschwindigkeiten) immer auf ganze Zahlen gerundet, anstatt die für die jeweilige Art von Attributen in den Netzeinstellungen festgelegte Anzahl Nachkommastellen zu verwenden. Dieser Fehler wurde behoben. (17855)
- Routenpunkt einschalten ohne Fahrzeitprofil: Kein Absturz mehr beim Einschalten der Routenpunkt-Eigenschaft eines Linienroutelelements im Dialog 'Linienroute bearbeiten', wenn die Linienroute kein Fahrzeitprofil besitzt. (17862)

## Filter

Löschen und Wiederherstellen eines benutzerdefinierten Attributs: Bezieht sich eine Filterbedingung auf ein benutzerdefiniertes Attribut und wird dieses Attribut zunächst gelöscht und später wiederhergestellt, dann wurde die zugehörige Filterbedingung nicht ebenfalls wiederhergestellt. Dieser Fehler wurde behoben. (17426)

## Grafik

- Hovering nutzt Attribute markierter Objekte: Werden Netzobjekte grafisch hervorgehoben, weil der Mauszeiger über ihnen schwebt ('Hovering'), dann wurden Attribute eines anderen, markierten Netzobjekts zur Anzeige herangezogen, wenn in den Markiert-Grafikparametern für den Netzobjekt-Typ die Tabelle eingeschaltet war. Dieser Fehler wurde behoben. (17773)
- Linienfilter in der Legende: Bei der Anzeige eines Linienbalkens in der Legende wurde der Linienfilter bisher nicht berücksichtigt, d.h. es wurden auch für inaktive Objekte die Balken in der Legende dargestellt. Dieser Fehler wurde behoben. (17576)
- Zeichnen von Streckenbalken bei Skriptausführung: Kein Absturz mehr, wenn bei Skriptausführung parallele Berechnungen für das Zeichnen der Balken erfolgen. (17539)

## Grafik-3D

Erweiterte Markierung in räumlicher Netzansicht (3D): Wenn in der räumlichen Netzansicht die erweiterte Markierung an- oder ausgeschaltet wird, wurde statt der gewünschten Umschaltung ein Screenshot erzeugt. Dieser Fehler wurde behoben. (17861)

#### Grafische Verfahren

Schaltfläche für das Berechnen der Spinne: Die Schaltfläche für die Berechnung der Spinne war fälschlicherweise manchmal ausgegraut. Dieser Fehler wurde behoben. (17828)

#### **Hauptfenster**

- Gruppe im Meldungsfenster kollabieren: Visum konnte nicht weiter benutzt werden, wenn im Meldungsfenster eine Gruppe kollabiert wurde und dann diese Gruppe angeklickt wurde. Dieser Fehler wurde behoben. (17848)
- Menüs und Tooltips bei Fokus auf anderem Programm: Wenn der Fokus nicht auf PTV Visum, sondern auf einer anderen Anwendung liegt, erscheinen diverse Tooltips nicht mehr (z.B. auf der Liste der zuletzt benutzten Dateien auf der Startseite), und Schaltflächen in den Werkzeugleisten werden nicht hervorgehoben - obwohl man sie trotzdem betätigen kann. Dieser Fehler wurde behoben. (17912)
- Startseite bleibt beim Laden einer Versionsdatei bestehen: Hat man in den Benutzereinstellungen unter 'Benutzeroberfläche - Allgemein' für Fenster die Einstellung 'Aus Versionsdatei laden' und für Werkzeugfenster 'Konfiguration beibehalten' gewählt und lädt dann eine Versionsdatei mit mehr als einem Fenster, dann blieb eine zuvor angezeigte Startseite in einer eigenen Tab-Gruppe erhalten, anstatt durch die in der Versionsdatei vorgefundenen Fenster ersetzt zu werden. Dieser Fehler wurde behoben. (17875)

## Nachfrageverfahren

- Gewicht für P+R Auslastung: Der Faktor für das Gewicht für P+R Auslastung wird nun konsistent sowohl bei der Berechnung der Kenngrößen als auch bei der Aufteilung der Nachfrage auf die P+R Plätze berücksichtigt. Bislang wurde ein Faktor von -1 für die Aufteilung fest angenommen. Dieser Fehler wurde behoben. (17358)
- Überlauf bei Multi- und Furness-Verfahren: Wird bei der Ausführung einer Multi- oder Furness-Verfahrens im Rahmen eines der Verfahren 'EVA-Verteilung/Moduswahl', 'VISEM-kombinierte Verkehrserzeugung/Moduswahl' und 'Wirtschaftsverkehr Fahrtengenerierung' ein der Wertebereich für Gleitkommazahlen verlassen, konnten bisher ungültige Einträge in den Ergebnismatrizen entstehen. Dieser Fehler wurde behoben: In diesem Fall wird jetzt das Verfahren (mit Warnung) abgebrochen, und es werden die Werte aus der letzten Iteration mit gültigen Werten ausgegeben. (15893)

## **Netzeditor**

- C Knoten durch Strecken verbinden: Kein Absturz mehr beim Verbinden von Knoten durch Strecken in bestimmten Sonderfällen. (17833)
- Netzeditor schließen während der Bearbeitung einer Linienroute: Wird der Netzeditor geschlossen, während der Verlauf einer Linienroute, Systemroute oder eines IV-Wegs bearbeitet wird, konnte man diesen Modus nicht mehr verlassen. Dieser Fehler wurde behoben, indem erlaubt wurde, in diesem Zustand den Netzeditor erneut zu öffnen, um die Bearbeitung des Verlaufs entweder abzuschließen oder abzubrechen. (17906)
- Parameterdialog zu 'Knoten durch Strecken verbinden' öffnet sich nicht: Der Parameterdialog der Aktion 'Knoten durch Strecken verbinden' merkt sich die Einstellungen während der Visum-Sitzung. Wiederholt man diese Aktion aber dann in einem Netz, in dem es nicht so viele Ziel-Knoten gibt wie die verlangte minimale Anzahl Strecken, wurde der Dialog nicht geöffnet, sondern mit einer Meldung auf diesen Umstand hingewiesen. Dieser Fehler wurde behoben. (17769)
- Zuordnung von Knoten zu Oberknoten verändern mit IV-Wegen: Gibt es einen benutzerdefinierten IV-Weg, der durch einen Oberknoten führt und dabei zwei verschiedene Kordonknoten benutzt, um den Oberknoten zu betreten und um ihn wieder zu verlassen, so wurde dieser nicht gelöscht (oder angepasst), wenn die Zuordnung eines dieser Kordonknoten zum Oberknoten entfernt wurde. Dieser Fehler wurde behoben. (17881)

## Schematischer Liniennetzplan

Angabe der Einheiten: Die Angabe der Einheiten in den Grafikparametern des schematischen Liniennetzplans waren nicht korrekt. Dieser Fehler wurde behoben. (17767)

#### **Teilnetzgenerator**

Wege-Abfolge-Mengen und Wege-Abfolge-Aktivitäten: Das Erzeugen eines Teilnetzes schlug bei einem Netz mit Wege-Abfolge-Mengen und Wege-Abfolge-Aktivitäten fehl. Dieser Fehler wurde behoben. (17832)

# Umlegung ÖV

- Beförderungsweite an Bezirks- und Gesamtstatistik: Die Attribute 'Mittlere Beförderungsweite' und 'Gesamt-Beförderungsweite' (einschließlich Varianten) am Bezirks sowie in der Liste 'Umlegungsstatistik ÖV' enthielt bisher nur Fahrtweite in Fahrzeugen des ÖV-Linienverkehrs, aber weder die Fahrtweite in ÖV-Zusatz- noch in Sharing-Fahrzeugen. Dieser Fehler wurde behoben. (17656)
- Taktfeine Umlegung mit ÖV-Zusatz und spezieller Startewartezeit: Kein Absturz mehr bei der Berechnung einer taktfeinen ÖV-Umlegung, wenn eines der Nachfragesegmente ein Verkehrssystem vom Typ ÖV-Zusatz umfasst und in der empfundenen Reisezeit eine spezielle Startwartezeit definiert ist. (17911)

## Verfahrensablauf

Warnung zum Überschreiben von Kenngrößenmatrizen: Bei der Berechnung von ÖV-Kenngrößenmatrizen erscheint nur noch dann eine Warnung zum Überschreiben von Matrixdateien, wenn tatsächlich Dateien überschrieben werden. (17816)

#### Visum-Dateien

- Externe Matrizen in Versionsdatei: Gelegentlich konnte es vorkommen, dass eine externe Matrix, die im Matrixeditor geöffnet war, beim Schreiben einer Versionsdatei mit in diese Datei geschrieben wurde. In der Folge entstanden dadurch nicht wieder einlesbare Versionsdateien. Dieser Fehler wurde behoben, indem solche fehlerhaft gespeicherten externen Matrizen beim Einlesen von Versionsdateien übersprungen werden. (17887)
- Versionsdateien mit Matrix-Histogramm: Das Einlesen von Versionsdateien, die ein geöffnetes Matrixhistogramm enthalten, scheiterte, wenn im Histogramm keine Klassifikationsmatrix ausgewählt war. Dieser Fehler wurde behoben. (17864)

#### **O** Signifikante Änderungen

## Umlegung ÖV

<span id="page-41-0"></span>Fahrplanfahrten wurde bisher schon genauso verfahren. Durch die Änderung verändern sich die Werte dieser und Attribute. Aus technischen Gründen enthalten die betroffenen Attribute nach Laden einer mit PTV Visum 16 oder früher geschriebenen Versionsdatei den Wert 0. [Um](#page-38-0) die korrekten Werte zu erhalten, muss die ÖV-Umlegung mit PTV Visum 17 erneut ausgeführt werden. (11626 <sup>O</sup>) Logik der Linienbeförderungsfälle geändert: Die Bedeutung und damit die Werte der Attribute 'Linienbeförderungsfälle' und 'Linienbeförderungsfälle-NSeg' an Linien, Linienrouten und Betreibern wurde verändert. Ein Weg, der mehrmals Fahrplanfahrten der gleichen Linie, der gleichen Linienroute bzw. des gleichen Betreibers nutzt, wird nur noch einmal gezählt und nicht bei jedem Einstieg einmal wie bisher. Auf der Ebene der Fahrzeitprofile

#### Grafik

<span id="page-41-1"></span>OSM Cycle Map- Hintergrundkarte wurde entfernt: Der Kartendienst OpenStreetMap (Cycle Map) wurde aus der Installation entfernt. Grund hierfür ist die Einführung von API Keys zur persönlichen Authentifizierung beim Hersteller thunderforest.com.

persönliche Registrierung unter http://www.thunderforest.com/docs/apikeys/ erfolgt. (17880 0) Versionsdateien, die auf diesen Kartendienst referenzieren, starten ohne Hintergrundkarte. Der Kartendienst kann weiterhin verwendet werden, wenn er manuell hinzugefügt wird (Handbuch 24.7.1) und eine [en](#page-38-1)tsprechende

#### Nachfrageverfahren

Gewicht für P+R Auslastung: Der Faktor für das Gewicht für P+R Auslastung wird nun konsistent sowohl bei der Berechnung der Kenngrößen als auch bei der Aufteilung der Nachfrage auf die P+R Plätze berücksichtigt. Bislang wurde ein Faktor von -1 für die Aufteilung fest angenommen. Dieser Fehler wurde behoben. Die Ergebnisse der Aufteilung auf P+R Plätze ändern sich, wenn der Faktor von seinem Standardwert -1 geändert wurde. (17358)

<span id="page-42-0"></span>Nutzung multimodaler Wege in P+R: Die beiden Verfahren 'P+R Platzwahl' und 'P+R Teilweg-Zerlegung' nutzen jetzt ausschließlich multimodale Wege zur Speicherung und Ausgabe der P+R-Beziehungen. Dadurch wird der Speicherverbrauch reduziert, und die Aufteilung der Nachfrage einer Relation auf die P+R-Plätze kann nachvollzogen werden.

sondern lediglich die Nachfragematrizen aus den in der 'P+R Platzwahl' erzeugten Wege-Abfolgen abgeleitet. Dadurch befinden sich die Belastungen im Gleichgewicht, stammen aber aus der letzten Iteration des Nachfragemodells. Ist dieses konvergiert, ergibt sich dadurch theoretisch kein Unterschied, de facto ergeben sich andere Verfahrensergebnisse. Soll die Belastung aktualisiert werden, muss unmittelbar vor dem Teilweg-Zerlegungs-Verfahren (und nach der Moduswahl) ein zweites Platzwahlverfahren eingefügt werden. In diesem Fall kann beim ersten Platzwahl-Verfahren auf die Speicherung der Wege-Abfolgen verzichtet werden, weil dieses dann ausschließlich der Berechnung der Kenngrößenmatrizen für die Moduswahl dient. Im Gegen[zug](#page-38-2) sind dann die Belastungen und die Aufteilung auf die verschiedenen P+R-Plätze im Gleichgewicht. (17286 0) Im Verfahren 'P+R Teilweg-Zerlegung' wird nicht mehr die aktualisierte Nachfrage aus der Moduswahl neu aufgeteilt,

# Umlegung ÖV

- Beförderungsweite an Bezirks- und Gesamtstatistik: Die Attribute 'Mittlere Beförderungsweite' und 'Gesamt-Beförderungsweite' (einschließlich Varianten) am Bezirks sowie in der Liste 'Umlegungsstatistik ÖV' enthielt bisher nur Fahrtweite in Fahrzeugen des ÖV-Linienverkehrs, aber weder die Fahrtweite in ÖV-Zusatz- noch in Sharing-Fahrzeugen. Dieser Fehler wurde behoben. In Netzen mit solchen Verkehrssystemen ändern sich dadurch die Werte der Bezirks- und Gesamtstatistik. (17656)
- <span id="page-42-1"></span>Modellierung von Roundtrip-Systemen: Die Modellierung von Roundtrip-Systemen im Vehicle Sharing ist nun möglich. Die Berechnung der auslastungsabhängigen Widerstände zur Entleihe von Fahrzeugen geschieht nun analog zu der Berechnung an Stationen. Ebenfalls wurde ein Attribut für die Mindestaufenthaltszeit der Fahrzeuge an den Bezirken eingeführt.

entfernt. Wenn eine Umlegung unter [B](#page-39-0)erücksichtigung von Vehicle Sharing-Systemen berechnet wurde, werden sich nun die Ergebnisse ändern. (16893 O) In diesem Zuge wurden der auslastungsabhängige Netzwiderstand und der Ausgleichswiderstand an den Bezirken

## **Datenmodell**

Fahrplanfahrten wurde bisher schon genauso verfahren. Durch die Änderung verändern sich die Werte dieser undAttribute. Aus technischen Gründen enthalten die betroffenen Attribute nach Laden einer mit PTV Visum 16 oder früher geschriebenen Versionsdatei den Wert 0. [Um](#page-38-0) die korrekten Werte zu erhalten, muss die ÖV-Umlegung mit PTV Visum 17 erneut ausgeführt werden. (11626 G) Logik der Linienbeförderungsfälle geändert: Die Bedeutung und damit die Werte der Attribute 'Linienbeförderungsfälle' und 'Linienbeförderungsfälle-NSeg' an Linien, Linienrouten und Betreibern wurde verändert. Ein Weg, der mehrmals Fahrplanfahrten der gleichen Linie, der gleichen Linienroute bzw. des gleichen Betreibers nutzt, wird nur noch einmal gezählt und nicht bei jedem Einstieg einmal wie bisher. Auf der Ebene der Fahrzeitprofile

# 17.00-03 [123950] 2017-08-29

# **O** Neue Funktionen und Änderungen

## Fahrplaneditor

Sortierung im tabellarischen Fahrplan: Der tabellarische Fahrplan behält seine Sortierung bei, solange die Menge der dargestellten Fahrplanfahrten durch Veränderungen der Linienauswahl oder durch andere Datenänderungen kleiner wird. Wird sie größer, werden hinzugekommene Fahrplanfahrten hinten angefügt, die bereits bekannten Fahrplanfahrten behalten Ihre Reihenfolge aber auch in diesen Fall bei. (17649)

## **Hauptfenster**

Fensterspezifisches Menü für den Netzeditor: Ist der Netzeditor das aktive Fenster, so wird in der Menüleiste das fensterspezifische Menü 'Netzeditor' sichtbar. Hier befinden sich Menüeinträge für Funktionen, die im Netzeditor selbst über die Icons erreichbar sind. (11291)

## Listen

- Aggregationsfunktionen und Gruppieren für Wege-Abfolgen: In den Listen für Wege-Abfolgen und Wege-Abfolgen-Elemente ist das Gruppieren mit den verfügbaren Aggregationsfunktionen möglich. (17815)
- Einfügen von Netzobjekten: In Listen, in denen das Einfügen von neuen Objekten möglich ist (z.B. Wege-Abfolgen- Menge, Storyboards), wurden Schaltflächen bzw. Menüeinträge für das Einfügen, Bearbeiten und Löschen von Objekten ergänzt. (17677)

Listen für Wege-Abfolgen und Wege-Abfolge-Elemente sortieren: Die Listen für Wege-Abfolgen sowie für Wege-Abfolge-Elemente können jetzt nach beliebigen Spalten sortiert werden. (17760)

#### **Behobene Fehler**

#### Dialoge

- Aufweitungslänge bei ICA-Berechnung: Die Option 'Aufweitungslänge für die Ermittlung verwenden' auf der Seite 'Knotenwiderstandsberechnung (ICA) - Signalisiert' des allgemeinen Verfahrensparameter-Dialogs war nicht ausgegraut, wenn eine Berechnungsmethodik eingestellt war, in der diese Option nicht wirkt. Dieser Fehler wurde behoben. (17762)
- Beschriftungen im Parameterdialog der Umlaufbildung: Im Parameterdialog des Verfahrens 'Umlaufbildung' waren manche Beschriftungen in einigen Sprachen nicht vollständig erkennbar. Dieser Fehler wurde behoben. (17781)
- Verfahrensparameter-Dialog 'EVA-Bewertung': Der Unterdialog 'Aufwandsarten festlegen', den man vom Parameterdialog des Verfahrens 'EVA-Bewertung' aus öffnet, verhielt sich bei Größenveränderung nicht richtig, insbesondere bezüglich der Positionierung der Schaltflächen 'Einfügen' und 'Löschen'. Dieser Fehler wurde behoben. (17732)
- Verkehrstag bearbeiten bei Jahreskalender: Im Dialog 'Verkehrstag bearbeiten' in der Variante, die bei einem Jahreskalender im Netz angezeigt wird, wurden keine Ferientage im Kalender angezeigt. Dieser Fehler wurde behoben. (17753)

#### Fahrplaneditor

Synchronisation bei Sortierung: Sortiert man im tabellarischen Fahrplan und markiert dann in einer Liste z.B. ein Fahrplanverlaufselement, so wird dieses nicht korrekt synchronisiert. Dieser Fehler wurde behoben. (17395)

#### Grafik

- Klassifizierte Darstellung für Steuerungstypen: Bei der klassifizierten Darstellung für das Knotenattribut Steurungstyp funktionierte die automatische Belegung mit dem entsprechenden Symbol nicht mehr. Dieser Fehler wurde behoben. (17823)
- C Knotenstromdarstellung für Oberknoten: Kein Absturz mehr, wenn bei Knotenströmen für Oberknoten die Ausrichtung 'Summe je Balken' gewählt wird. (17797)

#### **Matrixeditor**

Rückgängig und Wiederherstellen bei geöffnetem Matrixeditor: Kein Absturz mehr, wenn bei geöffnetem Matrixeditor Bezirke aggregiert werden, diese Aktion danach rückgängig gemacht und anschließend wiederhergestellt wird. (17700)

#### **Netzeditor**

Punkte gleicher Koordinaten zusammenfassen: Das Zusammenfassen von Punkten gleicher Koordinaten funktionierte nicht, wenn die Koordinaten sehr große Zahlenwerte hatten. Dieser Fehler wurde behoben. (17704)

#### Schematischer Liniennetzplan

Absturz im Grafikparameter-Dialog beim Wechsel zwischen Dialogseiten: Kein Absturz mehr beim Wechsel von der Dialogseite 'Beschriftungsformen' zur Dialogseite 'Beschriftungsvarianten', wenn man sich im Änderungs-Modus einer Zelle der Tabelle 'Beschriftungsformen' befindet. (17572)

#### **Schnittstellen**

- Endlosschleife im SATURN-Import: Der SATURN-Import kommt nicht mehr in eine Endlosschleife, wenn es Kommentare von weniger als 6 Zeilen in der Sektion 1 der Eingabedaten gibt. (17819)
- Endlosschleife im SATURN-Import: Der SATURN-Import kommt nicht mehr in eine Endlosschleife, wenn es einen Sektor in der Sektion 5 der Eingabedaten gibt. (17755)
- Filter beim 'Import ÖV-Angebot aus Visum': Ist beim Import eines ÖV-Angebots aus Visum die Option 'Nur aktive Fahrtabschnitte (und zugehörige Grunddaten) aus dem Quellnetz übernehmen' aktiv und im Quellnetz ein Filter definiert, der direkt oder indirekt eine Bedingung an den Linien-Name stellt, wurden diejenigen Linienrouten nicht importiert, deren Linien-Name gleich ist zum Name einer Linie im Zielnetz. Dieser Fehler wurde korrigiert. (17696)
- Zulässige Verkehrssysteme im railML-Export mit Infrastruktur: Beim railML-Export mit Infrastruktur werden als 'allowedCategories' alle ÖV-Linien-Verkehrssysteme der Strecke ausgegeben, nicht wie bisher nur diejenigen, für die es auch tatsächlich eine exportierte Fahrplanfahrt über diese Strecke gibt. (17785)
- railML Import: Konnten beim Einlesen einer railML Datei mehreren aufeinanderfolgende Betriebsstellen ('OCP') eines 'trains' keine Haltepunkte zugeordnet werden, entstanden ungültige Daten in deren Folge es zum Abbruch oder Absturz kommen konnte. Dieser Fehler wurde behoben. (17800)

#### Sonstige Verfahren

Verfahren 'Attribut ändern' mit Subattribut: Wird im Verfahren 'Attribut ändern' als Ziel ein Attribut mit Subattribut angegeben, ging diese Information beim Schließen des Dialogs verloren. In der Folge konnte dann das Verfahren nicht mehr ausgeführt werden. Dieser Fehler wurde behoben. (17751)

#### **Teilnetzgenerator**

Absturz nach Schneiden eines Teilnetzes mit Matrix: Kein Absturz mehr beim Öffnen eines neuen Netzes, wenn zuvor ein Teilnetz geschnitten wurde und dabei für mindestens ein Nachfragesegment eine Matrix erzeugt wurde. (17750)

## Umlegung IV

- Initialisierung der ICA-Umlegung setzt Attribute auf Default: Wenn es im Netz kein Ergebnis einer Umlegung mit ICA gibt, wiesen trotzdem nicht alle Netzobjekte in den von der ICA-Umlegung bestimmten Werten zuverlässig den Default-Wert aus. Dieser Fehler wurde behoben. (17737)
- <span id="page-44-1"></span>behoben. (17794 <sup>0</sup>) Zufahrtskapzität für Kimber-Kreisverkehre: In der Umlegung mit ICA wurde bei der Übertragung der Kapazität auf die Zufahrtsstrecke [die](#page-44-0) Definition der minimalen Kapazität der Abbieger außer acht gelassen. Dieser Fehler wurde

#### Verfahrensablauf

Meldungen aus der Verfahrensausführung: Wird ein Verfahren als Einzelschritt ausgeführt, welches aus der vorherigen Ausführung bereits eine bestimmte Anzahl Meldungen ausweist, so wurden die bei der Verfahrensausführung auftretenden Meldungen den schon vorhandenen Meldungen hinzugefügt, anstatt sie zu ersetzen. Die Anzahl Meldungen im Verfahrensablauf stimmte somit nicht mit der Anzahl im Meldungungsfenster sichtbarer Meldungen überein. Dieser Fehler wurde behoben. (17701)

#### ÖV-betriebliche Kennzahlen

Berechnung von Verkehrsleistung mit Gebietsschnitt für Analyse-Zeitintervalle: Kein Absturz mehr bei der Berechnung der Verkehrsleistung für Gebiete je Analyse-Zeitintervall, wenn es eine mehrfach überfahrene Strecke gibt, deren erste Überfahrung außerhalb des betrachteten Zeitintervalls liegt. (17752)

## **O** Signifikante Änderungen

## Umlegung IV

<span id="page-44-0"></span>Modell enthalten sind. (17794 <sup>o</sup>) Zufahrtskapzität für Kimber-Kreisverkehre: In der Umlegung mit ICA wurde bei der Übertragung der Kapazität auf die Zufahrtsstrecke die Definition der minimalen Kapazität der Abbieger außer acht gelassen. Dieser Fehler wurde behoben. Die Umlegungserge[bn](#page-44-1)isse einer Umlegung mit ICA können sich ändern, wenn Kimber-Kreisverkehre im

# 17.00-02 [123159] 2017-08-04

#### **O** Neue Funktionen und Änderungen

#### **Datenmodell**

- G Gleichzeitige Zuordnung von Detektoren zu Knoten und Zählstellen: Ein Detektor kann jetzt gleichzeitig sowohl einem Knoten als auch einer Zählstelle (und damit indirekt einer Strecke) zugeordnet sein. Es wird keine Konsistenz dieser beiden Zuordnungen gefordert. (15847)
- Relationen von ÖV-Weg und ÖV-Teilweg zu Anschluss: Neue Relationen vom ÖV-Weg erlauben den Zugriff auf alle von ihm benutzten Anschlüsse. Ebenso kann man über eine neue Relation von einem ÖV-Teilweg auf den zugehörigen Anschluss zugreifen. Die Relationen liefern nur dann Ergebnisse, wenn Umlegungsergebnisse als Verbindungen gespeichert sind und wenn es die jeweiligen Anschluss-Objekte gibt (d.h. wenn die maximale Übergangszeit für Anschlüsse groß genug ist). (17610)

#### **Hauptfenster**

Ländereinstellung für regionalisierte Startseite: Die Inhalte der Startseite können regional unterschiedlich sein, beispielsweise für Veranstaltungshinweise. Eine Ländereinstellung in den Benutzereinstellungen erlaubt jetzt die explizite Auswahl der dazu verwendeten Region. (Die Startseite während des Betatests liefert de facto aber keine regional unterschiedlichen Inhalte.) (17711)

#### **Safety**

Berechnung von Unfallraten für Oberknoten: Unfallraten für historische Unfalldaten können jetzt auch für Oberknoten berechnet werden, passend zum Vorhersagemodell APM. (16045)

#### **Schnittstellen**

Sharing-Stationen im OpenStreetMap-Import: Einige der mitgelieferten Konfigurationen importieren jetzt auch Sharing-Stationen beim OpenStreetMap-Import (Car Sharing und Bike Sharing). (15963)

#### **Teilnetzgenerator**

Aliasse im Teilnetzgenerator: Beim Export eines Teilnetzes werden jetzt auch Aliasse berücksichtigt, d.h. sie stehen nach dem Export im Teilnetz ebenfalls zur Verfügung. (17560)

#### Verfahrensablauf

Iterationsschritt eines Verfahrens beenden beim Abbrechen: Einige iterative Verfahren bieten beim Abbrechen an, die laufende Iteration noch fertig zu berechnen, um ein konsistentes (aber eventuell nicht konvergiertes) Ergebnis ausgeben zu können. Diese Option wird jetzt direkt auf dem Fortschrittsdialog des Verfahrens angeboten, alternativ zum Abbrechen ohne Beenden des aktuellen Iterationsschritts. (17673)

#### **Behobene Fehler**

#### Add-Ins

- Meldung bei nicht vorhandener Dateiauswahl: Ist bei einem Add-In, bei dem eine Ein- oder Ausgabe-Datei angegeben werden soll, keine Datei ausgewählt, erhält der Anwender jetzt eine sprechende Fehlermeldung, die auf diesen Eingabefehler hinweist. (17708)
- Möglicher Absturz in 'Generic Accident Model': Kein Absturz mehr bei Ausführung des Add-In 'Generic Accident Model'. (17744)

#### COM-API

Akademische Programmversion über COM: Die akademische Programmversion von PTV Visum kann jetzt wieder über COM gestartet werden. (17085)

#### **Datenmodell**

- Einem POI zugeordneten Bezirk löschen: Wenn man einen Bezirk löscht, der einem POI zugeordnet ist, reagierte das Datenmodell bisher nicht richtig, unter anderem mit der Folge, dass man dann keine Versionsdatei mehr speichern konnte. Dieser Fehler wurde behoben. (17713)
- C Kenngrößen von Wegen und Beziehungen mit Sharing: Die Kenngrößen Beförderungszeit, Reisezeit, Reiseweite und ÖV-Zusatz-Fahrtweite an ÖV-Wegen, ÖV-Beziehungen sowie in der Gesamt- und Bezirksstatistik (nicht alle an jedem Objekt) berücksichtigten die mit Sharing-Verkehrssystemen zurückgelegten Teilwege nicht richtig. Dieser Fehler wurde korrigiert. (17614)

## **Dialoge**

- Beschriftungs-Formate für Balken-Grafikparameter: Im Grafikparameter-Dialog für einen einzelnen Balken ('Balken bearbeiten') wurden auf der Seite 'Beschriftung' für das Anzeigeformat nicht die zum Typ des gewählten Attributs passenden Steuerelemente angezeigt. Dieser Fehler wurde behoben. (17717)
- Fokus im Eingabefeld auch im modalen Suchdialog: Auch bei der modalen Variante des Suchdialogs (z.B. verwendet bei den lokalen Filtern in Listen) wird jetzt beim Öffnen des Suchdialogs der Fokus direkt auf das Eingabefeld gelegt, so dass man sofort mit der Eingabe des Suchkriteriums beginnen kann. (17534)
- Füllungsstil für markierte Punkt-Flächenobjekte: In den Grafikparameter-Dialogen für markierte Punkt-Flächenobjekte (z.B. Bezirke) war das Steuerelement für den Füllungsstil verschoben, so dass es aussah als gehöre es zur Option 'Diagramm zeichnen' dazu. Dieser Fehler wurde behoben. (17716)
- Initiale Spaltenbreiten im Filter-Dialog: Im Dialog 'Filter bearbeiten' waren beim initialen Öffnen die Spaltenbreiten nicht im Einklang mit der Größe des Dialogs. Dieser Fehler wurde behoben. Die Änderung wirkt sich bei einer neuen Installation aus oder bei Ausführung der Funktion 'Tabelleneinstellungen zurücksetzen' im Ansichts-Menü. (17699)

## Fahrgasterhebungen

Weiterfahrt bei gesperrtem Fußweg am Haltestellenbereich: Gibt es im mehrzeiligen Befragungsdatenformat zwei Teilwege, zwischen denen eine Weiterfahrt möglich ist (d.h. der Übergang wird zu einer Durchbindung), und ist am betreffenden Haltestellenbereich die Übergangszeit 24h (d.h. der Übergang ist gesperrt), dann erhielt der Gesamtweg den Status 'Erforderlichen Fußweg nicht gefunden', obwohl der Übergang am Haltestellenbereich wegen der Weiterfahrt nicht benutzt wird. Dieser Fehler wurde behoben. (17721)

## **Fahrplaneditor**

- Sortierung im tabellarischen Fahrplan: Kein Absturz mehr bei der Ausführung eines Verfahrens, wenn zuvor die Fahrplanfahrten im tabellarischen Fahrplan sortiert wurden. (17709)
- Wiederherstellen eines tabellarischen Fahrplans mit abgeschalteten Symbolen: Kein Absturz mehr beim Wiederherstellen eines tabellarischen Fahrplans aus der Versionsdatei, wenn in den Grafikparametern dieses tabellarischen Fahrplans alle Symbole ausgeschaltet sind. (17742)
- Ändern des Status eines Elements im Linien- oder Umlauf-Auswahlbaum mittels Leertaste: Wurde bei markiertem Element im Linienauswahlbaum (im Dialog Basis-Linienauswahl wie auch im Werkzeugfenster Fahrplan-Linien) die Leertaste betätigt, änderte sich zwar der Haken des markierten Elements, aber nicht die eigentliche Linienauswahl. Insbesondere wirkte sich die Änderung nicht auf die untergeordneten Elemente aus. Gleiches galt im Werkzeugfenster Umlaufauswahl. Dieser Fehler wurde behoben. (17686)

## Grafik

Ungültige Werte für Klassengrenzen klassifizierter Grafikparameter: Bisher konnten auf verschiedenen Wegen klassifizierte Grafikparameter mit ungültigen Werten für die Klassengrenzen erzeugt werden. Das wird jetzt zuverlässig verhindert. (17749)

## **Hauptfenster**

Benachrichtigungsbalken für Szenariomanagement und Haltefolge bei HighDPI: Wenn eine HighDPI-Einstellung verwendet wird, werden die Messagebars für Szenariomanagement und Haltefolge falsch dimensioniert, so dass mitunter nicht alle Buttons zu sehen sind. (17725)

## **Netzeditor**

Linienrouten aggregieren nach Fahrplanfahrt-Attribut: Wurden Linienrouten aggregiert und dabei die Linienhierarchie nach einem Fahrplanfahrt-Attribut zusammengefasst, so konnte der Abbruch eines Disaggrations- oder Aggregationsschrittes (entweder durch den Benutzer oder aufgrund einer nicht wiederherstellbaren Kopplung) zum Absturz führen. Dieser Fehler wurde behoben. (17739)

## Schematischer Liniennetzplan

Umrouten bei verkürzten Fahrplanfahrten mit mehreren Fahrplanfahrtabschnitten: Kein Absturz mehr beim Umrouten einer Linienroute, wenn es auf einem ihrer Fahrzeitprofile eine im schematischen Liniennetzplan dargestellte, gegenüber dem Fahrzeitprofil verkürzte Fahrplanfahrt mit zwei Fahrplanfahrtabschnitten gibt. (17710)

## Umlegung IV

- <span id="page-46-0"></span>Wert aus. Dieser Fehler wurde behoben. (17714 <sup>0</sup>) Initialisierung der ICA-Umlegung setzt Attribute auf Default: Wenn es im Netz kein Ergebnis einer Umlegung mit ICA gibt, wies das Attribut 'Zufahrtskapazität aus Uml[egu](#page-47-0)ng mit ICA' an Strecken trotzdem nicht zuverlässig den Default-
- Meldung zum Rückstaumodell ohne Netzobjekt-Bezug: Wenn das Rückstaumodell wegen zu geringer Restkapazität eines Netzobjekts nicht ausgeführt werden konnte, enthielt die darüber informierende Meldung in manchen Sprachen eine falsche Netzobjekt-Nummer. Dieser Fehler wurde behoben. (17754)

# Umlegung ÖV

Kenngrößenmatrixberechnung nach Umbenennen eines Verkehrssystems: Kein Absturz mehr bei der Berechnung einer ÖV-Kenngrößenmatrix, wenn eine Kenngröße mit Subattribut Verkehrssystem (z.B. Fahrzeit im Fahrzeug-VSys oder Fahrtweite-VSys) verwendet wird und nach Festlegung der Parameter das Verkehrssystem umbenannt wurde. (17554)

## Visum-Dateien

Leerwerte in benutzerdefinierten Attributen: Bei benutzerdefinierten Attributen von einem Typ, bei dem Leerwerte nicht möglich sind (z.B. Text oder Datei), wurden beim Einlesen von Versionsdateien, die mit Visum 16 oder früher geschrieben wurden, enthaltene Leerwerte auf den Standardwert gesetzt. Wenn dieser Standardwert nicht der Leerstring ist, änderte sich dadurch das Verhalten, weil bisher Leerwerte bei diesen Typen implizit als Leerstring interpretiert wurden. Jetzt werden in der Versionsdatei gefundene Leerwerte solcher Typen immer in Leerstrings umgewandelt, unabhängig vom für das benutzerdefinierte Attribut eingestellten Standardwert. (17715)

### Signifikante Änderungen

#### Umlegung IV

<span id="page-47-0"></span> $(17714)$ Initialisierung der ICA-Umlegung setzt Attribute auf Default: Wenn es im Netz kein Ergebnis einer Umlegung mit ICA gibt, wies das Attribut 'Zufahrtskapazität aus Umlegung mit ICA' an Strecken trotzdem nicht zuverlässig den Default- Wert aus. Dieser Fehler wurde behoben. Dadurch ändert sich auch das Ergebnis der Umlegung mit ICA mit der Option '[Be](#page-46-0)stehende Umlegung als Startlösung verwenden', wenn zuvor eine ICA-Umlegung initialisiert wurde.

# 17.00-01 [122203] 2017-07-11

#### **O** Neue Funktionen und Änderungen

#### COM-API

Gesamtlayouts laden und speichern: Über neue Methoden an IWorkbench sowie IVisum ist es möglich, Gesamtlayout-Dateien zu laden oder zu speichern. (17469)

#### **Datenmodell**

Relation von ÖV-Umsteigern zu Haltestellen und Haltepunkten: Es gibt neue Relationen vom Objekt ÖV-Umsteiger (sichtbar in der Liste 'Umsteiger Haltestellen / Fahrzeitprofile') zur von- und nach-Haltestelle sowie zu von- und nach-Haltepunkt. (17644)

#### **Hauptfenster**

- Auswahlliste für Gesamtlayouts: In der Werkzeugleiste des Hauptfensters erlaubt eine Auswahlliste das Laden bestehender Gesamtlayout-Dateien aus dem aktuellen Projektverzeichnis sowie das Speichern des aktuellen Layouts als Gesamtlayout-Datei, analog zu den bestehenden Auswahllisten z.B. für Grafikparameter- und Filter-Dateien. (17468)
- Menü 'Bearbeiten' immer gleich: Das Menü 'Bearbeiten' im Hauptmenü von PTV Visum bietet jetzt immer Zugang zu den verfügbaren Aktionen auf allen Netzobjekt-Typen, unabhängig vom aktuell zur Bearbeitung gewählten Netzobjekt-Typ. (17120)

#### Listen

Spezielle Listen-Einstellungen im Gesamtlayout: In der Gesamtlayout-Datei werden jetzt auch die speziellen Listen-Einstellungen gespeichert, also über die allgemeinen Angaben (wie Spaltenauswahl, Aggregation und Statistikzeilen) hinaus zusätzlich die bei einigen Listen individuellen lokalen Filter und weitere Optionen. (17617)

## Umlegung ÖV

<span id="page-47-1"></span>Fahrzeit und -Fahrtweite wurden auch an der ÖV-Beziehung hinzugefügt. (16761 <sup>0</sup>) Ergebnis-Attribute für Sharing an ÖV-Wegen und ÖV-Beziehungen: Am ÖV-Weg gibt es neue Attribute, die die Summe der Ausleih- bzw. Rückgabezuschläge aller Sharing-Teilwege ausgeben. [Die](#page-49-0)se Attribute sowie die Sharing-

#### Visum-Dateien

Spezielle Listen-Einstellungen im Gesamtlayout: In der Gesamtlayout-Datei werden jetzt auch die speziellen Listen-Einstellungen gespeichert, also über die allgemeinen Angaben (wie Spaltenauswahl, Aggregation und Statistikzeilen) hinaus zusätzlich die bei einigen Listen individuellen lokalen Filter und weitere Optionen. (17617)

#### **Behobene Fehler**

#### **Datenmodell**

Verkehrssystem löschen mit befristeten Attributen: Ist ein Attribut des Typs 'Verkehrssystem-Menge' als befristet gekennzeichnet und gibt es konkrete, abweichende befristete Werte für dieses Attribut, dann entstand beim Löschen eines Verkehrssystems ein Zustand, in dem es nicht mehr möglich war, Versionsdateien zu speichern. Dieser Fehler wurde behoben. (17577)

#### **Dialoge**

- Absturz im Alias-Dialog: Kein Absturz mehr beim Auswählen eines Netzobekt-Typs im Dialog 'Aliase'. (17683)
- Absturz im Grafikparameter-Dialog für Fahrstreifenaufteilung: Kein Absturz mehr beim Betreten der Seite 'Fahrstreifenaufteilung - Darstellung' im Grafikparameter-Dialog des Netzeditors. (17676)
- Name einer Linienroute ändern aus Fahrplan-Linien heraus: Wird aus der Linienauswahl im Werkzeugfenster 'Fahrplan-Linien' heraus der Bearbeiten-Dialog für eine Linienroute aufgerufen und in diesem zuerst der Name der Linienroute geändert, führte ein anschließender Klick auf die Schaltfläche 'Verlauf bearbeiten' nur zum Verlassen des Dialogs, aber nicht zum gewünschten Bearbeiten des Verlaufs. Dieser Fehler wurde behoben. (17550)
- Querschnittslogik für benutzerdefinierte Attribute: Änderte man für einen der paarig vorkommenden Netzobjekt-Typen (also beispielsweise Strecken und Anbindungen) im Dialog 'Benutzerdefiniertes Attribut bearbeiten' die Querschnittslogik, wurde der geänderte Wert nicht übernommen. Dieser Fehler wurde behoben. (17585)
- Sharing Station bearbeiten löscht Umlegungsergebnis: Verlässt man den Dialog 'Sharing-Station bearbeiten' mit OK, wurde ein vorhandenes ÖV-Umlegungsergebnis auch dann gelöscht, wenn im Dialog keine Änderung vorgenommen wurde. Dieser Fehler wurde behoben. (17567)
- Zugang zum Grafikparameter-Dialog über Werkzeugfenster 'Netz': Wird der Grafikparameter-Dialog über einen Kontextmenü-Eintrag im Kontextmenü der Netzobjekte des Werkzeugfensters 'Netz' geöffnet, wurde in den meisten Fällen nicht die zugehörige, sondern eine beliebige andere Seite des Grafikparameter-Dialogs geöffnet. Dieser Fehler wurde behoben. (17620)

#### Fahrplaneditor

Tabellarischer Fahrplan zu langsam: Der tabellarische Fahrplan reagierte auf die Änderungen der Linienauswahl zu langsam. Dieser Fehler wurde korrigiert. (17688)

#### Grafik

Überlappende Beschriftungen von Linienbalken: Die Beschriftungen von Linienbalken wurden alle an der gleichen Position gezeichnet, so dass sich sich überdeckten. Dieser Fehler wurde behoben. (17637)

#### **Hauptfenster**

Fenstertitel des schematischen Liniennetzplans: Nach dem Wiederherstellen des schematischen Liniennetzplans beim Öffnen einer Versionsdatei wurde der Fenstertitel des schematischen Liniennetzplans falsch angezeigt, aktualisierte sich aber bei späteren Aktionen. Dieser Fehler wurde korrigiert. (17623)

#### Listen

Wegelisten mit Quellbezirksfilter: Speichert man eine Versionsdatei mit einer geöffneten Wegeliste, bei der ein Quellbezirksfilter eingestellt ist, so wurde dieser Quellbezirksfilter beim späteren Einlesen der Versionsdatei mit Wiederherstellen der Listenansicht nicht korrekt wiederhergestellt, d.h. er war zwar auf der Schaltfläche sichtbar, hatte aber keine Wirkung auf den Inhalt der Liste. Dieser Fehler wurde behoben. (17630)

#### **Netzeditor**

- Flächen bearbeiten bei sehr großen Flächen mit geteilten Punkten und Kanten: Das Verschieben eines Polygonpunktes einer Fläche war auch dann sehr langsam, wenn sich die Fläche einen Polygonpunkt oder eine ganze Kante mit einer sehr großen anderen Fläche teilte, aber nicht den verschobenen Punkt oder die Kante, auf der dieser liegt. Dieser Fehler wurde behoben. (17579)
- C Kein Forschritt beim Umnummerieren von Bezirken: Werden in einem Netz mit mehreren Matrizen Bezirke so umnummeriert, dass sich die Reihenfolge der Bezirke verändert, erschien es so, als sei PTV Visum abgestürzt. Durch häufigeres Aktualisieren der Oberfläche wird der Fortschritt der Operation jetzt erkennbar. (17692)

## Visum-Dateien

- Attributdatei einlesen löscht Fahrkartenarten: Beim Einlesen von Attributdateien mit Linien-Attributen (oder beim Paste in die Linien-Liste) wurden bestimmte Fahrkartenarten gelöscht. Dieser Fehler wurde behoben. (17655)
- Bildausschnitt des grafischen Fahrplans bei Gesamtlayout: Beim Einlesen einer Gesamtlayout-Datei wurde der Bildausschnitt des grafischen Fahrplans nicht wiederhergestellt. (17654)
- Versionsdateien mit Umlaufzeit kleiner als Grünzeitanfang / -ende: Es war möglich, die Daten von phasenbasierten LSA so zu verändern, dass die Umlaufzeit der LSA kleiner war als der Grünzeitanfang oder das Grünzeitende einer Phase. In diesem Zustand konnten Versionsdateien geschrieben werden, die danach aber nicht mehr einlesbar waren. Dieser Fehler wurde behoben. (17586)

# ÖV-betriebliche Kennzahlen

Beziehungsfilter in Verkehrsleistung für Gebiete: Bei der Berechnung der Verkehrsleistung für Gebiete im Rahmen des Verfahrens 'ÖV-betriebliche Kennzahlen' wirkte der Beziehungsfilter bisher nicht für die Kennzahl 'Linienbeförderungsfälle'. Wurden Kennzahlen zusätzlich auch für Analysezeitintervalle berechnet, wirkte der Beziehungsfilter auch nicht für Personen-km, Personen-Stunden und Varianten davon. Dieser Fehler wurde behoben. (17059)

#### **O** Signifikante Änderungen

## Umlegung ÖV

<span id="page-49-0"></span>Fahrzeit und -Fahrtweite wurden auch an der ÖV-Beziehung hinzugefügt. (16761 <sup>O</sup>) Ergebnis-Attribute für Sharing an ÖV-Wegen und ÖV-Beziehungen: Am ÖV-Weg gibt es neue Attribute, die die Summe der Ausleih- bzw. Rückgabezuschläge aller Sharing-Teilwege ausgeben. [Die](#page-47-1)se Attribute sowie die Sharing-

# 17.00-00 [121769] 2017-06-27

## **O** Neue Funktionen und Änderungen

#### ANM

Neues Attribut ANM-Knotennummer: Das Attribut zeigt die Knotennummer, die für einen Knoten bzw. Oberknoten in ANM verwendet wird und mit der ein Knoten beim ANM Import in Vissim referenziert wird. (17355)

#### Add-Ins

- General Transit Feed Import: Neben dem im Standard definierten Verkehrssystem werden nun während des Imports auch ein Modus 'PuT' und ein Nachfragesegment 'PuT' angelegt und verknüpft. (16533)
- General Transit Feed Import: Wenn ein Datumsfilter für den Import gesetzt werden soll, zeigt der Dialog nun standardmäßig den ersten Eintrag aus der jeweiligen calendar.txt- Datei. (16534)
- OD- Import: Das Add-In u''';OD-Import' importiert beziehungsfeine Datensätze, die im csv Format vorliegen. Die Daten werden in Nachfrage- und Kennwertmatrizen zusammengefasst und stehen direkt in PTV Visum zur Verfügung. (16390)

## COM-API

Aktualisiserung der Python-Bibliotheken: Die mit Visum im Ordner PythonModules ausgelieferten Python-Bibliotheken wurden auf die neuesten verfügbaren kompatiblen Versionen aktualisisert. Die neuen Versionsstände sind omx

dateutil 2.6.0 matplotlib 1.5.3 pyparsing 2.2.0 numexpr 2.6.2 numpy 1.12.0 osgeo pyproj 1.9.5.1 pytz 2016.10 tables 3.3.0 pandas 0.19.2 wyPython 2.9

Ggf. müssen bestehende Skripte auf Kompatibilität mit diesen Versionen geprüft werden. (16220)

- Anbindungen erzeugen: An INet wird eine neue Methode zum Erzeugen von mehreren Anbindungen ('CreateODConnectors') angeboten. (14957)
- Bezirke / Gebiete aggregieren: Bezirke und Gebiete können nun über einen beliebigen Attributwert aggregiert werden. Die COM Schnittstelle ist um die Methode 'AggregateSurfacesByAttribute' an IZones bzw. ITerritories erweitert worden. (16604)
- Dateiname der Versionsdatei: Auf den vollständigen Dateinamen der geladenen Versionsdatei kann nun über die nur lesbare Eingenschaft Visum.IO.CurrentVersionFile zugegriffen werden. Die bislang dazu genutzte Eigenschaft Visum.UserPreferences.DocumentName bleibt zunächst zusätzlich bestehen. (16809)
- Erweiterung COM Zugriff für multimodale Anwendungen: COM Zugriff auf die Listen der Objekte für multimodale Anwendungen, die entsprechenden Grafikparameter sowie die Kenngrößendefinition für Wege-Abfolgen ist verfügbar. (17304)
- Filtern von Objekten durch einen Ausdruck: An allen Container-Objekten steht eine neue generische Eigenschaft FilteredBy(<formula>) zur Verfügung. Diese Eigenschaft gibt eine Teilmenge des Containers zurück, die alle Objekte aus dem Container enthaält, für die die übergebene Formel (String-wertig, mit der gleichen Syntax und Semantik wie im Formeleditor für benutzerdefinierte Attribute) das Ergebnis true (falls bool) bzw. nicht null (falls numerisch) liefert. (17291)
- <span id="page-50-0"></span>GetMultiAttValues - hier ist das Array immer 0-basiert.) (16674 <sup>(1444)</sup> In VBA funktioniert die Anweisung "Option Base 1" (zum Verwenden 1-basierter Arrays) jetzt für die Methoden GetMultipleAttributes, SetMultipleAttributes und SetMultiAttValu[es.](#page-56-0) (Sie funktioniert nach wie vor nicht für
- <span id="page-50-1"></span>mit Visum 16 abgekündigt und sind nun entfernt worden. (15724 <sup>0</sup>) Methoden für Matrizen: Die Methoden AddODMatrix, AddSkimM[atr](#page-56-1)ix, RemoveODMatrix, RemoveSkimMatrix wurden
- <span id="page-50-2"></span>mit einem zusätzlichen Parameter ergänzt. (17141 <sup>0</sup>) Neue Option beim Lesen von Allgemeinen Verfahrenseinstellungen: Für das Lesen von Allgemeinen Verfahrenseinstellungen gibt es nun eine Option 'Allgemeine Verfahrenseinstellungen vor dem Lesen zurücksetzen'. Ist diese Option aktiviert, werden alle Werte vor dem Lesen auf ihre Standardwerte zurückgesetzt, anderenfalls nicht. Für das Lesen der Einstellungen mit der Opti[on](#page-57-0) über COM wurde eine neue Methode 'OpenXmlWithOptions'
- Neuer Bezeichner für Verfahren und Befehle: Das Verfahren 'Nachfrage-Korrektur (VStrom Fuzzy)' wurde in 'Nachfrage- Korrektur' umbenannt.

Verfügung. (17227 <sup>0</sup>) Die COM Verfahrensparameterklassen heißen statt 'ITFlowFuzzyPara' nun 'IDemandMatrixCorrectionPara'. Dies betrifft auch ihre Ableitungen. Die Zugriffsmethode 'TFLowFuzzyParameters' bleibt parallel zur neuen Methode 'IDemandMatrixCor[re](#page-56-2)ctionPara' bestehen, wird aber abgekündigt und steht in den nächsten Releases nicht mehr zur

Spezifikation des Spaltenlayouts beim Speichern diverser Dateien: Bei diversen Operationen die Daten aus Visum in externe Dateien speichern ist es nun möglich, die exportierenden Tabellen und Spalten direkt über die COM-Schnittstelle anstatt in Layout-Dateien zu definieren. So können z.B. projektspezifische POI-Kategorien leichter eim Export berücksichtigt werden. Zur Nutzung der Funktionalität stehen die neuen Methoden Visum.IO.SaveNetUsingLayout,

Visum.IO.SaveDemandFileUsingLayout, Visum.IO.SaveAccessDatabaseUsingLayout,

Visum.IOSaveToMsSqlServerDatabaseUsingLayout sowie Funktionen für Versionsvergleiche zur Verfügung. In allen Funktionen wird das Layout über neu ITableAttrSelection-Objekte beschrieben, die mit der Methode Visum.IO.CreateTableAttrSelection und dann konfiguriert erzeugt werden können. (17220)

## **Datenmodell**

- Attributumbenennung für Kenngrößenmatrizen: Das Attribut 'Datei-Endung' für Kenngrößenmatrizen wurde in 'Code' umbenannt. (17071)
- Bedienende Fahrplanfahrten: An Haltepunkten existiert nun eine Relation zu bedienenden Fahrplanfahrten. Als bedienende Fahrplanfahrten gelten alle Fahrplanfahrten, die das Ein- oder Aussteigen am Haltepunkt erlauben. Durch diese Relation ist es nun sehr einfach die Kennzahl der aktiven Fahrten an einem Halt zu berechnen. (16448)
- Benutzerdefinierte Attribute: Beim Anlegen von zahlen- oder bool-wertigen benutzerdefinierten Attributen, ist es nun möglich die Verwendung von Leerwerten zu erlauben oder zu verbieten. (16597)
- Benutzerdefinierte Attribute: Für nicht persistente Netzobjekte können formelbasierte benutzerdefinierte Attribute erzeugt werden. Nicht persistente Netzobjekte sind beispielsweise IV-Wege, ÖV (Teil-)Wege, Wege- Abfolgen, Anschlüsse, oder auch Bezirksbeziehungen. Da diese Objekte nicht immer existieren wird nur die Formel- Definition der benutzerdefinierten Attribute gespeichert. (17297)
- Erweiterung für multimodale Anwendungen: Das Visum Datenmodell wurde für multimodale Anwendung erweitert. Im Zuge dieser Erweiterung wurden neue Objekte geschaffen wie Wege-Abfolge-Mengen, Wege-Abfolgen, Wege-Abfolgen-Elemente und Wege-Abfolgen-Aktivitäten. Die Objekte sind über die entsprechenden Listen zugänglich. Synchronisation und grafische Darstellung sind ebenfalls erweitert worden. (16343)
- Fahrplan- Saison: Bei Verwendung eines Jahreskalenders wird nun die Eingabe einer Fahrplan- Saison ermöglicht. Eine Saison gliedert den Kalender in einzelne Zeitbereiche (z.B. Schulferien, Sommer, Winter,…) Nun können an einem Fahrplanfahrtabschnitt nicht nur der Verkehrstag (z.B. Mo-Fr) sondern auch die Fahrplan- Saison angegeben werden. Dies ermöglicht eine massive Reduzierung der Verkehrstage. Zusätzliche Funktionalität biete die Konvertierung bestehenden Verkehrstage in eingegebene Fahrplan- Saisons. (16416)
- Netz prüfen: Verkürzt oder löscht man einen Fahrplanfahrtabschnitt derart, dass Elemente einer Fahrt nicht mehr durch Fahrplanfahrtabschnitte abgedeckt sind, werden durch die Prüfung 'Fahrplanfahrtelemente ohne Fahrplanfahrtabschnitte' im 'Netz prüfen'- Dialog gefunden und bei Bedarf korrigiert. (16615)
- Qualifikation der Werte zeitlich befristeter Attribute: Zu den einzelnen zeitbezogenen Werten zeitlich befristeter Attribute können nun in zwei zusätzlichen Attributen 'Name' und 'AddVal' qualifizierende Angaben gemacht werden, um die Bedeutung der Werte zu beschreiben. (16939)
- Umlaufbildung: Die Attribute 'VorgesehenerUmlaufUndUmlauftag' sowie 'VorgesehenerUmlaufUndUmlauftagPaareInUmlaufbildungszeitraum' kombinieren die Attribute Umlaufnummer und Umlauftag. Dies ermöglicht eine Identifizierung des einzelnen Fahrzeugs ohne zusätzliche Verwendung von benutzerdefinierten Attributen. (17292)

## Dialoge

- Anzeige Hauptaktivität für Rubberbanding: Im Verfahrensparameterdialog für VISEM-kombinierte Verkehrsverteilung/Moduswahl wird im Reiter Rubberbanding eine zusätzliche Spalte 'Aktivitätenkette mit Hauptaktivität' gezeigt, die bei farblicher Markierung auf eine fehlende Definition der Hauptaktivität der Aktivitätenkette hinweist. (17397)
- Dialog Netzeinstellungen: Der Dialog Netzeinstellung wurde neu geordnet und die Anzahl der Registerblätter wurde reduziert. Dies fördert die Übersichtlichkeit. (13694)
- Fahrplanfahrt ent-/koppeln: Die Bezeichner der zu koppelnden Fahrt enthalten anstelle ihrer Nummer nun den Namen. Dies erleichtert die Identifizierung. (16447)
- Flächen bearbeiten: Die Funktionalität zum Bearbeiten von Flächen wurde aus den 'Netzeinstellungen' entfernt. Die Funktionen sind nun im Menü 'Bearbeiten' zu finden. (13695)
- Flächen unscharf anpassen: Der Dialog 'Flächen unscharf anpassen' erhält die zusätzlichen Optionen nach der Ausführung die Flächen zu normalisieren und Punkte mit gleichen Koordinaten zusammen zufassen. Beide Funktionen sind nicht Bestandteil des Schrittes 'Unscharf anpassen' (17138)
- Grafikparameterdialog der räumlichen Netzansicht: Um eine bessere Verständlichkeit der Einstellungen zu gewährleisten, wurden einige Bezeichner umbenannt. Außerdem ist es möglich, die Einstellungen der Klassen zwischen klassifizierter Darstellung und Höhenschichten in der Prismendarstellung zu übertragen. (16932)
- Linienrouten bearbeiten: Die Markierung im Dialog u''';Linienrouten bearbeiten' ist verbessert worden. Zusätzlich werden nun die Summen der markierten Fahrzeiten und Fahrweiten angezeigt. (16161)
- Nachfragedaten: Die Reihenfolge der Register im Dialog 'Nachfragedaten' ist verändert und öffnet nun mit dem Register 'Nachfragesegmente' (16492)
- Spinnenterm bearbeiten: Im Dialog 'Spinnenterm bearbeiten' auf dem Register 'Angebot' ermöglichen die Schaltflächen 'Alle auswählen', 'Aktive auswählen', 'Auswahl zurücksetzen' und 'Auswahl umkehren' eine komfortable Möglichkeit das berücksichtigte Angebot einzuschränken. (16618)
- Strecken einfügen/bearbeiten: Änderungen über den Dialog 'Strecke einfügen' bzw. 'Strecke bearbeiten' können nun auf die Gegenrichtung automatisch übertragen werden. Es werden ausschließlich die veränderten Attribute angepasst. (16714)

## **Fahrplaneditor**

- Anschlüsse: Anschlüsse verbinden Fahrplanfahrtelemente und werden nun durch logische Netzobjekten repräsentiert. Dies ermöglicht eine Darstellung erreichter und verpasster Anschlüsse in Listen und Einbeziehung in die Synchronisation. (16465)
- Auswahl in Kombo-Boxen: Es ist nun möglich durch Tastatureingabe ein Element in einer Kombo-Box auszuwählen. Das entsprechende Element wird bei zügiger Eingabe der ersten Zeichen in der Kombo-Box markiert. (16593)
- Einstellbarer Zeitbereich für relevante Anschlüsse: Der Zeitbereich für den Anschlüsse für ein Fahrplanfahrtelement angezeigt werden, ist nun über die Netzeinstellungen konfigurierbar. (16680)
- Tabellarischer Fahrplan: Die Attribute Fahrzeitprofil und Linienroute können nun direkt über eine Auswahlliste im tabellarischen Fahrplan editiert werden. (14888)

## Grafik

- Informationstafeln: Netzobjekte können in der Räumlichen Netzansicht mit Informationstafeln versehen werden. Diese können die Attribute des Netzobjektes anzeigen. Storyboard-Aktionen können Informationstafeln dynamisch ein- und ausblenden. (15898)
- Legende: Es ist möglich die Legendenparameter direkt im Netzeditor zu editieren. Es können unter anderem Legendenüberschriften, Schriftgrößen und interaktiv Abstände und Ränder angepasst werden. (16595)
- Linienbalken: Können nicht alle Linienbalken gezeichnet werden, da ihre Breite ein Pixel unterschreitet, wird nun ein Ersatzbalken angeboten, der die Summe aller nicht gezeichneten Linienbalken darstellt und so dafür sorgt, dass die korrekte Gesamtbreite erreicht wird. (16450)
- Punktobjekte: Das Zeichnen von Punktobjekten (z.B. Knoten oder Haltepunkte) kann unabhängig vom Zeichnen der Tabelle oder der Diagramme an oder ausgeschaltet werden. Wird in den Dialogen 'Tabelle' oder 'Diagramm' die Option 'Zeichnen' gewählt, so wird dies im Dialog 'Darstellung' aktiviert, wenn diese zuvor deaktiviert war. (16616)
- Streckenbalken: Grafikparameter von Streckenbalken und Balkenbeschriftungen sind direkt aus dem Netzeditor erreichbar. Schwebt der Mauszeiger über Teilbalken werden diese hervorgehoben und nach einer kurzen Verzögerung erscheint ein Symbol zum Öffnen der Grafikparameter für das hervorgehobene Element. (16596)

## Grafische Verfahren

IV- Isochronen: Es kann ausgewählt werden, ob die ausgewählten Netzobjekte Quellen oder Ziele der IV- Isochronen Berechnung seien sollen. Wird die neue Option 'Bezugsobjekte sind Ziele' gewählt, so gibt die Isochrone die Orte an, von denen aus das Netzobjekt in gleicher Zeit erreichbar ist. (10592)

- Spinne: Zur Auswertung von Spinnen- Berechnungen stehen an Haltestellen und u'–';punkten neue Attribute zur Verfügung. '(Quell-) Einsteiger Spinne', '(Ziel-) Aussteiger Spinne', 'Umsteiger gesamt Spinne' und 'Umsteiger direkt Spinne' basieren bei ihrer Berechnung lediglich auf der Wegemenge der Spinnenberechnung. (16594)
- Spinnenauswertung: Es ist nun möglich markierte Terme in der Spinnendefinition zu duplizieren. Darüber hinaus können nun auch mehrere markierte Terme gleichzeitig gelöscht werden. (16451)
- ÖV- Spinnen: Die Berechnung von ÖV Spinnen wurde beschleunigt (17467)

#### **Hauptfenster**

- Ausgabe von Meldungen: Die Ausgabe von Meldungen und Warnungen wurde überarbeitet. Im Meldungsfenster werden die Meldungen nun nach dem auslösenden Kontext, z.B. dem jeweiligen Verfahren oder einem Dateiimport gruppiert und nur noch die relevanten Meldungen aus der letzten Aktion aufgeführt. Alle übrigen Ausgaben sind weiterhin in chronologischer Abfolge in den Logdateien abrufbar. Nach Möglichkeit werden die u.U. mehrfach während einer Aktion angezeigten Meldungsdialoge durch eine einzige Verknüpfung zum Meldungsfenster am Ende ersetzt. (15720)
- Benachrichtigung über neues Service Pack: Beim Programmstart wird überprüft, ob eine neuere Programmversion zur Verfügung steht. Ist dies der Fall erscheint eine Benachrichtigung im Hauptfenster und auf der Startseite die direkten Zugang zum Downloadbereich der Service Packs bietet. Diese Funktionalität steht nur mit Internetzugriff zur Verfügung. (17563)
- Hilfe Menu: Im Hilfe Menü sind zwei neue Einträge zu finden. 'Einführung in die Visum COM-API (englisch)' u'–'; Diese Dokument gibt einen Einstieg zur Verwendung der COM Schnittstelle. 'Verzeichnis Dokumente öffnen' u'–'; Dies ermöglicht den schnellen Zugriff auf mehrere hilfreiche Dokumente, wie das Überblicksdokument und die Release Notes, die mit Visum installiert worden sind. (17115)
- Menüleiste: Der Eintrag 'Drucken' und 'Grafik exportieren' ist immer unter dem Menüleisten Eintrag 'Datei' zu finden. Er bezieht sich immer auf das aktive Fenster und ist entsprechend bezeichnet. (12175)
- Menüleiste: Die Einträge Ausschnitt setzen / verkleinern, Zoomen, Vorherigen Ausschnitt, Vollausschnitt setzen sind nun immer im Menü 'Ansicht' sichtbar und gegebenenfalls ausgegraut. Die Funktionen Nächster Ausschnitt, Neu zeichnen, Ausschnitt auf Druckbereich setzen, Modus Entfernung messen und Modus Ausschnitt verschieben sowie der Zugang zu den Säulendiagrammen sind nunmehr nur über die Symbolleiste zugänglich. (17064)
- Menüleiste: Die Einträge zum Öffnen der Ansichten Verfahrensablauf, Räumliche Netzansicht, Fahrplan (tabellarisch, grafisch, Beide), Umlaufeditor, Schematischer Liniennetzplan, Umsteiger- Taktdarstellung, Grünbanddarstellung sind vom Menüeintrag 'Bearbeiten' zum Menüeintrag 'Ansicht' verschoben worden. Zusätzliche Einträge zum Öffnen des Matrixeditors, Matrixhistogramms und Matrixvergleichs sind hier entstanden und ersetzen den Eintrag Matrixeditor im Menü 'Bearbeiten' (16908)
- Menüleiste: Unter dem Menüleisten- Eintrag 'Bearbeiten' gibt es nun den Punkt 'Matrizen'. Hier können Matrizen eingefügt und bearbeitet werden. Externe Matrizen können eingefügt, erzeugt und geöffnet werden. (11828)
- Neue Datei für Gesamtansicht eines Modells: Es ist nun möglich, die Gesamtansicht einer Versionsdatei als Gesamtlayout zu speichern und auf ein anderes Modell zu übertragen. Die Datei enthält neben den Fensterpositionen auch Filtereinstellungen, Grafikparameter und Layouteinstellungen aller in der Version geöffneten Fenster. (10104)

#### Installation

- CodeMeter Runtime: Die CodeMeter Runtime wird auf die Version 6.50a aktualisiert. (17574)
- Support Ende für Windows Vista: Mit PTV Visum 17 wird Windows Vista offiziell nicht mehr unterstützt. (17393)

## Knoteneditor

Vissim-Knotenvorschau: Für die Vissim-Knotenvorschau wird PTV Vissim 10 verwendet. (17405)

## Listen

- Auswahl in Kombo-Boxen: Es ist nun möglich durch Tastatureingabe ein Element in einer Kombo-Box auszuwählen. Das entsprechende Element wird bei zügiger Eingabe der ersten Zeichen in der Kombo-Box markiert. (16593)
- Neue Aggregationsfunktion: Es stehen nun neue Aggregationsfunktionen zur Verfügung. 'ErsterWert' / 'ErsterWertAktive' geben das erste bzw. das erste aktive Element einer Verkettung zurück. 'Letzter Wert' / 'LetzterWertAktive' geben jeweils den letzten Wert zurück. Die Funktionen sind sowohl im Rahmen von gruppierten Listen, als auch indirekter Attribute verfügbar. (16501)
- Wegelisten: Die Suche nach Wegen in der Wegeliste ist verbessert worden. Die Eingabe des Quellbezirks im Suchdialog ist nun mit dem Quellbezirksfilter der Liste synchronisiert. Davon profitieren die Listen IV-Wege, IV- Wege streckenfein, ÖV-Beziehungen, ÖV-Wege und ÖV-Teilwege. (16453)

## **Matrixeditor**

Externe Matrizen: Das Suchen von Bezeichnern in externen Matrizen ist ermöglicht worden. (16455)

- **G** Kopieren in Zwischenablage: Es ist nun auch möglich die Daten in die Zwischenablage zu kopieren, wenn mehrere Matrizen gleichzeitig dargestellt werden (9771)
- Mehrdimensionale Auswertungen im Matrixhistogramm: Bei der Erstellung von Matrixhistogrammen können mehrere Klassifikationsmatrizen (z.B. Reisezeit und Umsteigehäufigkeit) ausgewählt werden. In der graphischen Ansicht kann zwischen den jeweiligen Auswertungen gewechselt werden. In der Listenansicht enthält das Matrixhistogramm zusätzlich eine Auswertung für alle Kombinationen von Klassen. (16454)

#### Matrixschätzung

- Berechnung der Anteilsmatrix: Die Berechnung der Anteilsmatrix, die Grundlage der Verfahren zur Matrixschätzung ist, wurde erheblich beschleunigt. (16769)
- Methode der kleinsten Quadrate: Für das Verfahren 'Nachfragematrix-Korrektur' wurde eine alternative Lösungsmethode implementiert. Es handelt sich um die Methode der kleinsten Quadrate, die im Gegensatz zu der bestehenden Variante 'VStromFuzzy' immer eine Lösung liefert. (6725)
- Verfügung.  $(17227$  <sup>(1)</sup> Neuer Bezeichner für Verfahren und Befehle: Das Verfahren 'Nachfrage-Korrektur (VStrom Fuzzy)' wurde in 'Nachfrage- Korrektur' umbenannt. Die COM Verfahrensparameterklassen heißen statt 'ITFlowFuzzyPara' nun 'IDemandMatrixCorrectionPara'. Dies betrifft auch ihre Ableitungen. Die Zugriffsmethode 'TFLowFuzzyParameters' bleibt parallel zur neuen Methode 'IDemandMatrixCor[re](#page-56-2)ctionPara' bestehen, wird aber abgekündigt und steht in den nächsten Releases nicht mehr zur

## Nachfrageverfahren

- Nachfragematrizen aus Wege-Abfolgen: Ein neues Verfahren zur Berechnung von Nachfragematrizen aus Wege-Abfolgen wurde implementiert. (16980)
- Optionale Ausgabe der P+R Wege als Wege-Abfolgen: Optional kann bei dem Verfahren P+R Platzwahl eine Ausgabe der Ergebnisse in Wege-Abfolgen je Nachfrageschicht und Richtung erfolgen. Damit können die Ergebnisse der P+R Berechnung in ihrem Gesamtzusammenhang auch visualisiert werden. (16984)
- Zielgekoppelte Verteilung über Nachfrageschichten hinweg: In Visem kann die Verteilung auf ein Zielpotential, z.B. Arbeitsplätze, jetzt über Nachfrageschichten hinweg erfolgen. Damit ist die Verteilung des Zielpotentials eines Bezirkes auf Personengruppen ein Ergebnis der Berechnung und nicht mehr implizit vorgegeben. Die Option ist im Nachfragemodell Tab 'Aktivitäten' für Aktivitäten mit zieseitiger Kopplung auswählbar. (12715)

#### **Netzeditor**

- Aggregation von Linienrouten und Fahrzeitprofilen: Die Bedingungen zur Aggregation von Linienrouten und Fahrzeitprofilen wurde um die Berücksichtigung eines beliebigen Attributs erweitert. Verkehrsangebot mit dem gleichen Attributwert wird zu einer gewählten übergeordneten Objektstufe zusammengefasst. (16457)
- Bezirke / Gebiete aggregieren: Bezirke und Gebiete können nun über einen beliebigen Attributwert aggregiert werden. Die COM Schnittstelle ist um die Methode 'AggregateSurfacesByAttribute' an IZones bzw. ITerritories erweitert worden. (16604)
- Zuordnung von POIs zu Netzobjekten: Die Bearbeitung der Zuordnungen von POIs zu Netzobjekten im POI-Dialog wurde übersichtlicher gestaltet. Die Netzobjekte werden nun über den Standard-Suchdialog ausgewählt werden, so dass die dort vorhandenen Such- und Filterfunktionen genutzt werden können. Weiterhin können POIs nun auch Bezirken zugeordnet werden. (11504)

## **Netzvergleiche**

<span id="page-53-0"></span>deren Vergleichsnetze. Dies schließt Zirkelbezüge aus und verkürzt Ladezeiten. (16273 <sup>0</sup>) Vergleichsnetze laden: Es werden nur noch die Vergleichsnetze der aktuellen Versionsd[ate](#page-56-3)i geladen, nicht aber

## **Safety**

- Fehlermeldungen beim Datenimport: Die Fehlermeldungen beim Import von Unfalldaten aus CSV mit leeren Spaltennamen wurden verbessert. (16970)
- Unfallprognosemodell generieren: Ein neues Add-In ermöglicht es, aus historischen Unfalldaten Parameter für loglineare Unfallprognosemodelle zu schätzen. Anhand differenzierender Variablen können die Eingangsdaten segmentiert und dann jeweils unterschiedliche Modelle erzeugt werden. (16171)

#### Schematischer Liniennetzplan

- Durchbindungen: Durch- und Zwangsbindungen können im Schematischen Liniennetzplan dargestellt werden. (16437)
- Texte: Es ist nun möglich frei definierte Texte im Schematischen Liniennetzplan anzuzeigen. (11443)

#### **Schnittstellen**

- Import von Fähren aus OpenStreetMap: Beim Import von Netzen aus OpenStreetMap werden nun auch Fährverbindungen übernommen. (16543)
- Routingoptionen im railML-Import: Beim Import von railML-Daten können nun ähnliche Parameter zum Routing der importierten Objekte durch das bestehende Netz angegeben werden wie auch beim additiven Netz lesen etc. (16449)
- railML-Export: Der Infrastruktur- Export berücksichtigt nun verschieden Modi zur Auswahl von Strecken: Export aller Strecken; Export aller Strecken für aktive Fahrtabschnitte; Export aller Strecken, für aktive Fahrtabschnitte und zusätzliche aktive Strecken. (17171)
- railML-Export: Der railML- Export unterstützt die makroskopische Repräsentation der Infrastruktur in railML 2.2. (16693)
- railML-Import: Der railML-Import kann nun Umläufe importieren. Hierbei wird eine Gesamtdatenlieferung, also Fahrplanfahrten und Umläufe, erwartet. (4868)

## Sonstige Verfahren

- Multimodale Umlegung: Ein neues Umlegungsverfahren wurde implementiert, bei dem die aufs Netz umgelegte Nachfrage für ihren Gesamtweg mehrere Modi benutzen kann. (16342)
- <span id="page-54-0"></span>Stau produziert wird. (17004 <sup>O</sup>) Rückstauberechnung: Bei de[r](#page-56-4) Rückstauberechnung werden alle Iterationen zusammengefasst, bei denen noch kein
- Sonderfunktion zur Ergänzung von Fahrstreifenabbiegern: Für zweiarmige Knoten können mit Hilfe der Sonderfunktion 'Fahrstreifenabbieger ergänzen' Fahrstreifenabbieger automatisch erzeugt werden, und zwar so, dass es von jedem eingehenden Fahrstreifen mindestens ein ausgehenden Fahrstreifenabbieger gibt und mindestens ein Fahrstreifenabbieger auf einen ausgehenden Fahrstreifen führt. Diese Modellierung wird für SBA empfohlen. (17440)

#### **Sonstiges**

- Benutzereinstellungen: Die Option 'Analysezeitraum bei Attributauswahl mit AP vorbelegen' ist nach Installation der Anwendung nun automatisch aktiviert. (16928)
- Umsteiger- Taktdarstellung: Die Synchronisation der Umsteigetaktdarstellung wurde verbessert. Die Auswahl von der Bediengruppen markiert nun die entsprechenden Fahrplanfahrtelemente und nicht mehr die Fahrplanfahrten. (15748)
- Umsteiger- Taktdarstellung: Die Umsteiger- Taktdarstellung wurde durch viele Erweiterungen verbessert. So ist es jetzt unter anderem möglich die Balkenskalierungen über mehrere Layer zu automatisch zu vereinheitlichen; es stehen neue Attribute zur Beschriftung an Bediengruppen zur Verfügung; Durchfahrkanten und ein neuer Anschluss-Anzeige- Modus wurde eingeführt sowie das Weiterschalten des Betrachtungsintervalls wurde ermöglicht. (16599)

#### **Szenariomanagement**

Duplizieren von Einträgen: Beim Duplizieren von Szenarien, Modifikationen, Verfahrensparametern und Vergleichsmustern wird nun der Eintrag in Code mit dem Zusatz '-Kopie' versehen. (17076)

## Umlaufbildung

Umlaufeditor: Der Umlaufeditor kann nun auch durch die Markierung von Fahrplanfahrtelementen in anderen Fenstern, z.B den tabellarischen und grafischen Fahrplan synchronisiert werden. (17335)

## Umlegung IV

- BFW in Umlegung mit ICA: Das neu implementierte Umlegungsverfahren Bi-conjugate Frank Wolfe (BWF) steht auch innerhalb der Umlegung mit ICA als untergeordnetes Umlegungsverfahren zur Verfügung. (16740)
- Multimodale Umlegung: Ein neues Umlegungsverfahren wurde implementiert, bei dem die aufs Netz umgelegte Nachfrage für ihren Gesamtweg mehrere Modi benutzen kann. (16342)
- Neues IV-Umlegungsverfahren BFW: Das neues IV-Umlegungsverfahren Bi-conjugate Frank Wolfe (BFW) wurde implementiert. (16463)
- SBA mit Aufsetzen: Bei der simulationsbasierten Umlegung kann ein bestehendes Umlegungsergebnis nun als Startlösung für eine neue simulationsbasierte Umlegung verwendet werden. (17041)
- <span id="page-54-1"></span>vernachlässigt. (17437 <sup>0</sup>) Steuerungstyp 'unbeka[nnt](#page-57-1)' in SBA: In SBA werden Konflikte zwischen sich kreuzenden Fahrstreifenabbiegern jetzt
- Verbesserte Berücksichtigung von Geschwindigkeitsdifferenzen in SBA: Für bestimmte Streckentypen, z.B. Autobahnen, können nun die unterschiedlichen Geschwindigkeiten der Verkehrssysteme näherungsweise berücksichtigt werden, in dem für ausgewählte Verkehrssysteme die Option 'Nur äußeren Fahrstreifen verwenden' aktiviert wird. (17042)

# Umlegung IV,Umlegung ÖV

Kenngrößen berechnen für Wege-Abfolgen: Ein neues Verfahren für die Kenngrößenberechnung aus Wege-Abfolgen wurde implmentiert. (16983)

# Umlegung ÖV

- <span id="page-55-0"></span>kein Zonentarif ist. (16402 <sup>O</sup>) Fahrpreisberechnung: Die Berechnung von Fahrpreisen wurde weiter beschleunigt. Für das Attribut 'Anzahl Tarifzonen pro Teilweg' wir[d](#page-57-2) jetzt ein Leerwert ausgegeben, wenn die Tarifstruktur der verwendeten Fahrkartenart
- Gefilterte ÖV- Netzbelastungen: Die Berechnung der gefilterten Netzbelastungen ist beschleunigt worden. (17403)
- <span id="page-55-1"></span>nicht mehr optional, sondern wird zwingend ausgeführt. (16695 <sup>0</sup>) Kapazitätsbeschränkte ÖV- Umlegung: Die Konvergenz des Verfahrens betrachtet nun mehr die Verschiebungen der Verbindungsbelastungen. Dies gilt sowohl für die Dämpfung als auch für das Abbruchkriterium. Als Glättungsverfahren steht nur noch MSA zur Verfügung. Das Ver[ein](#page-57-3)igen der Ergebnisse der Verbindungssuchen ist
- **G** Kenngröße ÖV- Relationsanalyse: Die ÖV- Relationsanalyse wurde als Verfahren eingeführt. Sie erzeugt eine Haltestellenbereichsmatrizen, die Verkehrsstärken und andere Kenngrößen beschränkt auf das aktive Angebot ausgibt. (8678)
- Laufzeit Fahrplanfeine Umlegung: Die fahrplanfeine Umlegung wurde erheblich beschleunigt, wenn Tarifsysteme mit mehreren Nachfragesegmenten verwendet wurden. (17184)
- Multimodale Umlegung: Ein neues Umlegungsverfahren wurde implementiert, bei dem die aufs Netz umgelegte Nachfrage für ihren Gesamtweg mehrere Modi benutzen kann. (16342)
- ÖV-Zusatz: Die Wegesuche in großen Netzen, die Strecken beinhalten auf denen ein ÖV-Zusatz Verkehrssystem freigegeben ist wurde beschleunigt. (17347)

#### Verfahrensablauf

- Kenngrößen für Wege-Abfolgen: In den Allgemeinen Verfahrenseinstellungen gibt es einen neuen Eintrag für Kenngrößen für Wege-Abfolgen. An dieser Stelle können Kenngrößen für Wege-Abfolgen definiert werden, u.a. auch welche Kenngrößen untergeordneter Nachfragesegmente in die Berechnung einfließen. (16976)
- mit einem zusätzlichen Parameter ergänzt. (17141 <sup>0</sup>) Neue Option beim Lesen von Allgemeinen Verfahrenseinstellungen: Für das Lesen von Allgemeinen Verfahrenseinstellungen gibt es nun eine Option 'Allgemeine Verfahrenseinstellungen vor dem Lesen zurücksetzen'. Ist diese Option aktiviert, werden alle Werte vor dem Lesen auf ihre Standardwerte zurückgesetzt, anderenfalls nicht. Für das Lesen der Einstellungen mit der Opti[on](#page-57-0) über COM wurde eine neue Methode 'OpenXmlWithOptions'
- Neue Verfahrensgruppe 'Multimodal': Im Dialog zur Auswahl der Verfahren gibt es ein neu Gruppe 'Multimodal'. Darunter sind alle Verfahren eingeordnet, die Wege-Abfolgen verwenden. U.a. wurden auch P+R Verfahren in diese Gruppe verschoben. (17140)

#### Visum-Dateien

- Import von Wege-Abfolgen: Wege-Abfolgen aus externen Datenquellen können in ein Visum Modell importiert werden. Das Format entspricht einer Attributsdatei für Wege-Abfolgen-Elemente, in der bestimmte Spalten obligatorisch sind. (16986)
- Kenngrößen für Wege-Abfolgen: In den Allgemeinen Verfahrenseinstellungen gibt es einen neuen Eintrag für Kenngrößen für Wege-Abfolgen. An dieser Stelle können Kenngrößen für Wege-Abfolgen definiert werden, u.a. auch welche Kenngrößen untergeordneter Nachfragesegmente in die Berechnung einfließen. (16976)
- Lesen und Schreiben von Versionsdateien beschleunigt: Das Lesen und Schreiben von Versionsdateien, insbesondere mit vielen Nachfrageschichten wurde deutlich beschleunigt. (17263)
- <span id="page-55-2"></span>werden, um ihren Inhalt zu erhalten. (14724 <sup>0</sup>) Listenlayouts: Listenlayouts (\*.lla) die mit Visum 10.2 oder kleiner gespeichert worden sind, können nicht mehr eingelesen werden. Diese Layoutdateien k[önn](#page-57-4)en mit Visum 16 oder kleiner eingelesen und erneut abgespeichert
- **O** Matrizen: Das Laden und Speichern von Matrizen ist durch eine schnellere Kompressionsmethode beschleunigt worden. (16737)
- mit einem zusätzlichen Parameter ergänzt. (17141 <sup>0</sup>) Neue Option beim Lesen von Allgemeinen Verfahrenseinstellungen: Für das Lesen von Allgemeinen Verfahrenseinstellungen gibt es nun eine Option 'Allgemeine Verfahrenseinstellungen vor dem Lesen zurücksetzen'. Ist diese Option aktiviert, werden alle Werte vor dem Lesen auf ihre Standardwerte zurückgesetzt, anderenfalls nicht. Für das Lesen der Einstellungen mit der Opti[on](#page-57-0) über COM wurde eine neue Methode 'OpenXmlWithOptions'

# ÖV-betriebliche Kennzahlen

- Anzahl Abschnitts-Servicefahrten: Für Strecken, Linienroutenelemente und Fahrplanfahrtelemente steht ein neues berechnetes Attribut Anzahl Abschnitts-Servicefahrten zur Verfügung, welches die Servivefahrt-Fahrtabschnitte an dem Objekt angibt. So können insbes. Auswertungen zu Mehrfachtraktion auf diesen Objekten vorgenommen werden. (16614)
- <span id="page-56-5"></span>Oberabbieger so wird sie auch mehrfach gezählt. (12421 <sup>0</sup>) Anzahl Servicefahrten: Die Kennwerte 'Anzahl Servicefahrten', 'Servicekm' und 'ServiceZeit' berücksichtigen mehrfache Befahrungen der gleichen Fahrt. Führt einen [Fah](#page-58-0)rt mehrfach über die gleiche Strecke, Abbieger,
- Aufteilung von Kenngrößen proportional zur Kapazität: Bei der Berechnung von Personenkilometern- und Stunden für ÖV-Detail mit Fahrzeugkombination kann nun zwischen den Optionen \* - -Gleichverteilt (wie bisher)
	- Gewichtet mit Anzahl Sitzplätze
	- Gewichtet mit Anzahl Gesamtplätze
	- für die Aufteilung der Werte auf Fahrtabschnitte gewählt werden. (16446)
- ÖV-betriebliche Kennzahlen nur für aktive Gebiete: Die ÖV- betrieblichen Kenngrößen berücksichtigen optional nur aktive Gebiete. Kennzahlen passiver Gebiete werden auf '0' gesetzt. (16452)

#### **O** Signifikante Änderungen

#### COM-API

Ausbau veralteter Methoden: Einge Methoden, die bereits in früheren Versionen als 'obsolet' dokumentiert worden waren, sind nun endgültig entfernt worden. Skripte die diese Methoden verwenden müssen angepasst werden.

- IVISEMDGroupModeModeChoicePara.NumItems IVISEMDGroupModeModeChoicePara.ItemByKey IVISEMDGroupModeModeChoicePara.AddItem IVISEMDGroupModeModeChoicePara.RemoveItem (17161)

- Entfernen veralteter Methoden: Einige veraltete funktionslose Methoden wurden endgültig aus der COM-Schnittstelle entfernt. Betroffen sind:
	- Visum.Net.ODMatrices, Visum.Net.SkimMatrices, Visum.Net.AddSOdMatrix, Visum.Net.AddSkimMatrix,
	- Visum.Net.RemoveOdMatrix, Visum.Net.RemoveSkimMatrix
	- Visum.CreateMatrixTable, Visum.CreateMatrixTableListMode und Visum.CreateMatrixHistogram (-->
	- Visum.Workbench)
	- Visum.WriteToTrace, Visum.WriteToError
	- Visum.WriteToMessageFile, Visum.WriteToLogFile
	- Flowbundle.Save

<span id="page-56-0"></span>Skripte die diese Methoden verwenden müssen angepasst werden. (16272)

- GetMultiAttValues hier ist das Array immer 0-basiert.) (16674 0) **In VBA funktioniert die Anweisung "Option Base 1" (zum Verwenden 1-basierter Arrays) jetzt für die Methoden** GetMultipleAttributes, SetMultipleAttributes und SetMultiAttValu[es.](#page-50-0) (Sie funktioniert nach wie vor nicht für
- <span id="page-56-1"></span>mit Visum 16 abgekündigt und sind nun entfernt worden. (15724 <sup>O</sup>) Methoden für Matrizen: Die Methoden AddODMatrix, AddSkimM[atr](#page-50-1)ix, RemoveODMatrix, RemoveSkimMatrix wurden

## Matrixschätzung

<span id="page-56-2"></span>Neuer Bezeichner für Verfahren und Befehle: Das Verfahren 'Nachfrage-Korrektur (VStrom Fuzzy)' wurde in 'Nachfrage- Korrektur' umbenannt.

Verfügung. Die COM Verfahrensparameterklassen heißen statt 'ITFlowFuzzyPara' nun 'IDemandMatrixCorrectionPara'. Dies betrifft auch ihre Ableitungen. Die Zugriffsmethode 'TFLowFuzzyParameters' bleibt parallel zur neuen Methode 'IDemandMatrixCorrectionPara' bestehen, wird aber abgekündigt und steht in den nächsten Releases nicht mehr zur

Nutzer müssen daher ihre Skripte bis zum nächsten Hauptrelease anpassen. (17227 G)

#### Netzvergleiche

<span id="page-56-3"></span>Vergleichsnetzen werden nicht mehr geladen. (16273 <sup>O</sup>) Vergleichsnetze laden: Es werden nur noch die Vergleichsnetze der aktuellen Versionsdatei geladen, nicht aber deren Vergleichsnetze. Dies schließt Zirkelbezüge aus [u](#page-53-0)nd verkürzt Ladezeiten. Vergleichsnetze von

## Sonstige Verfahren

<span id="page-56-4"></span>Ergebnissen der Rückstauberechnung kommen. (17004 <sup>O</sup>) Rückstauberechnung: Bei der Rückstauberechnung werden alle Iterationen zusammengefasst, bei denen noch kein Stau produziert wird. Durch die Änderung der Berechnun[gs](#page-54-0)weise kann es zu geringfügigen Änderungen bei den

## Umlegung IV

- Anteil Bypass Belastung: Für die Berechnung der Konfliktströme im Kreisverkehr wurden der Anteil, der den Bypass nicht benutzt, bislang vernachlässigt. Dieser Fehler wurde behoben. Dadurch ändert sich die ICA Berechnung für Kreisverkehre mit mindestens einem Bypass. (17364)
- Aufweitungen unterschiedlicher Länge: Bei der simulationsbasierten Umlegung (SBA) können nun auch Aufweitungen berücksichtigt werden, bei der die näher am Ursprungsfahrstreifen gelegene Aufweitung kürzer ist als die, die weiter entfernt liegt. Bislang wurde die kürzere Aufweitung entsprechend angepasst. Dieser Fehler wurde behoben. Dadurch können sich die Umlegungserergebnisse von SBA ändern. (16561)
- Bestimmung der Ränge für abknickende Vorfahrt: Bei der Bestimmung der Ränge für vorfahrtsgeregelte Knoten mit abknickender Vorfahrt (Abbiegetyp 1 bzw. 3) wird berücksichtigt, wie viele Nebenarme es neben dem Hauptstrom gibt. Durch die Änderung der Konflikte können sich die Ergebnisse der ICA-Berechnung bzw. die Ergebnisse der Umlegung mit ICA und der simulationsbasierten Umlegung (SBA) ändern. (15516)
- ICA-Berechnung für Kreisverkehre: Das Arm-Attribut 'ICA Anteil Bypass Belastung' wurde auch dann ausgewertet, wenn für einen Kreisverkehr kein Bypass definiert wurde. Dieser Fehler wurde behoben. Dadurch ändern sich Berechnungsergebnisse von ICA sowie auch für die Umlegung mit ICA. (17283)
- Initiale Sättigungsverkehrsstärke für Umlegung mit ICA: In der Umlegung mit ICA wurde der Parameter zur Belegung der initialen Sättigungsverkehrsstärke nicht berücksichtigt und stattdessen mit einem Wert von 1800 gerechnet. Dieser Fehler wurde behoben. Beim Lesen von Versionsdateien älteren Ursprungs wird ein Wert von 1800 in den Umlegungsparametern gesetzt, da dieser den Berechnungen zugrunde liegt. (16822)
- <span id="page-57-1"></span>vernachlässigt. Damit ändern sich die Ergebnisse von SBA. (17437 + ) Steuerungstyp 'unbekannt' in SBA: In SBA werden Konflikte zwische[n](#page-54-1) sich kreuzenden Fahrstreifenabbiegern jetzt
- Umlegung mit ICA: Numerische Probleme konnten dazu führen, dass gemittelte Belastungen negativ wurden. Dieser Fehler wurde behoben. Daher können sich die Ergebnisse dieser Umlegung ändern. (17421)

# Umlegung ÖV

- Dominanz in taktfeiner Umlegung: Wurden mehrere unterschiedliche Verkehrssysteme des Typs 'ÖV-Zusatz' verwendet und existierten Wege die sich nur in der Nutzung dieser ÖV Zusatz Verkehrssysteme unterschieden, so wurde der eine vom anderen Weg dominiert und gelöscht. Dieser Fehler wurde behoben. Dies führt in diesen seltenen Fällen nun zu einer veränderten Wegemenge und zu abweichenden Umlegungsergebnissen. (17193)
- <span id="page-57-2"></span>ausgegeben. (16402 O) Fahrpreisberechnung: Die Berechnung von Fahrpreisen wurde weiter beschleunigt. Es kann minimalen numerischen Abweichungen zu früheren Ergebnissen geben. Für das Attribut 'Anzahl Tarifzonen' wird jetzt ein Leerwert ausgegeben, wenn di[e](#page-55-0) Tarifstruktur der verwendeten Fahrkartenart kein Zonentarif ist. Hier wurde bisher eine '0'
- <span id="page-57-3"></span>Verbind[un](#page-55-1)gsmengen und -belastungen für bisherige Nutzer der kapazitätsbeschränkten fahrplanfeinen ÖV-Umlegung.  $(16695 \text{ C})$ Kapazitätsbeschränkte fahrplanfeine ÖV- Umlegung: Die Konvergenz des Verfahrens betrachtet nun mehr die Verschiebungen der Verbindungsbelastungen. Dies gilt sowohl für die Dämpfung als auch für das Abbruchkriterium. Als Glättungsverfahren steht nur noch MSA zur Verfügung. Das Vereinigen der Ergebnisse der Verbindungssuchen ist nicht mehr optional, sondern wird zwingend ausgeführt. Diese Änderungen führen zu abweichenden

## Verfahrensablauf

<span id="page-57-0"></span>mit einem zusätzlichen Parameter ergänzt. Das Standardverhalten beim Einlesen kann sich ändern. Bislang wurden die Verfahrenseinstellungen zurückgesetzt, wenn der Ve[rfa](#page-50-2)hrensablauf und die Verfahrenseinstellungen gelesen wurden und der Verfahrensablauf ersetzt wurde. (17141 <sup>0</sup>) Neue Option beim Lesen von Allgemeinen Verfahrenseinstellungen: Für das Lesen von Allgemeinen Verfahrenseinstellungen gibt es nun eine Option 'Allgemeine Verfahrenseinstellungen vor dem Lesen zurücksetzen'. Ist diese Option aktiviert, werden alle Werte vor dem Lesen auf ihre Standardwerte zurückgesetzt, anderenfalls nicht. Für das Lesen der Einstellungen mit der Option über COM wurde eine neue Methode 'OpenXmlWithOptions'

## Visum-Dateien

<span id="page-57-4"></span>werden, um ihren Inhalt zu erhalten. (14724 O) Listenlayouts: Listenlayouts (\*.lla) die mit Visum 10.2 oder kleiner gespeichert worden sind, können nicht mehr eingelesen werden. Diese Layoutdateien k[önn](#page-55-2)en mit Visum 16 oder kleiner eingelesen und erneut abgespeichert

## ÖV-Umlegung

Berücksichtigte Wege in Vorauswahl der kapazitätsbeschränkten Umlegung: Für die Bewertung der Wege in der Vorauswahl der zweiten Suche der kapazitätsbeschränkten Umlegung werden nur noch Wege betrachtet, die nur in der zweiten Suche gefunden werden. Wege, die in beiden Suchen gefunden werden, werden nicht länger bei der Ermittlung von Kennwerten berücksichtigt. Dadurch können nun andere Wege gewählt und somit andere Umlegungsergebnisse ermittelt werden. (16775)

# ÖV-betriebliche Kennzahlen

<span id="page-58-0"></span> $(12421$   $\bullet)$ Anzahl Servicefahrten: Die Kennwerte 'Anzahl Servicefahrten', 'Servicekm' und 'ServiceZeit' berücksichtigen mehrfache Befahrungen der gleichen Fahrt. Führt einen Fahrt mehrfach über die gleiche Strecke, Abbieger, Oberab[bie](#page-56-5)ger so wird sie auch mehrfach gezählt. In früheren Version wurde eine Fahrt nur einmal gezählt.

# COM-API

- Globale Variablen in intern ausgeführten Python-Skripten: Bislang blieben globale Variablen, die von Python-Skripten in Visum (z.B. als Verfahren) angelegt wurden, auch nach Beendigung des Skriptes erhalten und konnten in nachfolgenden Aufrufen ausgewertet werden. Das Verhalten wurde nun geändert, so dass alle in Skripten erzeugen Variablen und ihren Inhalte bei Beendigung des Skriptes gelöscht werden. Skripte, die sich auf das bisherige Verhalten verlassen, müssen u.U. angepasst werden. (17284)
- mit einem zusätzlichen Parameter ergänzt. Das Standardverhalten beim Einlesen kann sich ändern. Bislang wurden die Verfahrenseinstellungen zurückgesetzt, wenn der Ve[rfa](#page-50-2)hrensablauf und die Verfahrenseinstellungen gelesen wurden und der Verfahrensablauf ersetzt wurde. (17141 <sup>0</sup>) Neue Option beim Lesen von Allgemeinen Verfahrenseinstellungen: Für das Lesen von Allgemeinen Verfahrenseinstellungen gibt es nun eine Option 'Allgemeine Verfahrenseinstellungen vor dem Lesen zurücksetzen'. Ist diese Option aktiviert, werden alle Werte vor dem Lesen auf ihre Standardwerte zurückgesetzt, anderenfalls nicht. Für das Lesen der Einstellungen mit der Option über COM wurde eine neue Methode 'OpenXmlWithOptions'
- Verfügung. Neuer Bezeichner für Verfahren und Befehle: Das Verfahren 'Nachfrage-Korrektur (VStrom Fuzzy)' wurde in 'Nachfrage- Korrektur' umbenannt. Die COM Verfahrensparameterklassen heißen statt 'ITFlowFuzzyPara' nun 'IDemandMatrixCorrectionPara'. Dies betrifft auch ihre Ableitungen. Die Zugriffsmethode 'TFLowFuzzyParameters' bleibt parallel zur neuen Methode 'IDemandMatrixCorrectionPara' bestehen, wird aber abgekündigt und steht in den nächsten Releases nicht mehr zur

Nutzer müssen daher ihre Skripte bis zum nächsten Hauptrelease anpassen. (17227 0)

#### Visum-Dateien

mit einem zusätzlichen Parameter ergänzt. Das Standardverhalten beim Einlesen kann sich ändern. Bislang wurden die Verfahrenseinstellungen zurückgesetzt, wenn der Ve[rfa](#page-50-2)hrensablauf und die Verfahrenseinstellungen gelesen wurden und der Verfahrensablauf ersetzt wurde. (17141 <sup>0</sup>) Neue Option beim Lesen von Allgemeinen Verfahrenseinstellungen: Für das Lesen von Allgemeinen Verfahrenseinstellungen gibt es nun eine Option 'Allgemeine Verfahrenseinstellungen vor dem Lesen zurücksetzen'. Ist diese Option aktiviert, werden alle Werte vor dem Lesen auf ihre Standardwerte zurückgesetzt, anderenfalls nicht. Für das Lesen der Einstellungen mit der Option über COM wurde eine neue Methode 'OpenXmlWithOptions'